# Volume II, Section 3 -**Common Record Layout**

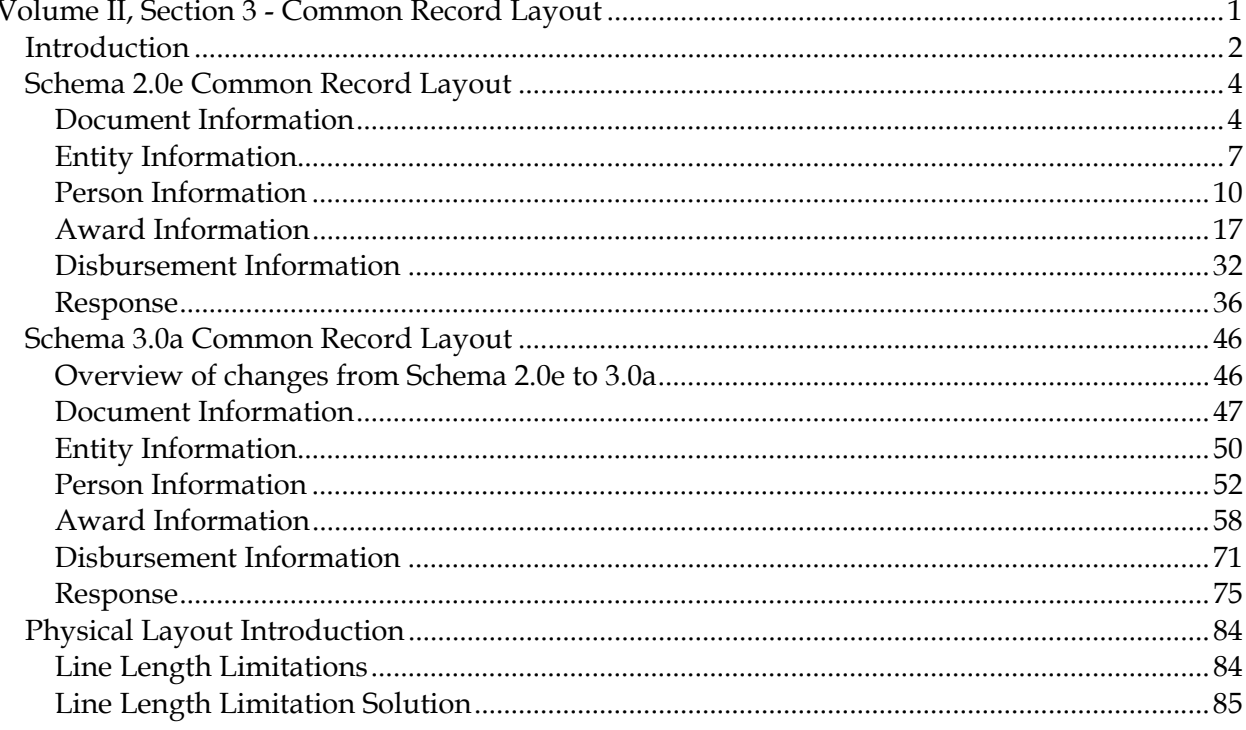

### **Introduction**

This section provides the Common Record layout table, which lists block information grouped according to the following column headings:

- **Field Number** Lists the Common Record field number
- **COD Data Field**  Contains the Common Record 2006-2007 tag name (schema 2.0e) or 2008-2009 tag name (schema 3.0a), the corresponding 2002-2003 abbreviated tag name (schema 1.0) when applicable, a description, and the legacy record field cross reference
- **Maximum Length** Specifies the maximum length of the element
- **Data Type** Specifies the type of field (e.g. date, integer, string, Boolean etc.)
- **Field Type**  Specifies whether the field is a simple or complex element
- **Format and Valid Field Values** Describes the acceptable content for a given Common Record element
- **Element Requirements for Various Business Processes** Indicates whether the field is required to perform the following functions:
	- $P =$  Establish Pell Grant
	- $\cdot$  **A** = Establish Academic Competitiveness Grant (ACG)
		- **S** = Establish National Science and Mathematics Access to Retain Talent (SMART) Grant
	- **T** = Establish TEACH Grant
	- **DS** = Establish DL Subsidized
	- **DU** = Establish DL Unsubsidized
	- **DP** = Establish DL PLUS
	- $DB =$  Establish a disbursement for an award/loan
	- $RC = Receint$
	- $RS =$  Response

These initials are also listed at the bottom of each page in the Layout Business Process Key.

Under each of the functions, an "R" indicates the field is required. An "O" indicates the field is optional to perform the function. "NA" indicates the field is not applicable to the function being referenced.

**NOTE**: A field is considered Optional (O) when it is **not required** in **all** business processes; however it may be **required** in **some** business processes. For example, MPN Status Code is marked as Optional (O) in the Response (RS) column as it is not returned on Pell responses but is required to be returned on Direct Loan responses. For more specific information about required fields for each business process, please refer to the "Minimum Data Elements Required for Document Processing" topic in *Volume II, Section 1 – Implementation Guide*.

The intent of this Technical Reference is to describe the purpose and use of the COD Process and the Common Record. XML Standards are not presented here and should be obtained from other sources. The following is a representation of the Common Record content, for example, data

elements, valid values and maximum field lengths. It does not represent the physical layout of the data transmission. The layout is depicted in a separate document, the XML schema.

The COD system uses Version 2.0e of the Common Record XML schema for the 2006-2007, 2007-2008, and 2008-2009 award years. It is provided in a format that can be downloaded for printing or importing to another application.

Beginning July 1, 2008, schools have the option of using Version 3.0a of the Common Record XML schema for the 2008-2009 Award Year. Please refer to the "Schema 3.0a Common Record Layout" topic in this section of the Technical Reference for more information.

**NOTE**: The Common Record XML Schema Version 2.0e and 3.0a includes a DL Graduate PLUS Block. This block is reserved for future use and will not be used for 2005-2006, 2006- 2007, 2007-2008, and 2008-2009 award year processing. As such, schools should not use the DL Graduate PLUS Block for 2005-2006, 2006-2007, 2007-2008, and 2008-2009 Direct PLUS Loans made to eligible graduate and professional students.

The Common Record Layout lists elements in block sequence. A general rule regarding sequence of data within blocks, and within complex elements: the start and end data tags and their context must be presented on the XML document within the block's tags or the complex element tags to which they belong. The sequence of the data within that block or element is dictated by the sequence of the data tags presented in the XML schema. The Common Record Layout does not attempt to depict the order or sequence of tags. For example, if a complex element has ten simple elements within it, those ten elements must occur in the same sequence as depicted in the XML schema. If there is any discrepancy between the information presented here and the information presented in the XML schema, the XML Schema should be considered as the correct source for the information.

### **Schema 2.0e Common Record Layout**

### **Document Information**

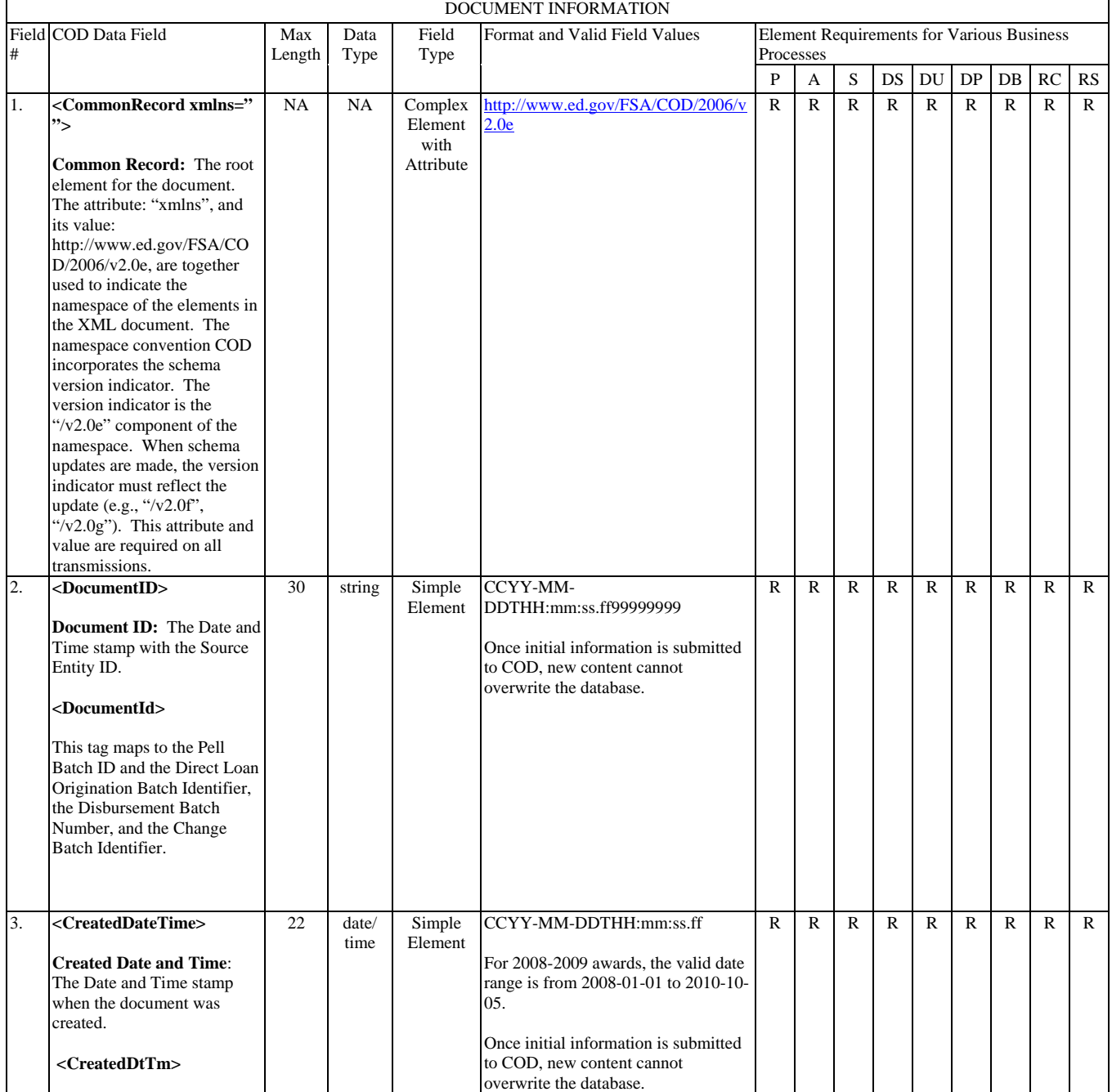

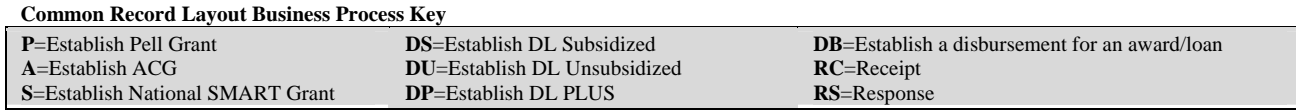

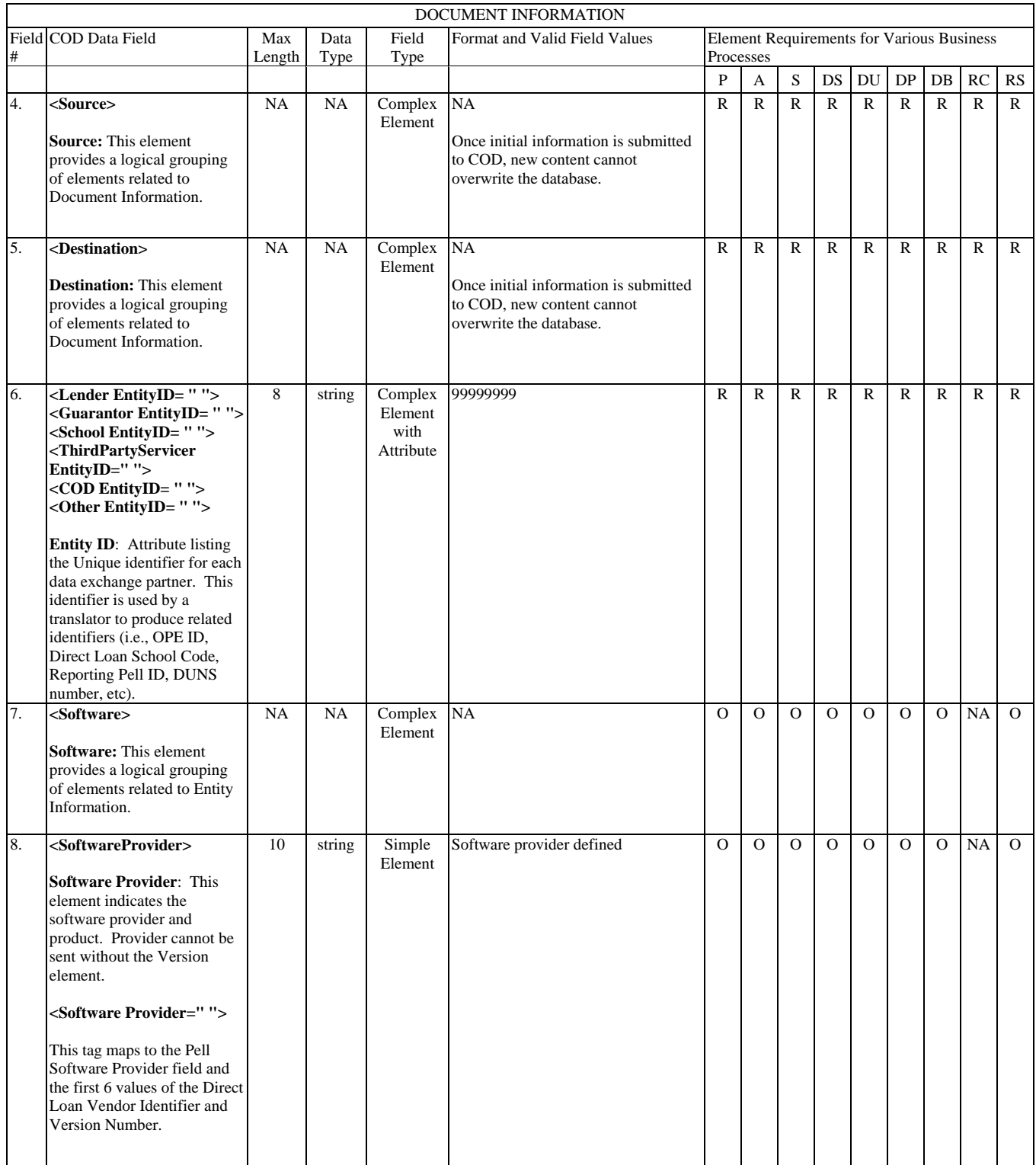

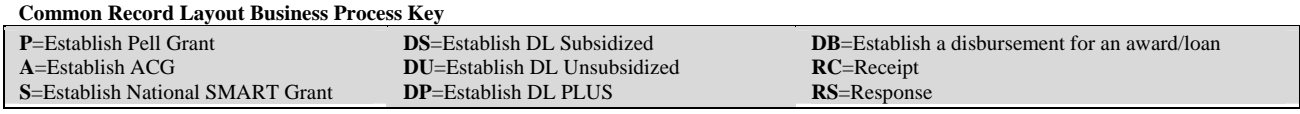

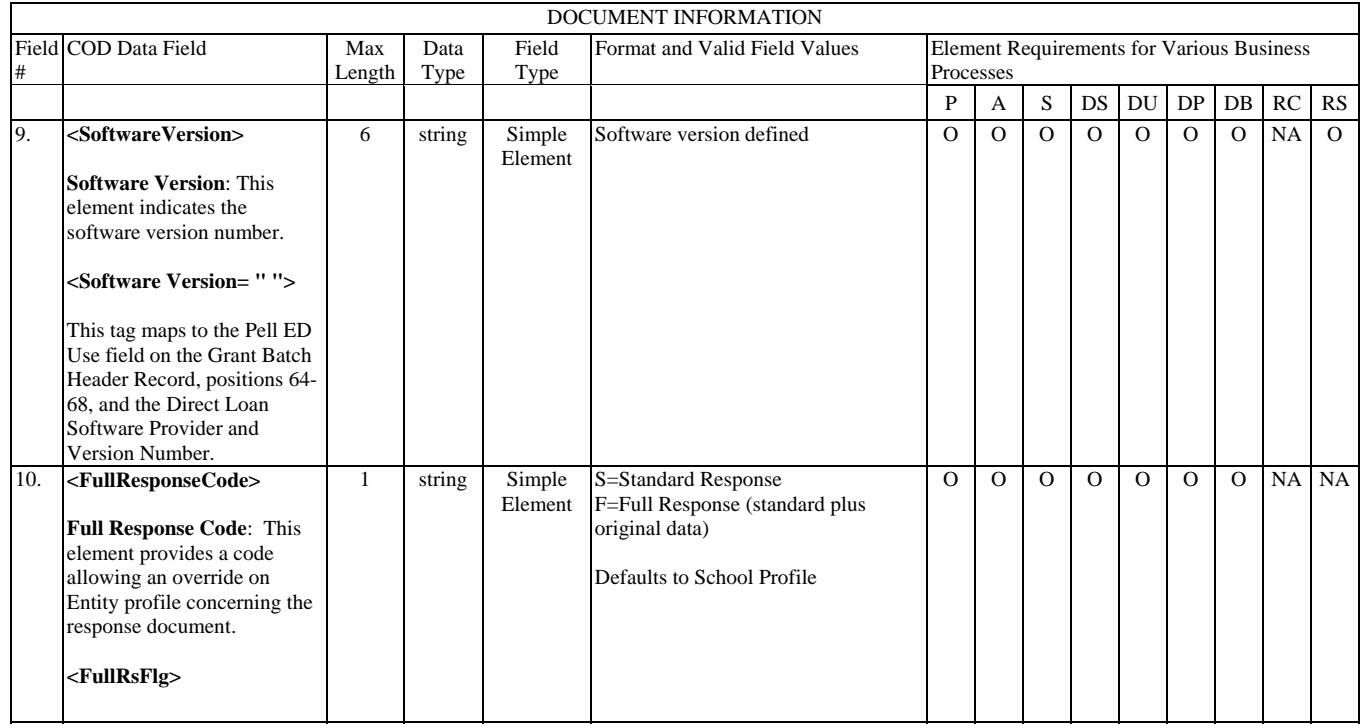

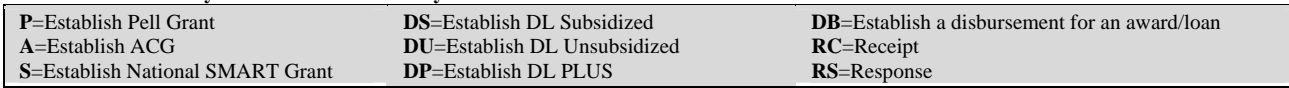

### **Entity Information**

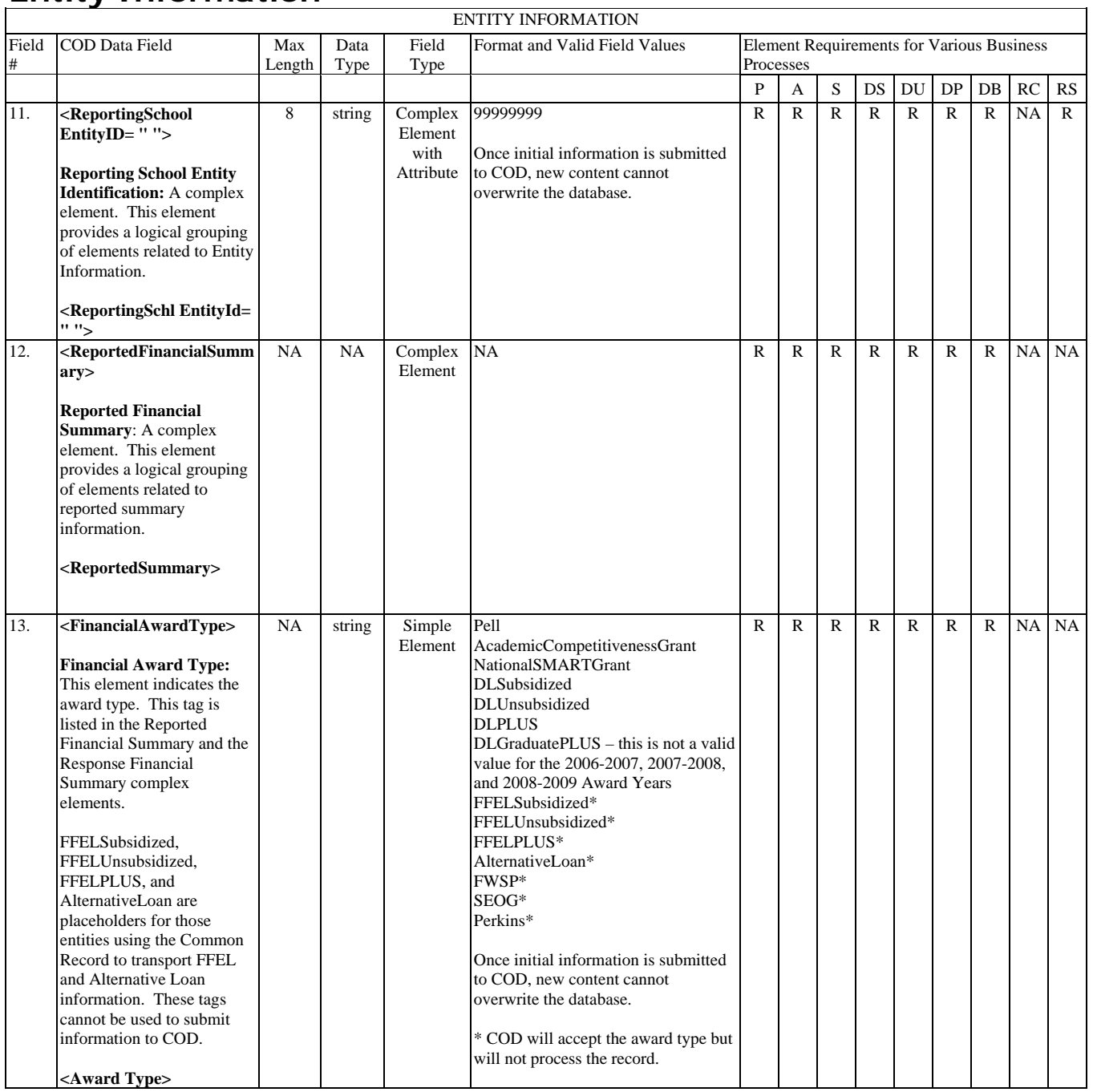

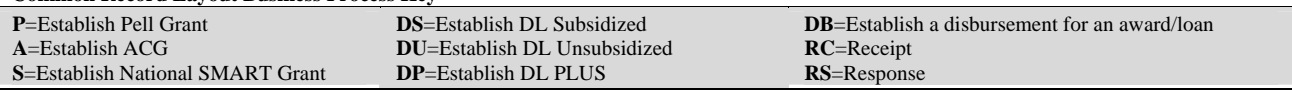

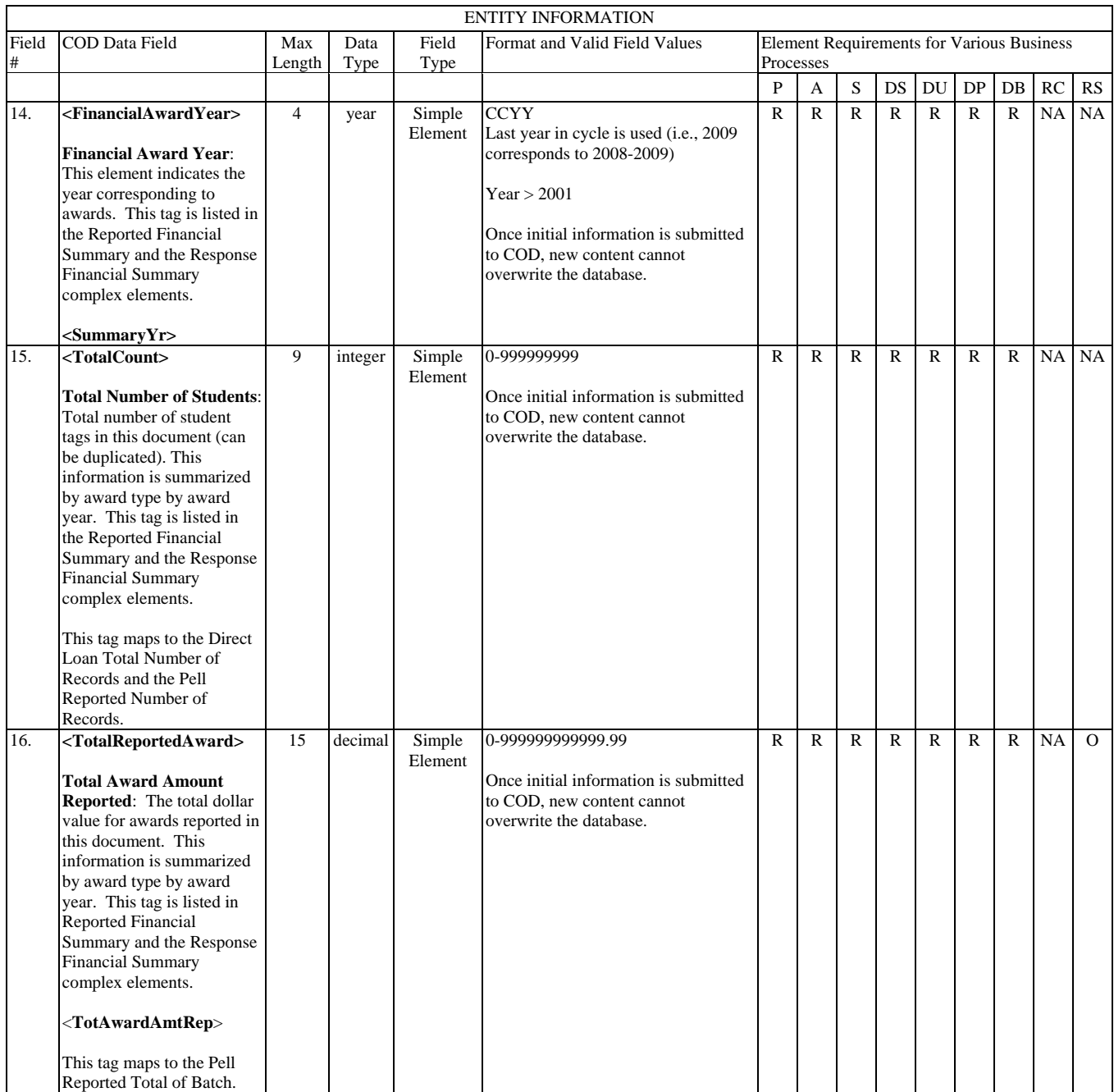

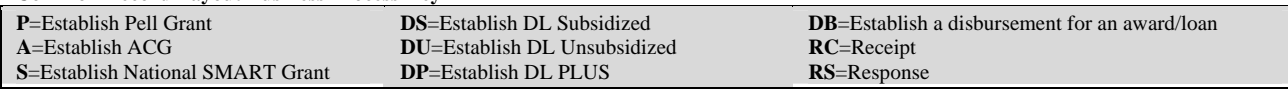

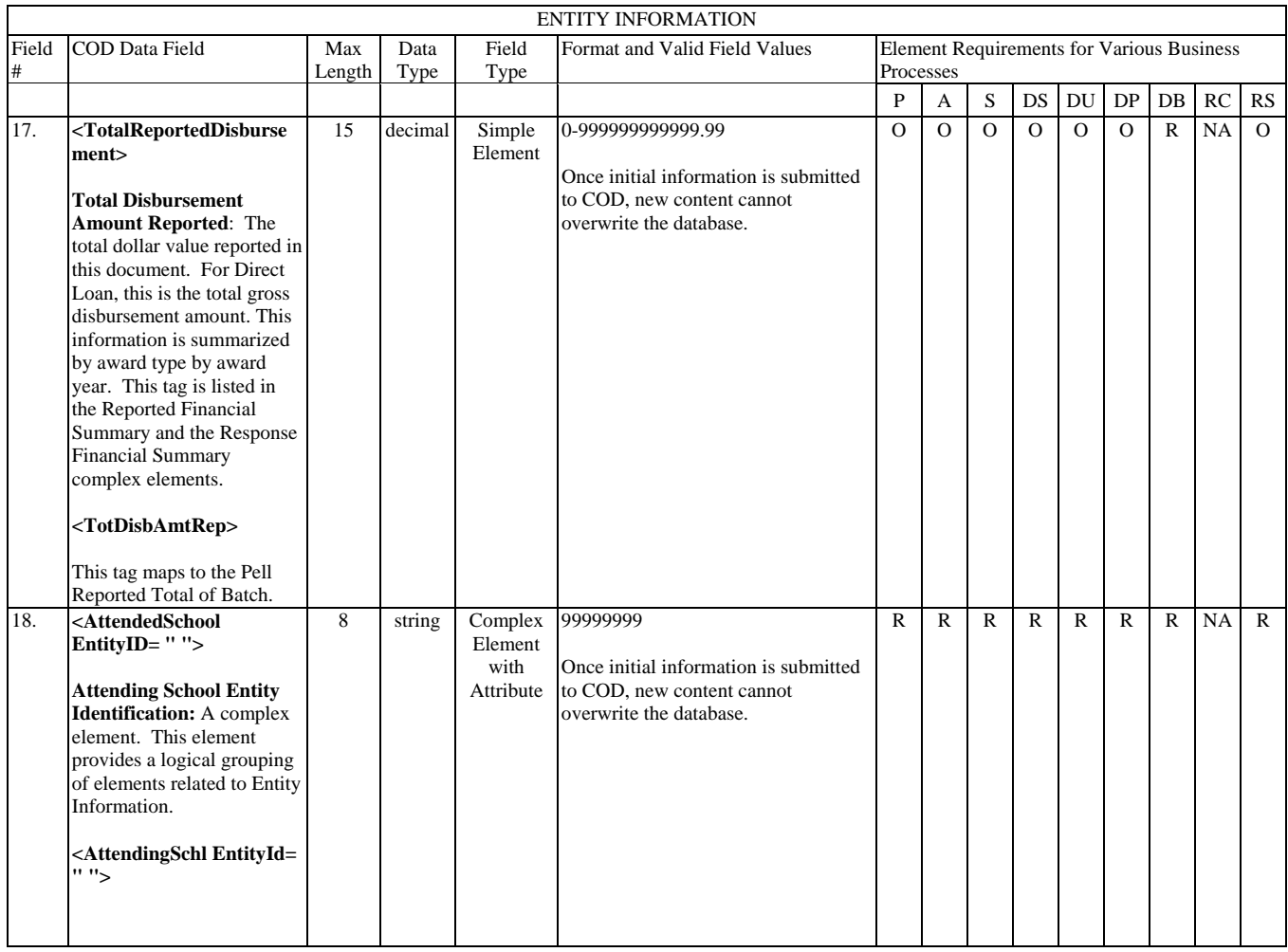

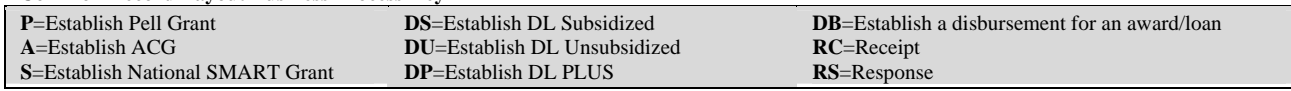

## **Person Information**

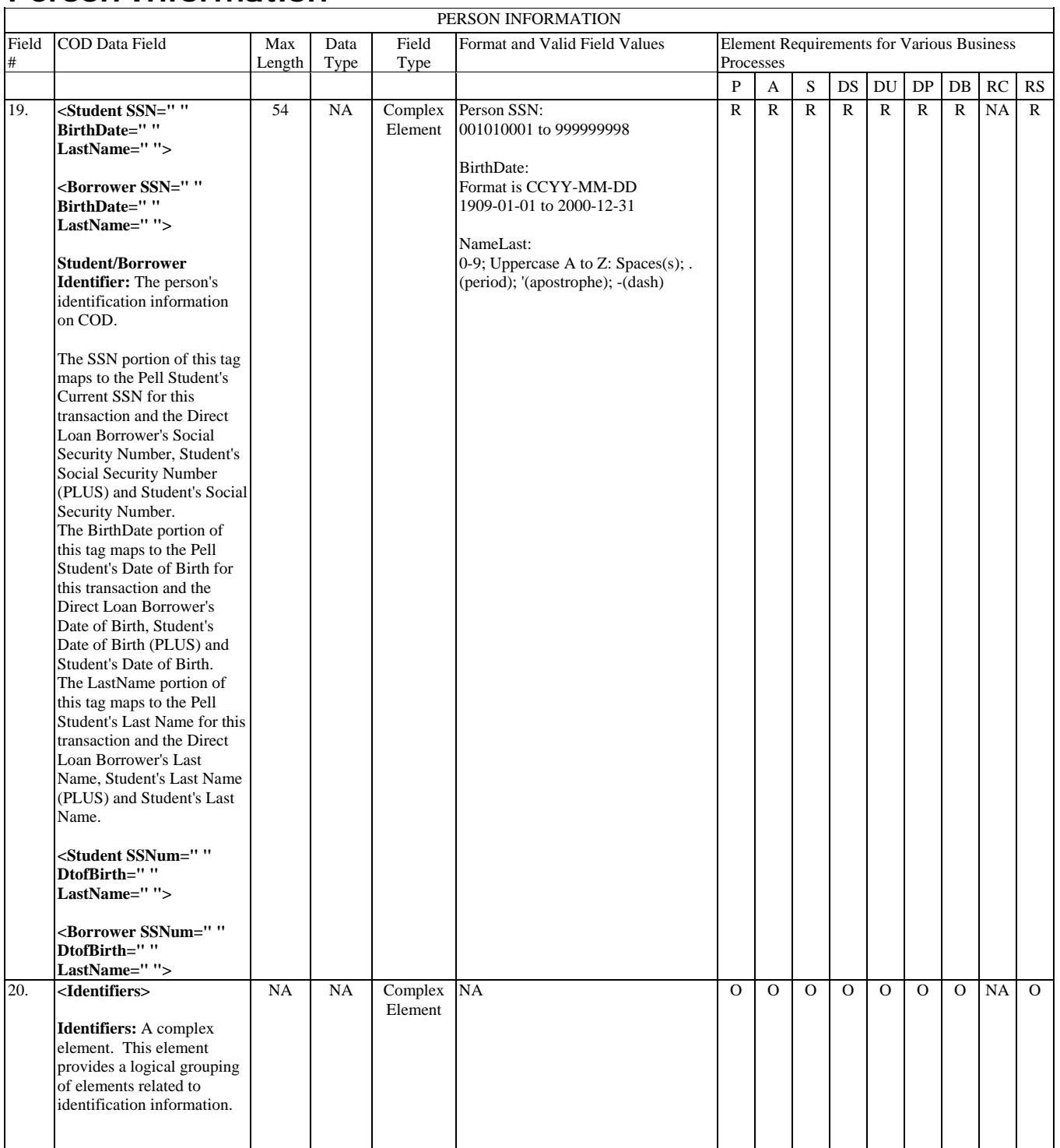

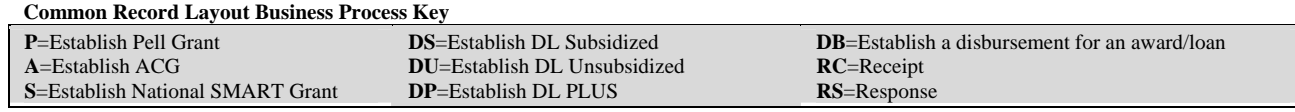

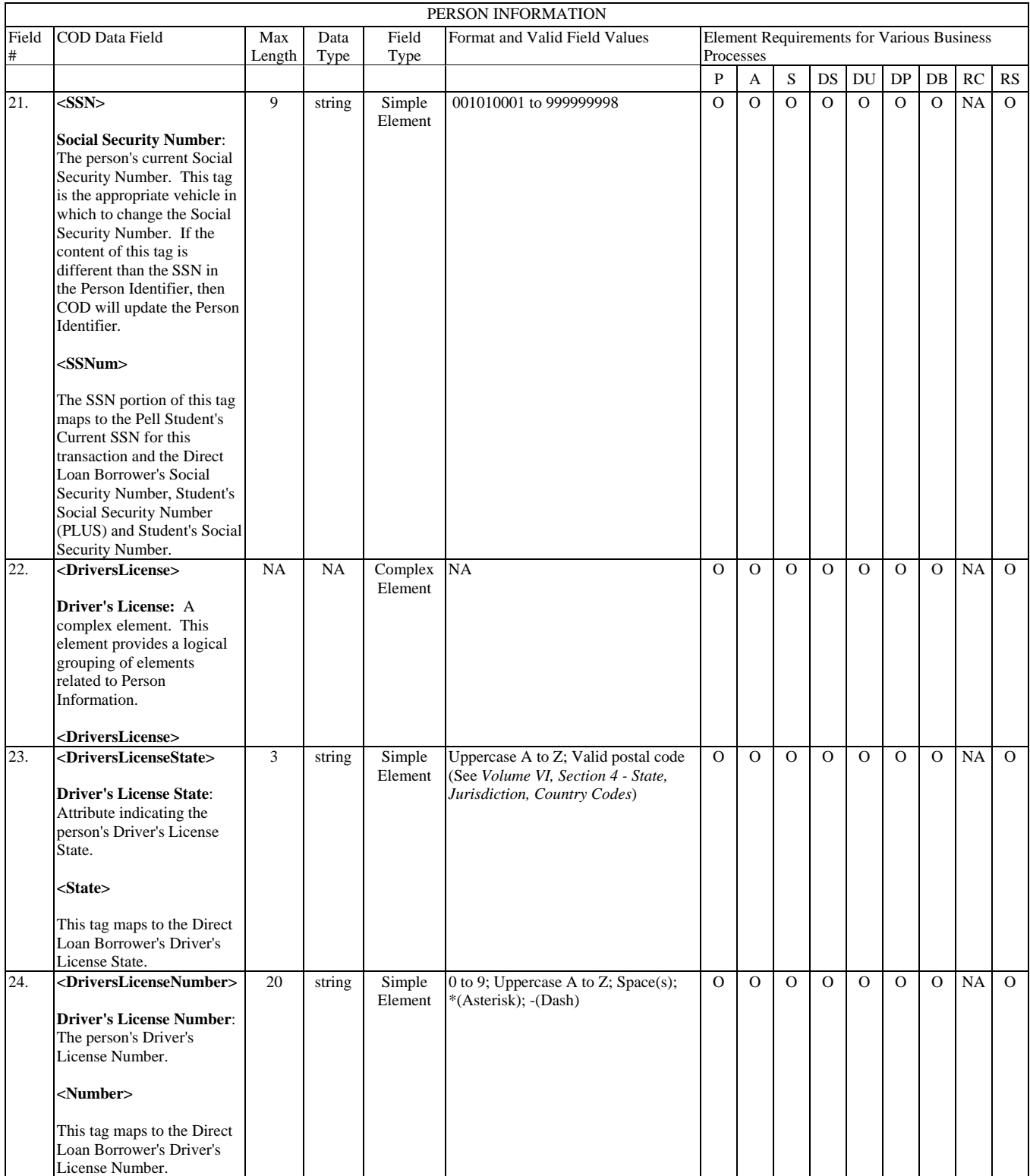

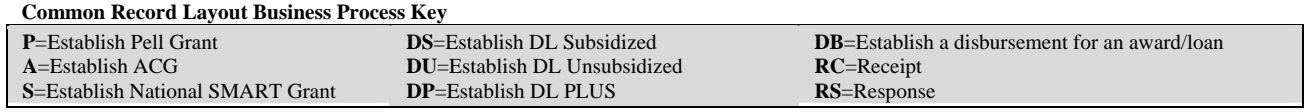

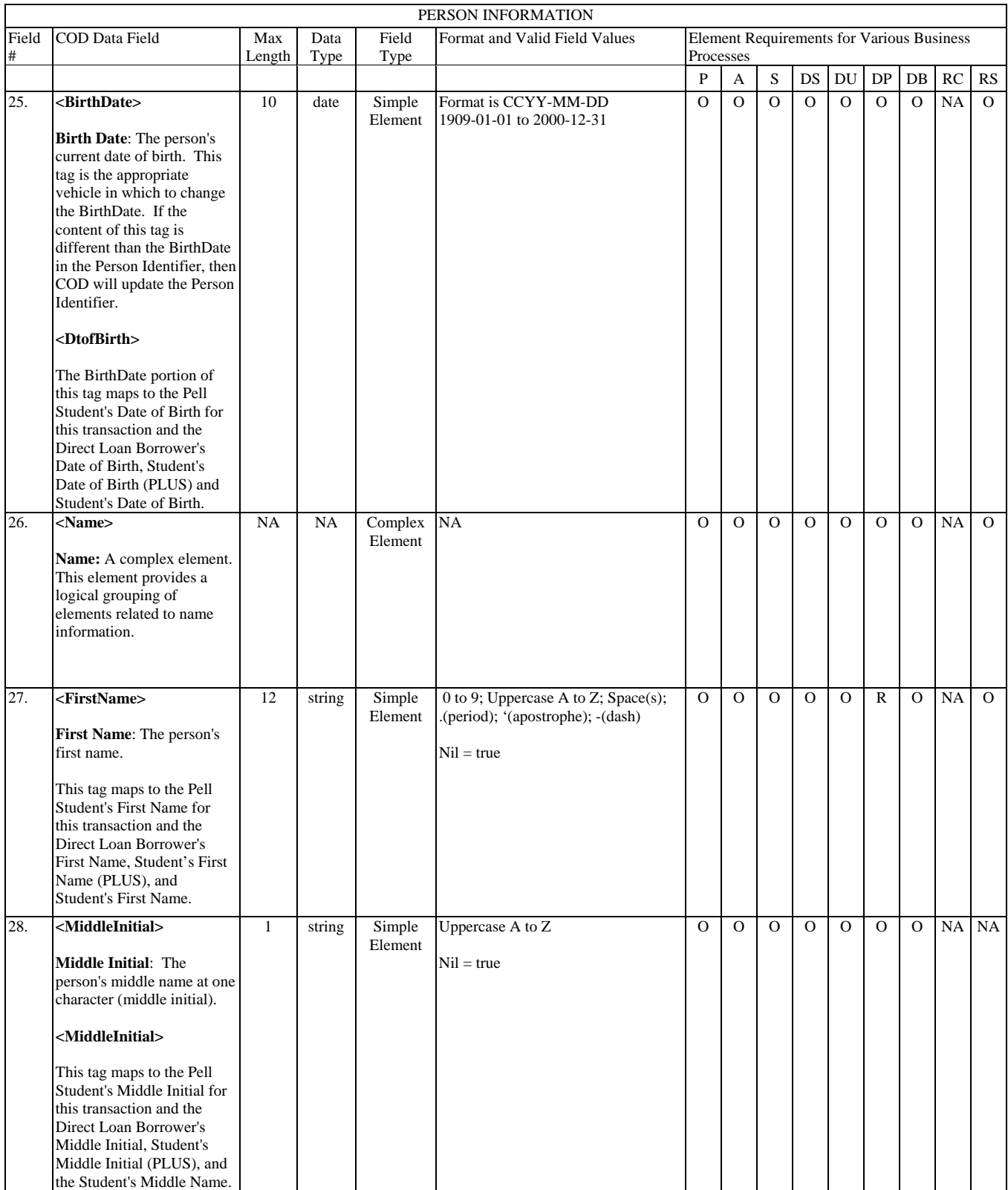

#### **Common Record Layout Business Process Key P**=Establish Pell Grant **A**=Establish ACG **S**=Establish National SMART Grant **DS**=Establish DL Subsidized **DU**=Establish DL Unsubsidized **DP**=Establish DL PLUS **DB**=Establish a disbursement for an award/loan **RC**=Receipt **RS**=Response

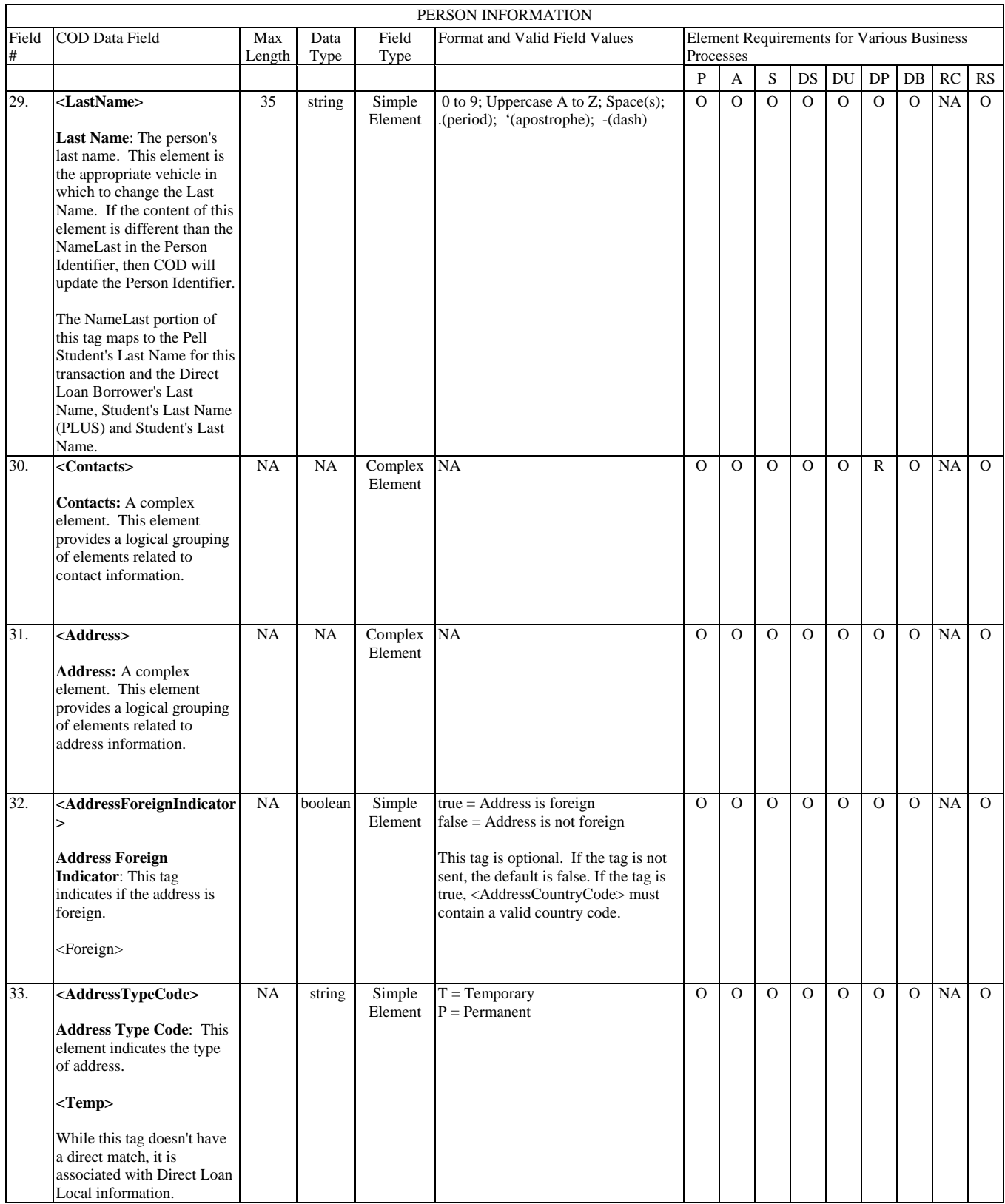

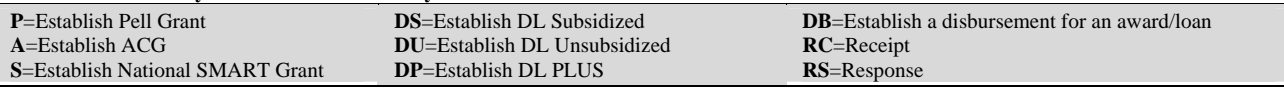

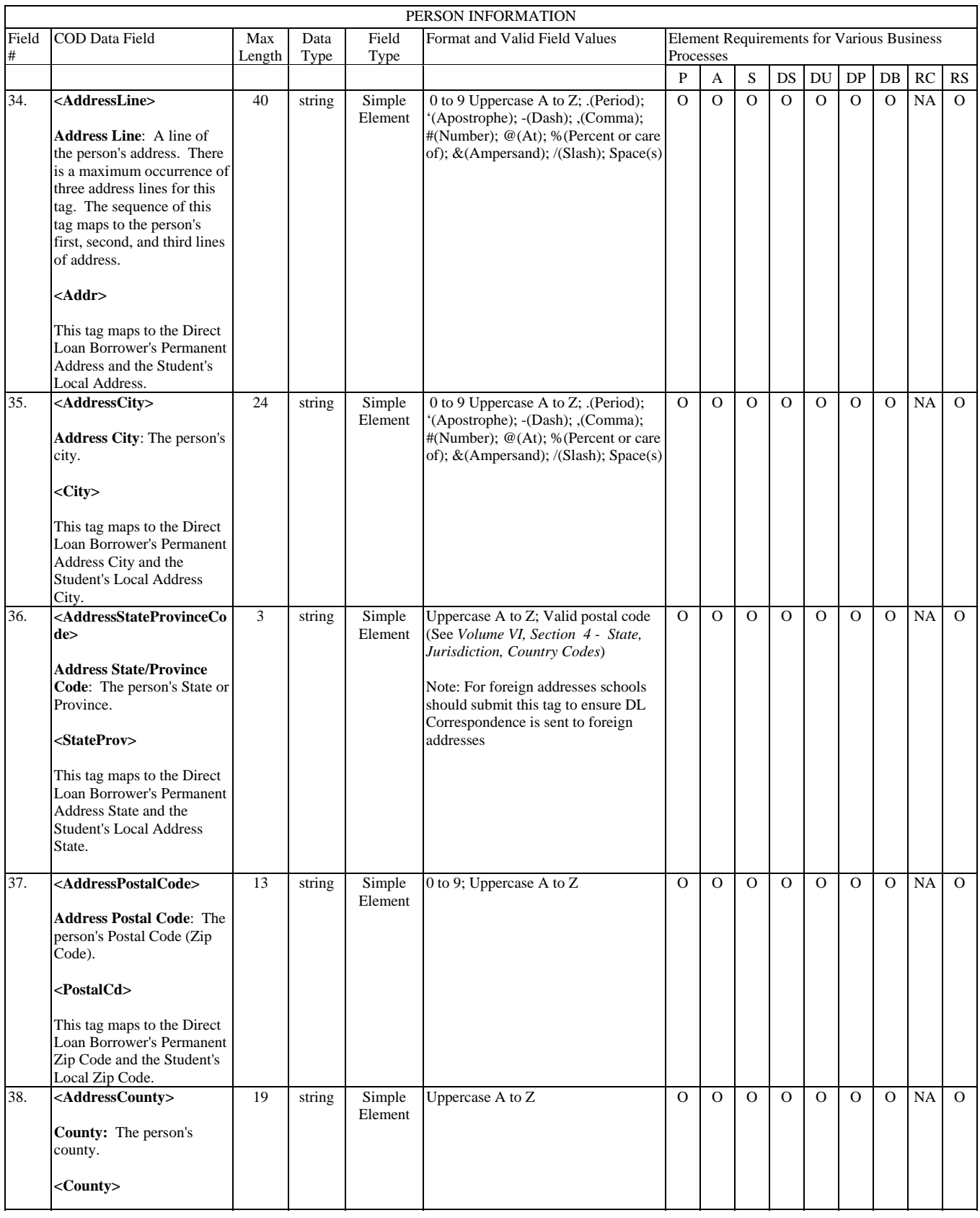

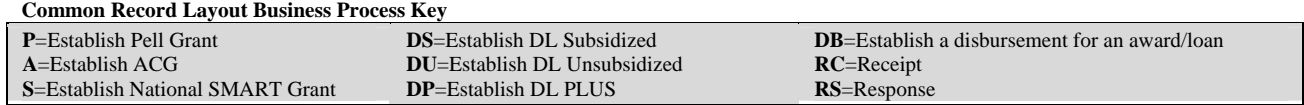

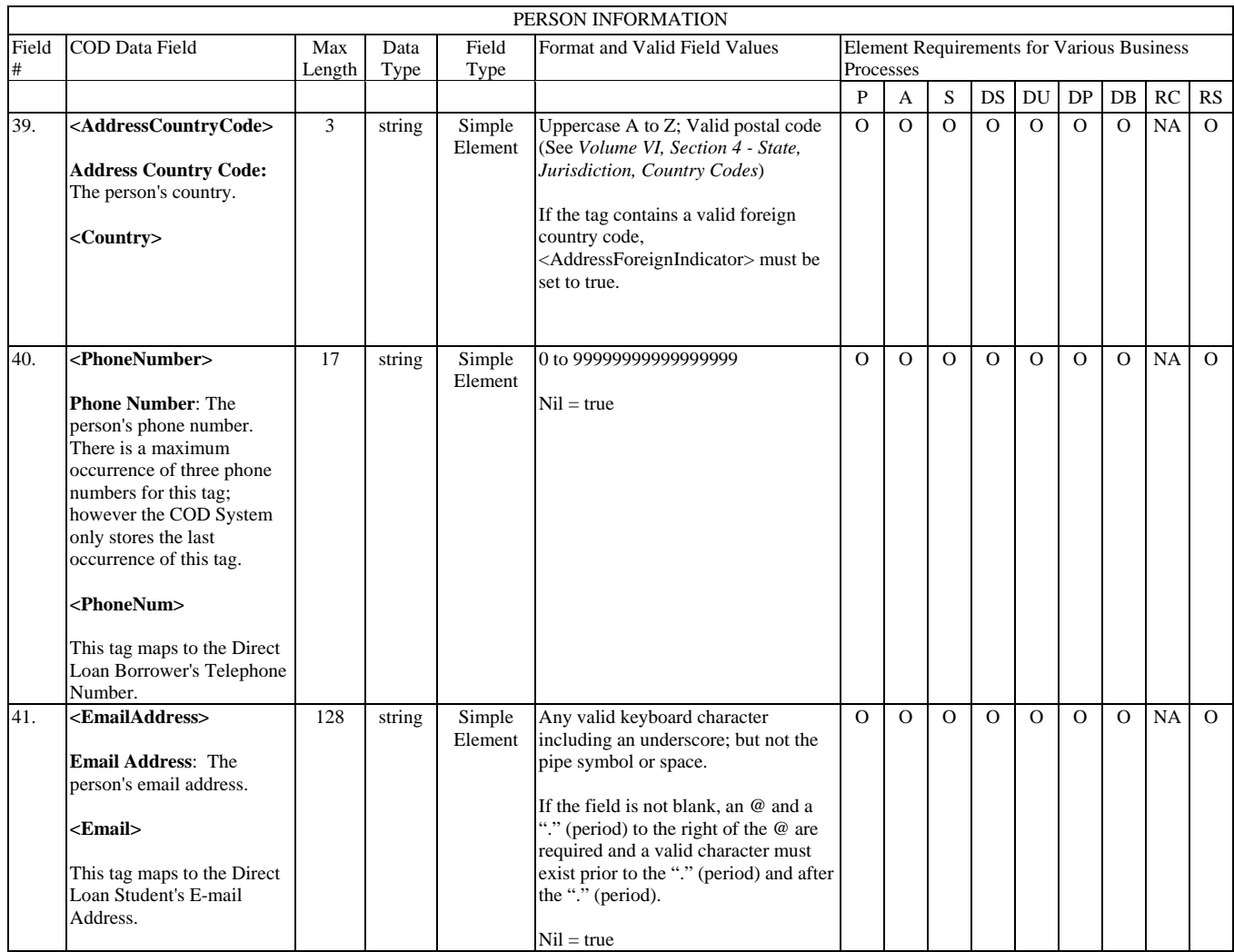

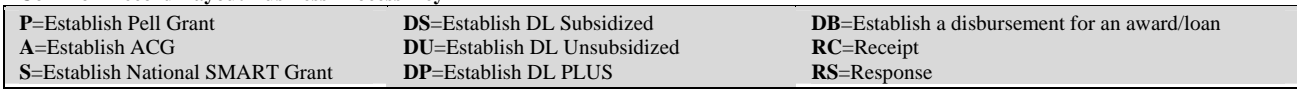

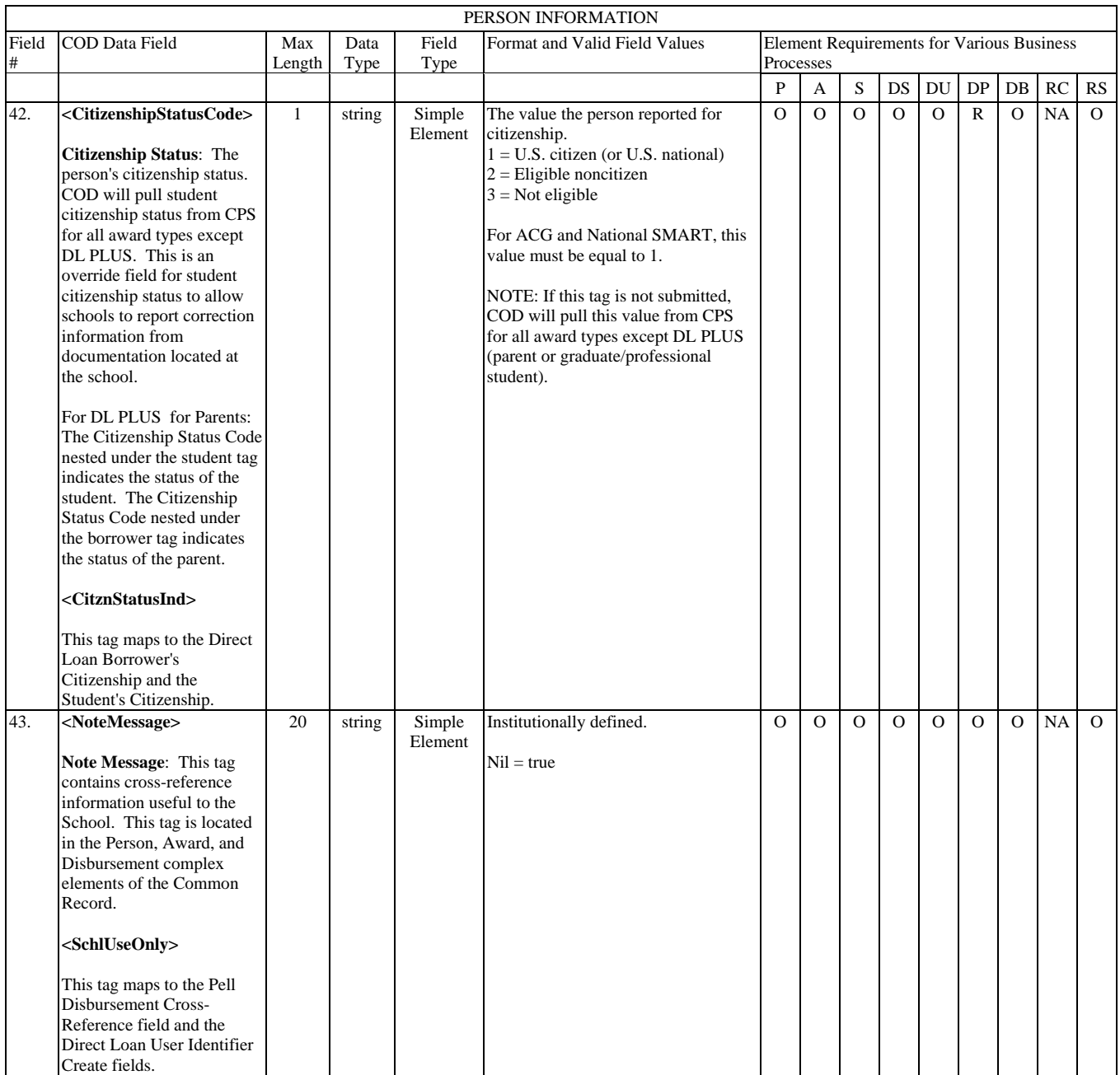

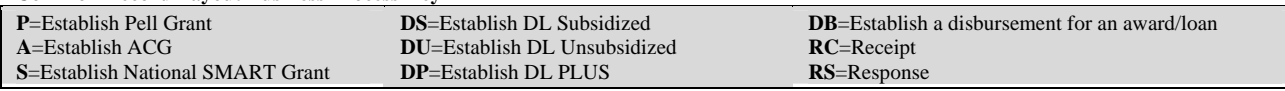

## **Award Information**

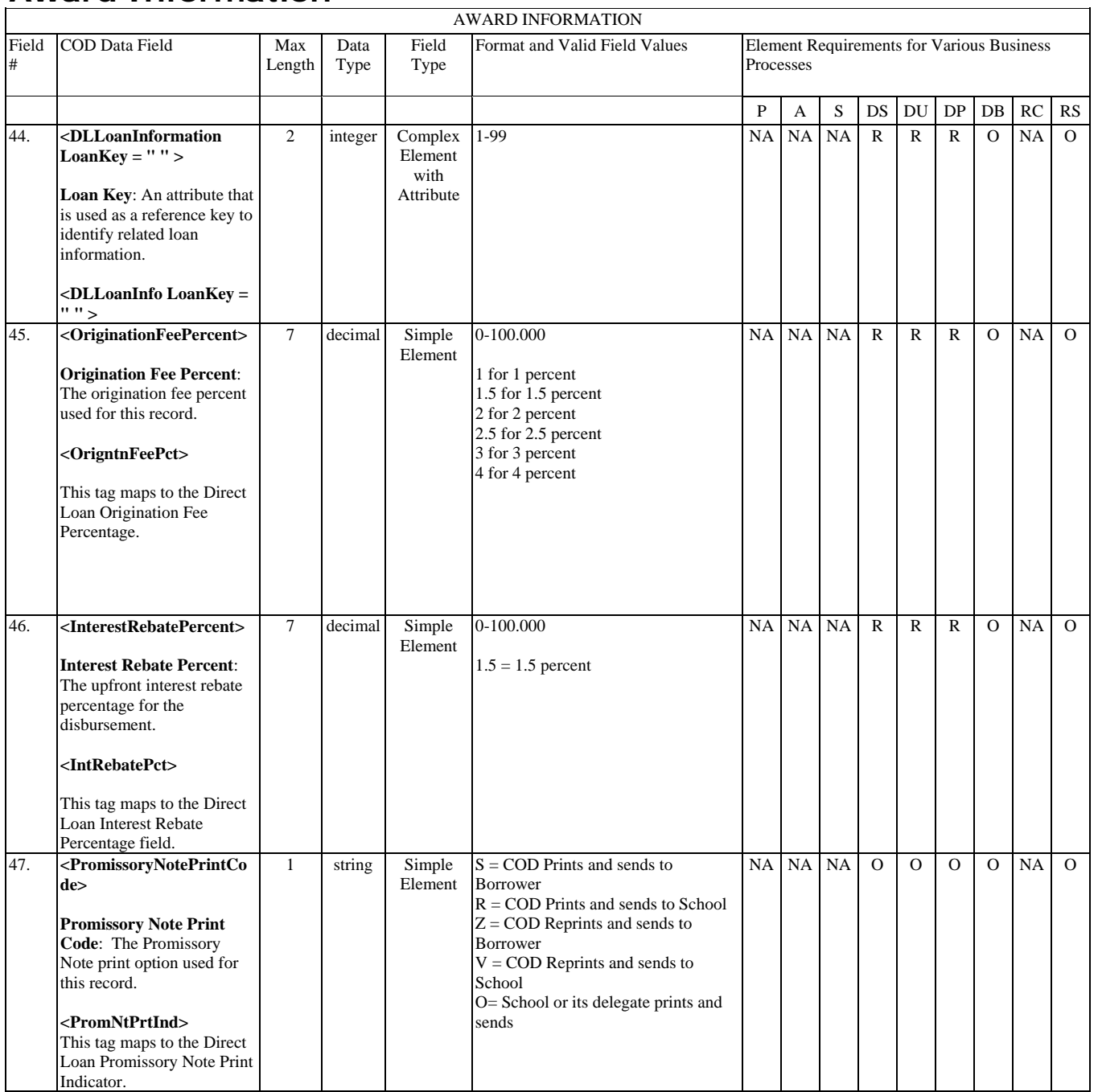

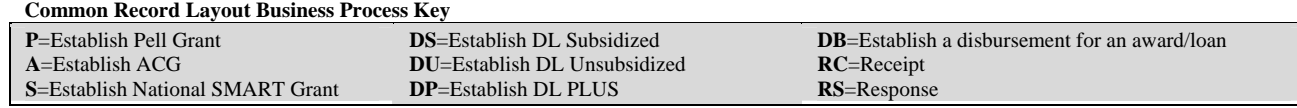

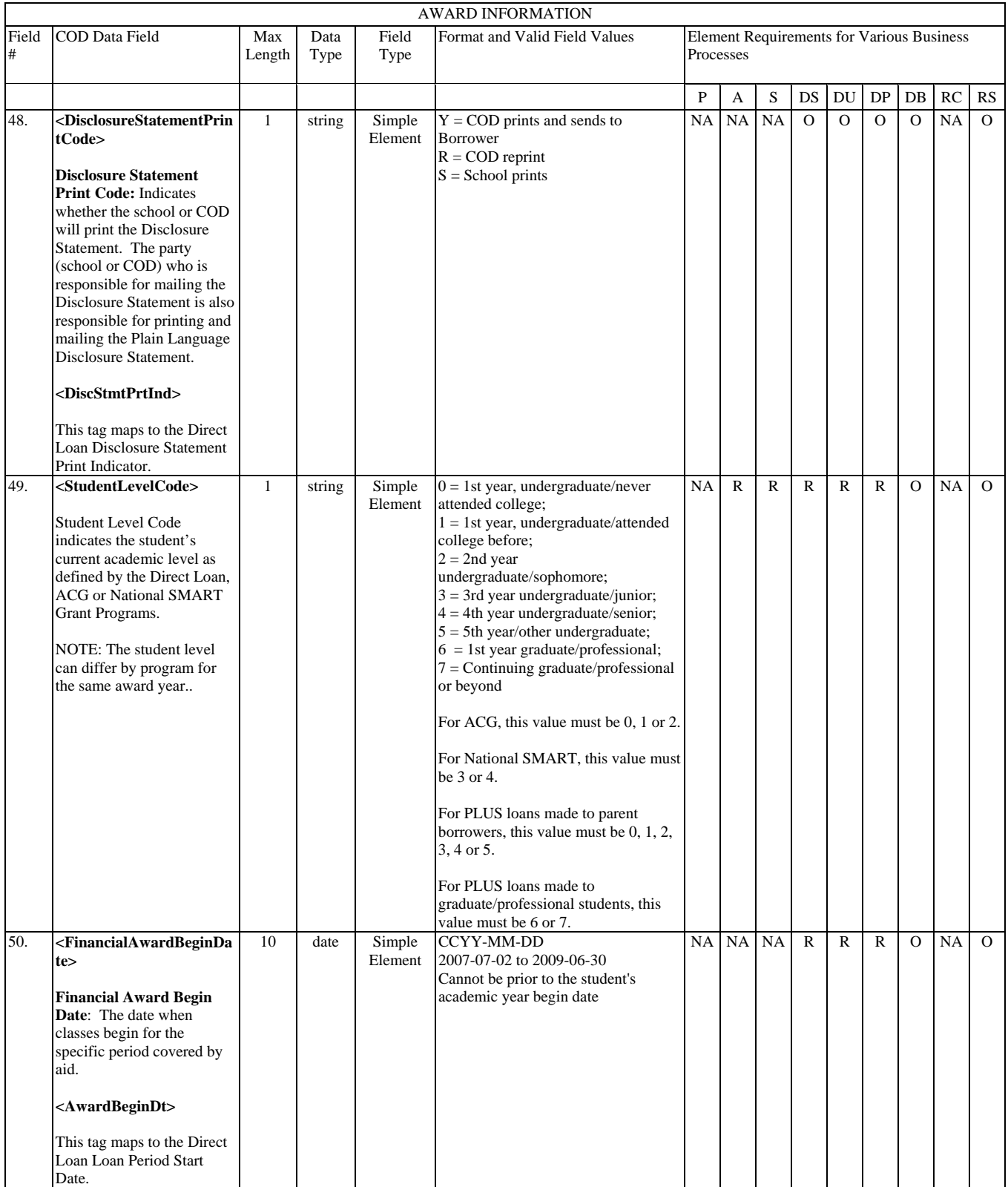

#### **Common Record Layout Business Process Key P**=Establish Pell Grant **DS**=Establish DL Subsidized

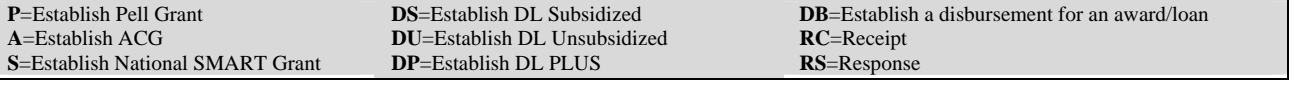

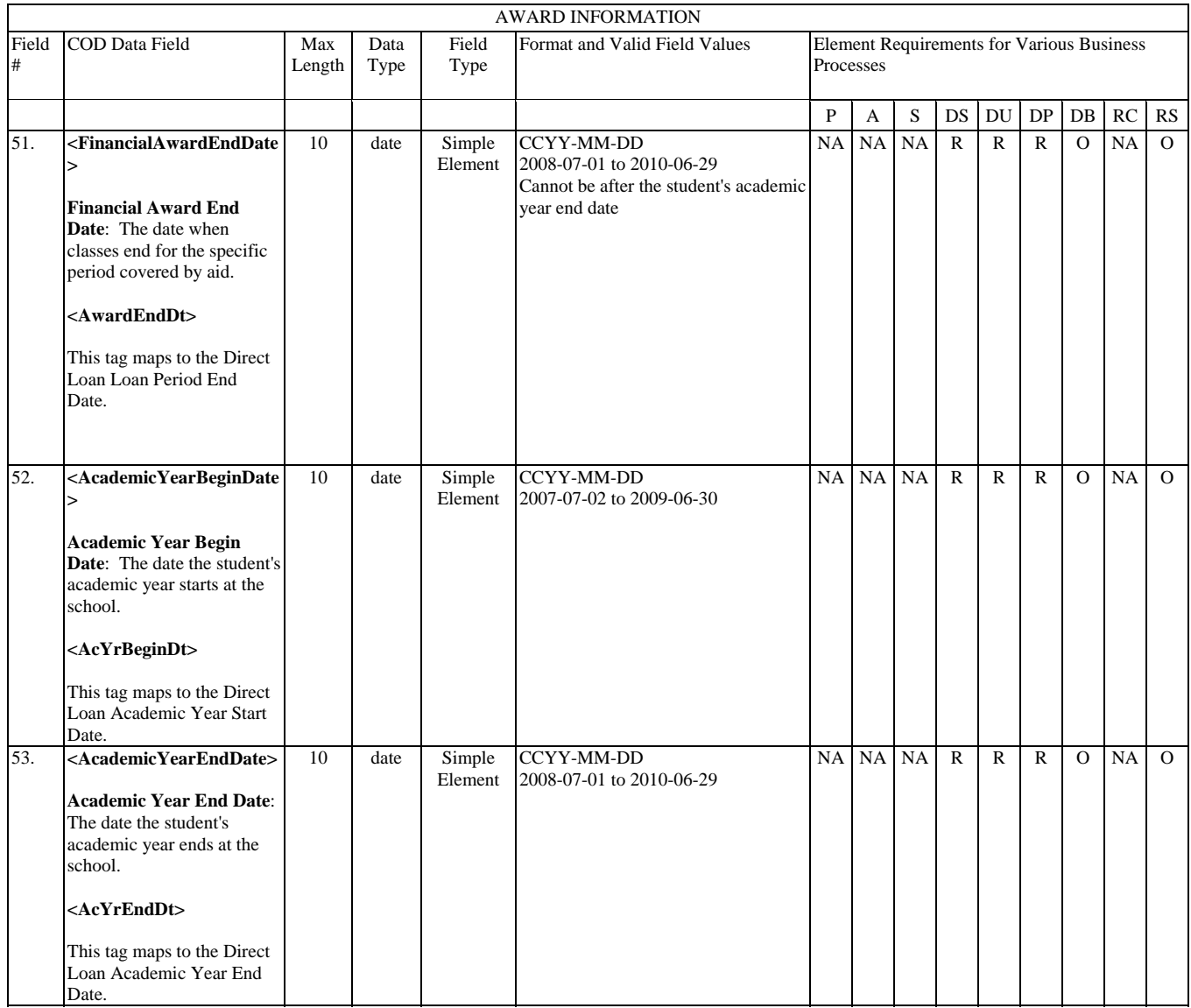

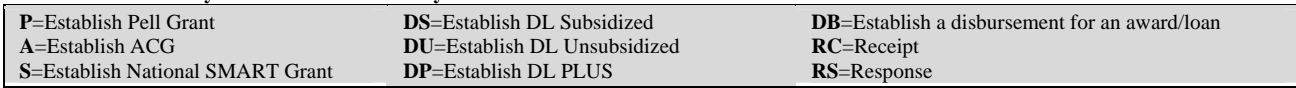

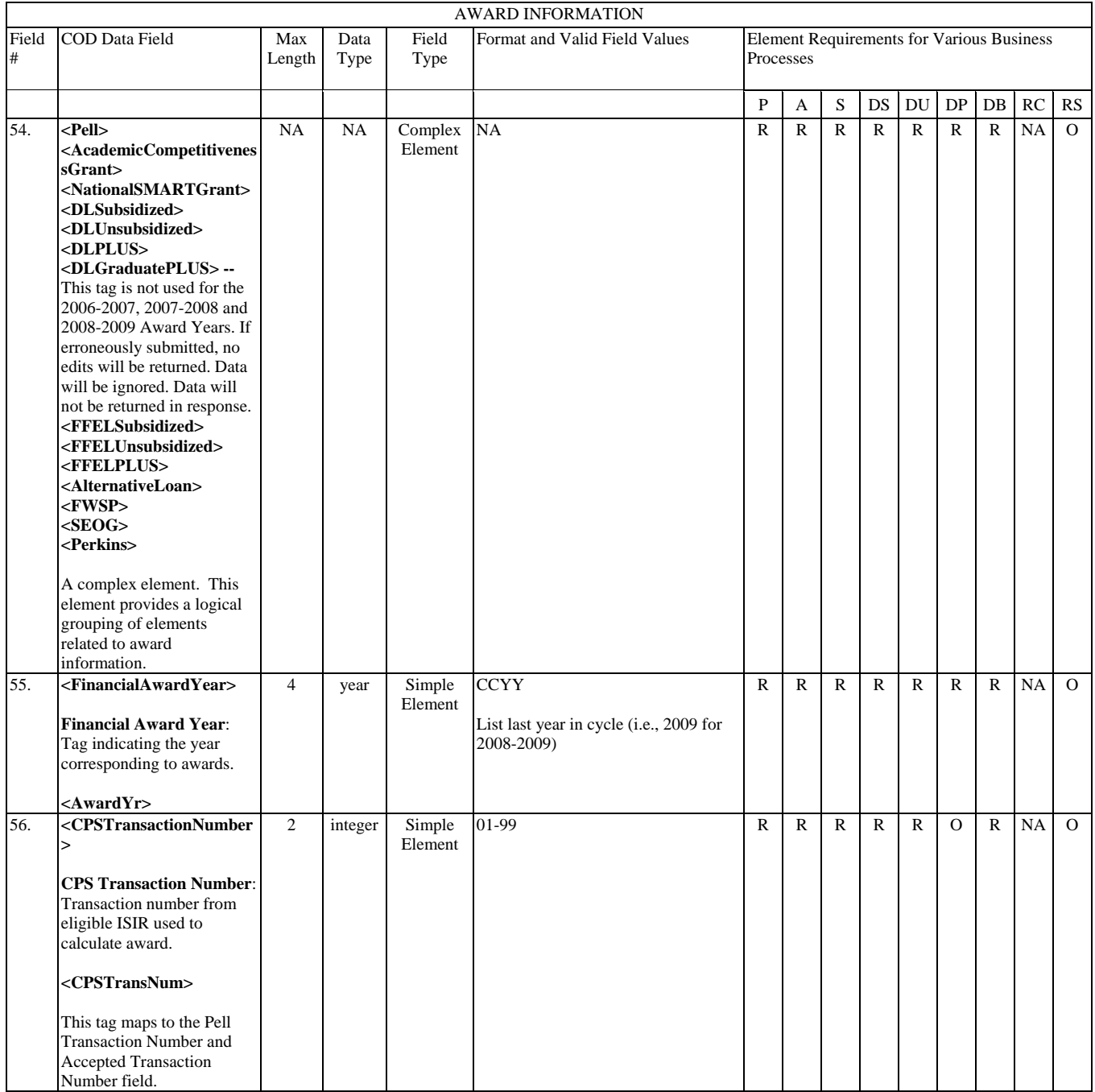

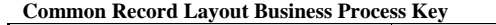

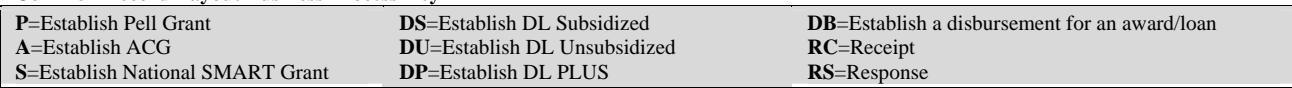

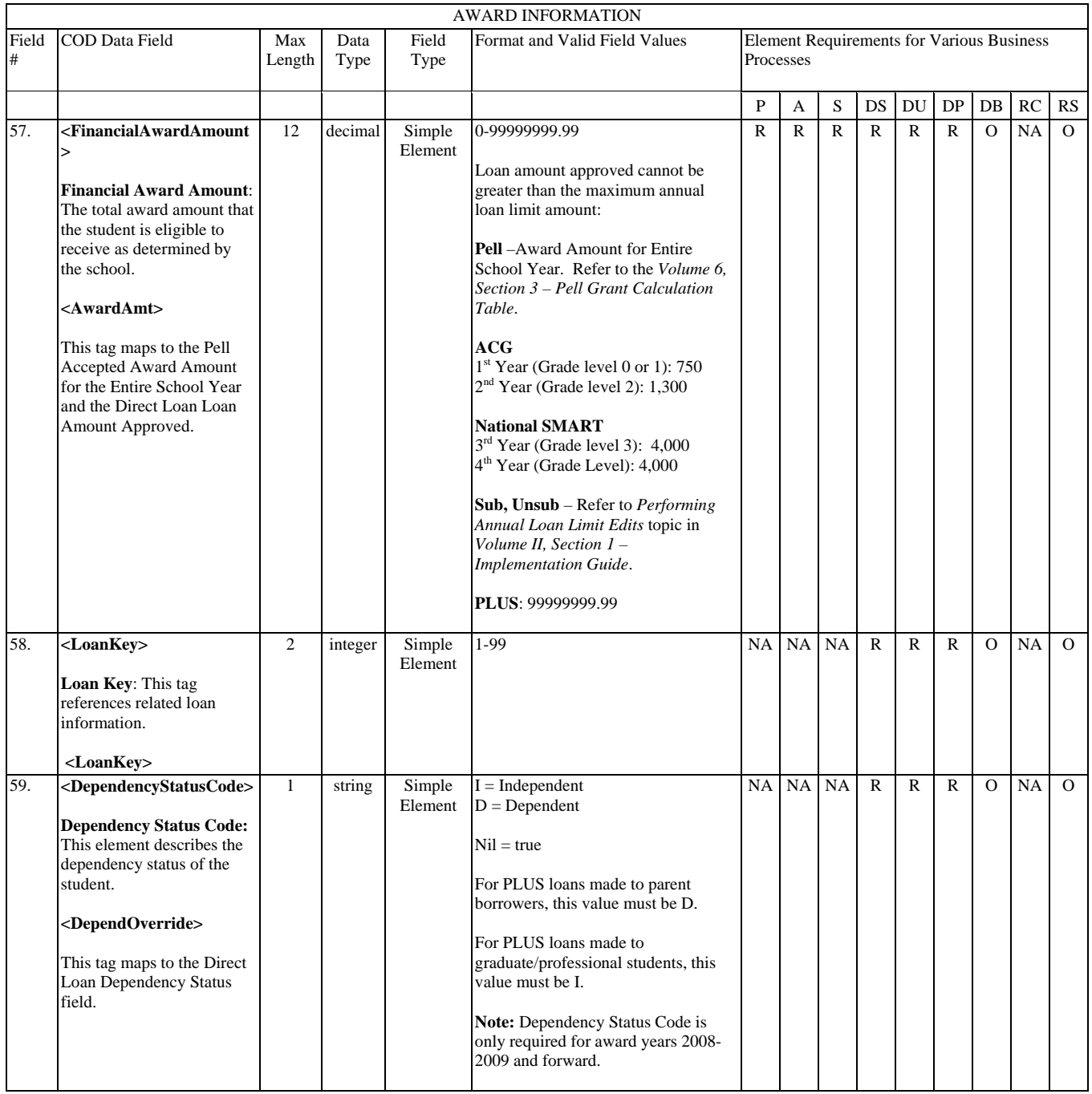

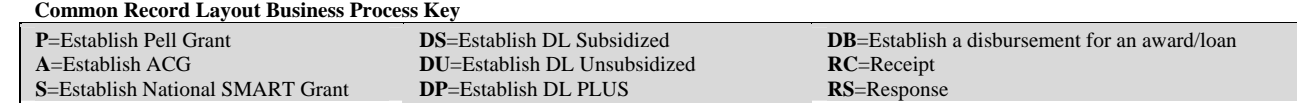

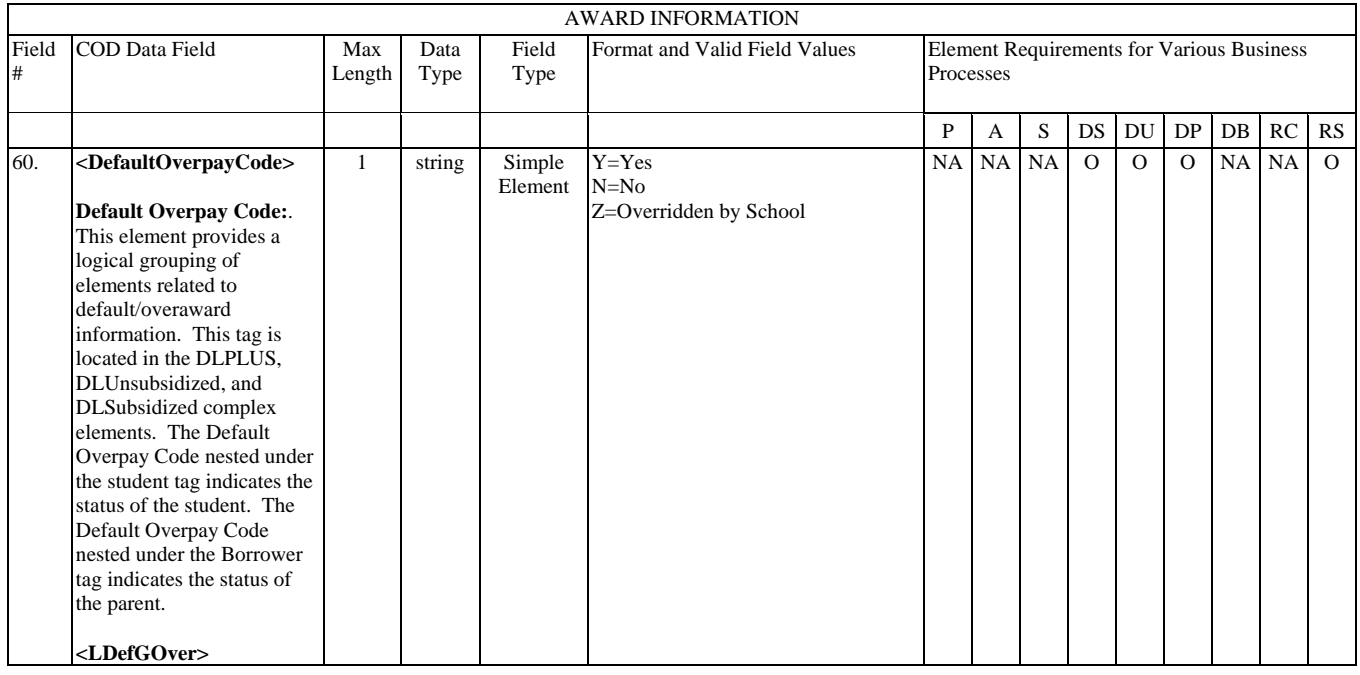

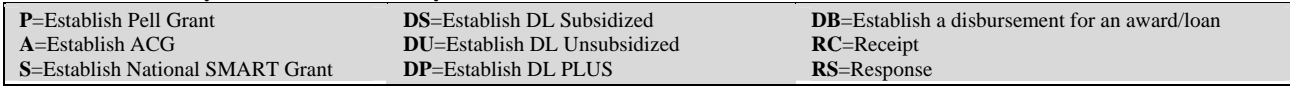

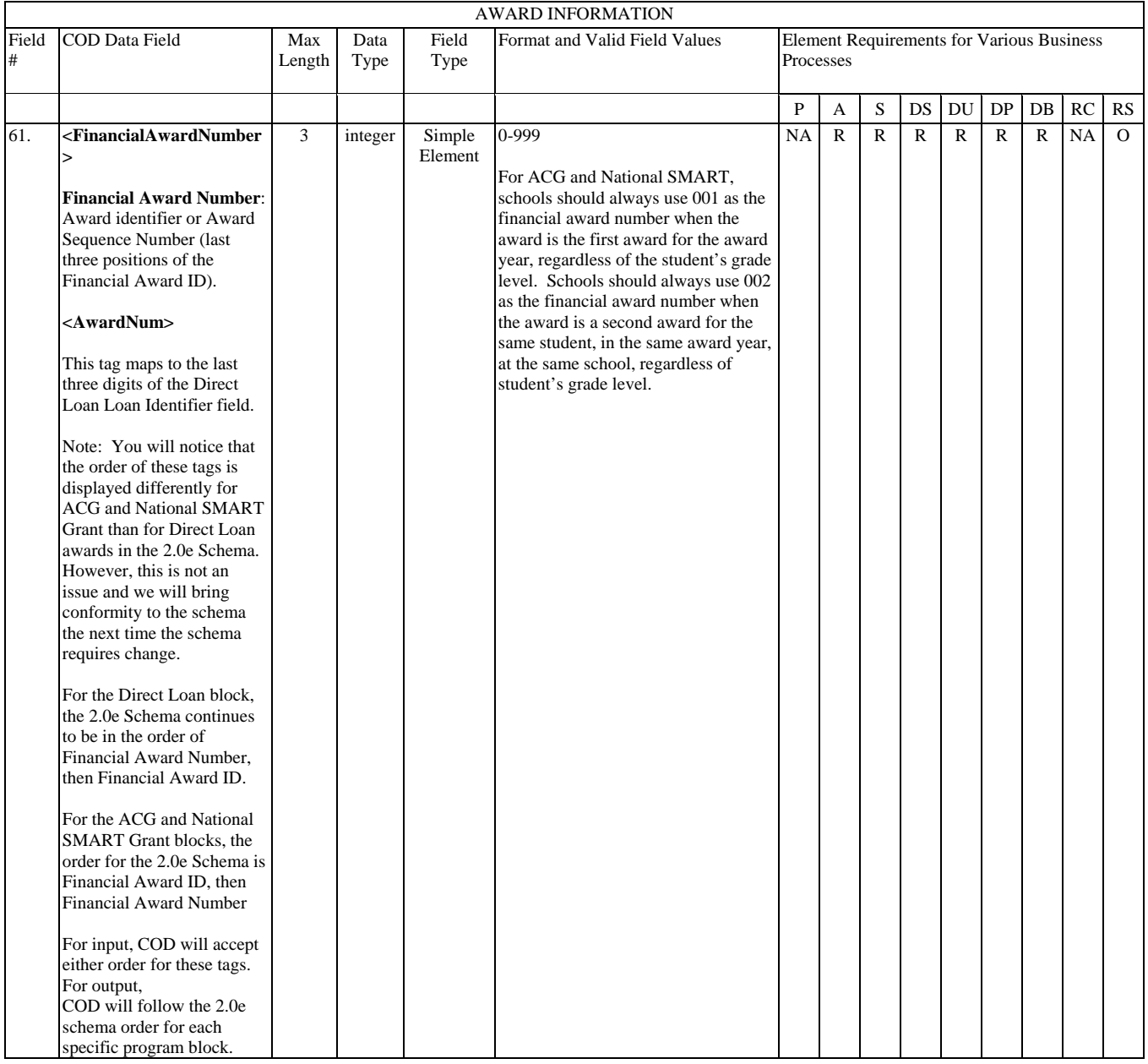

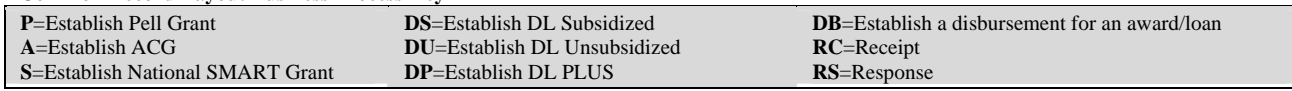

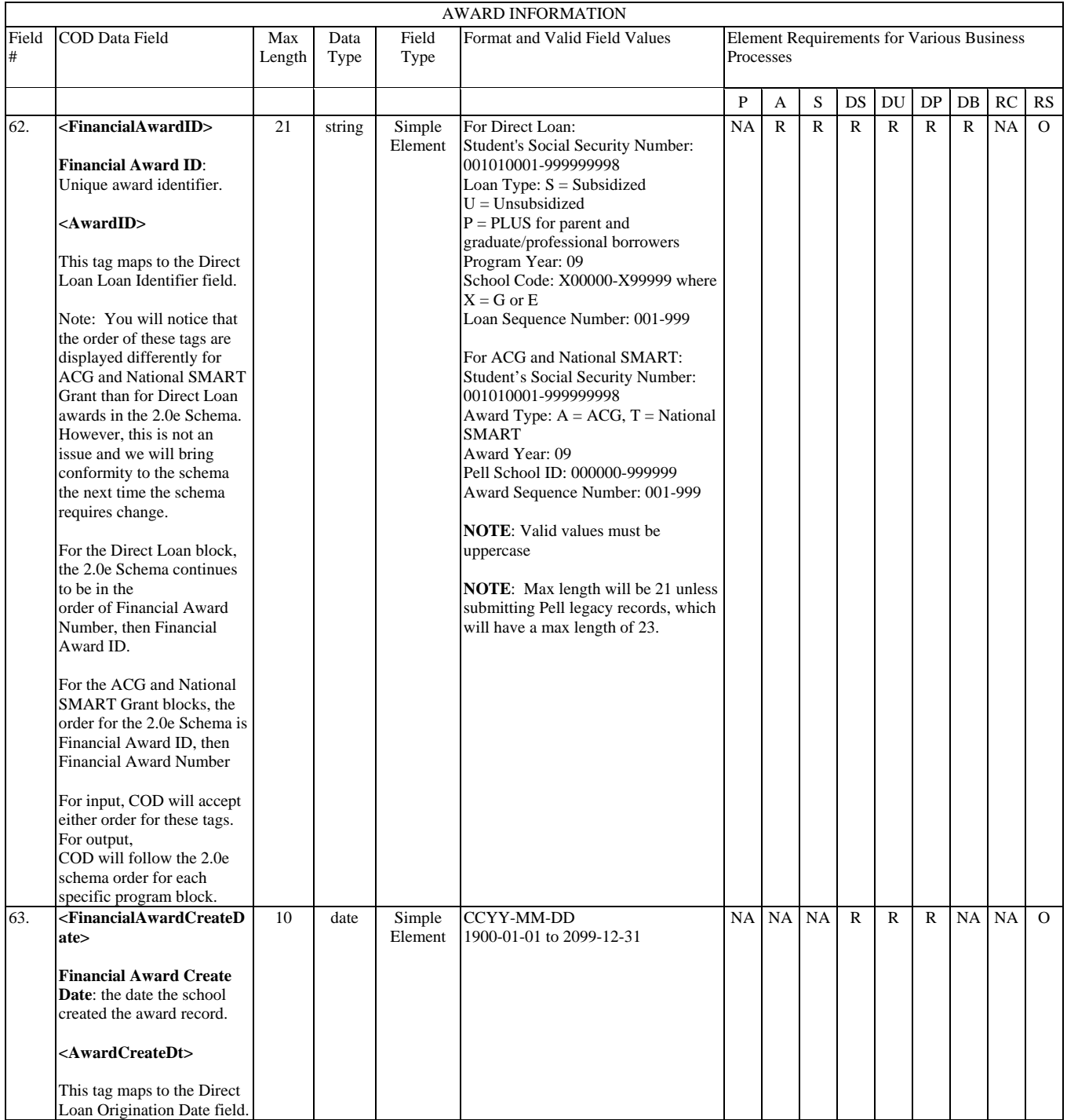

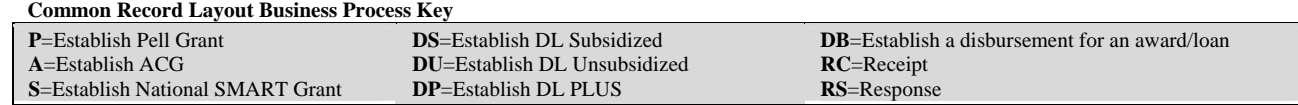

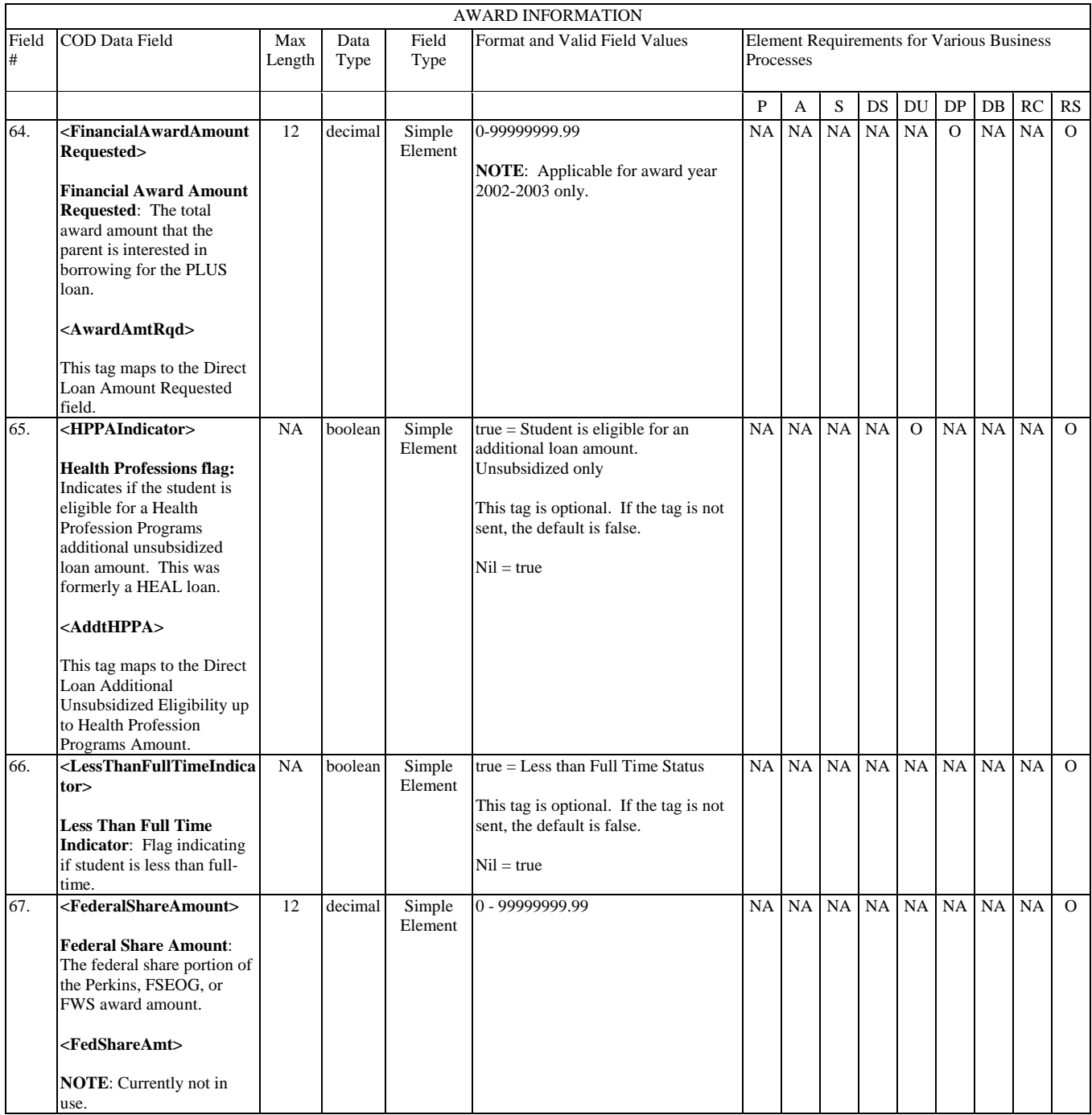

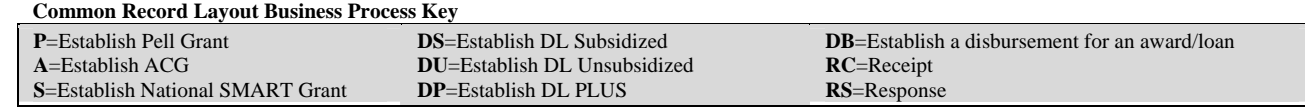

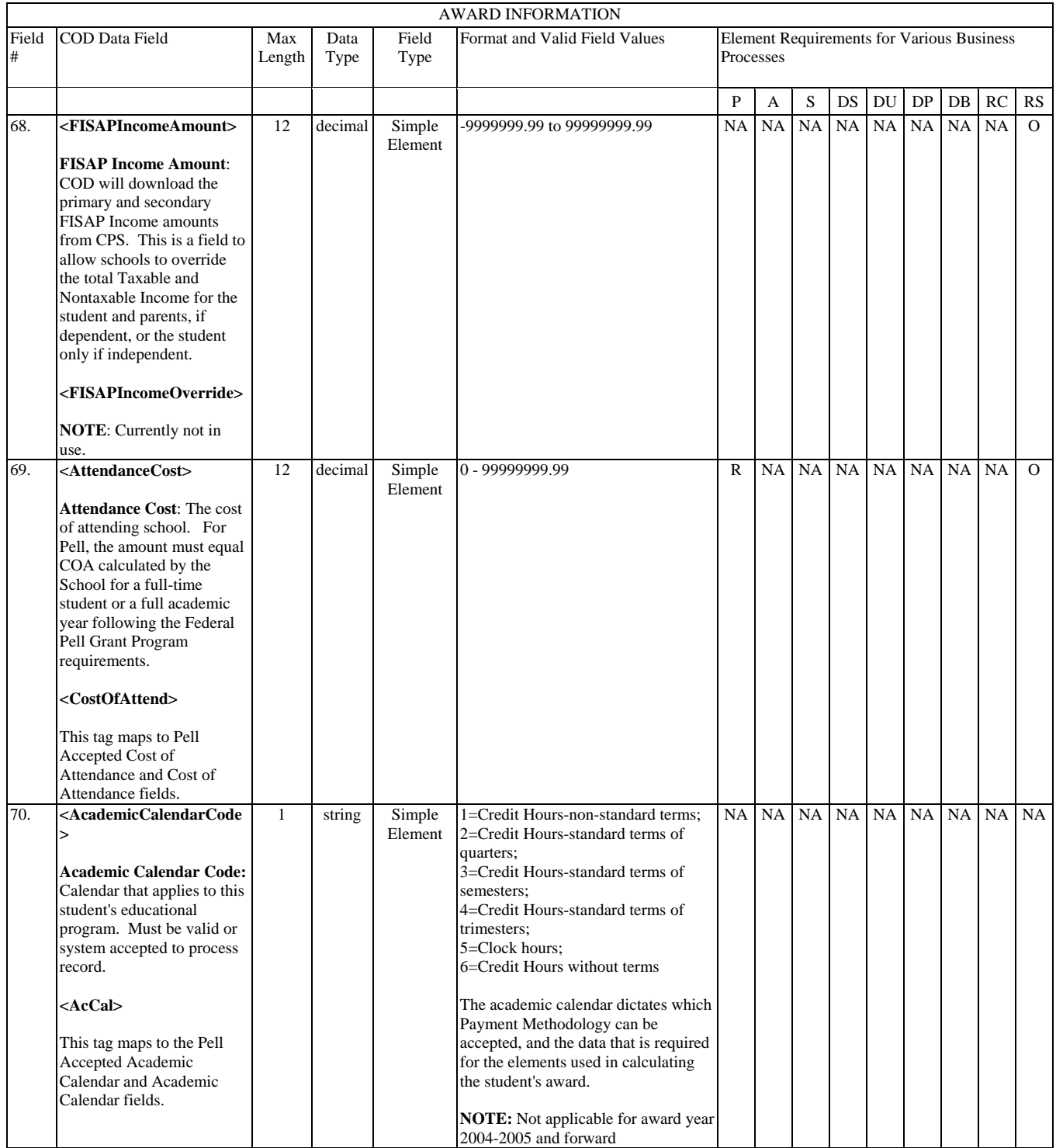

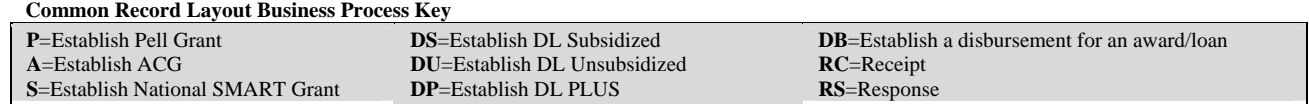

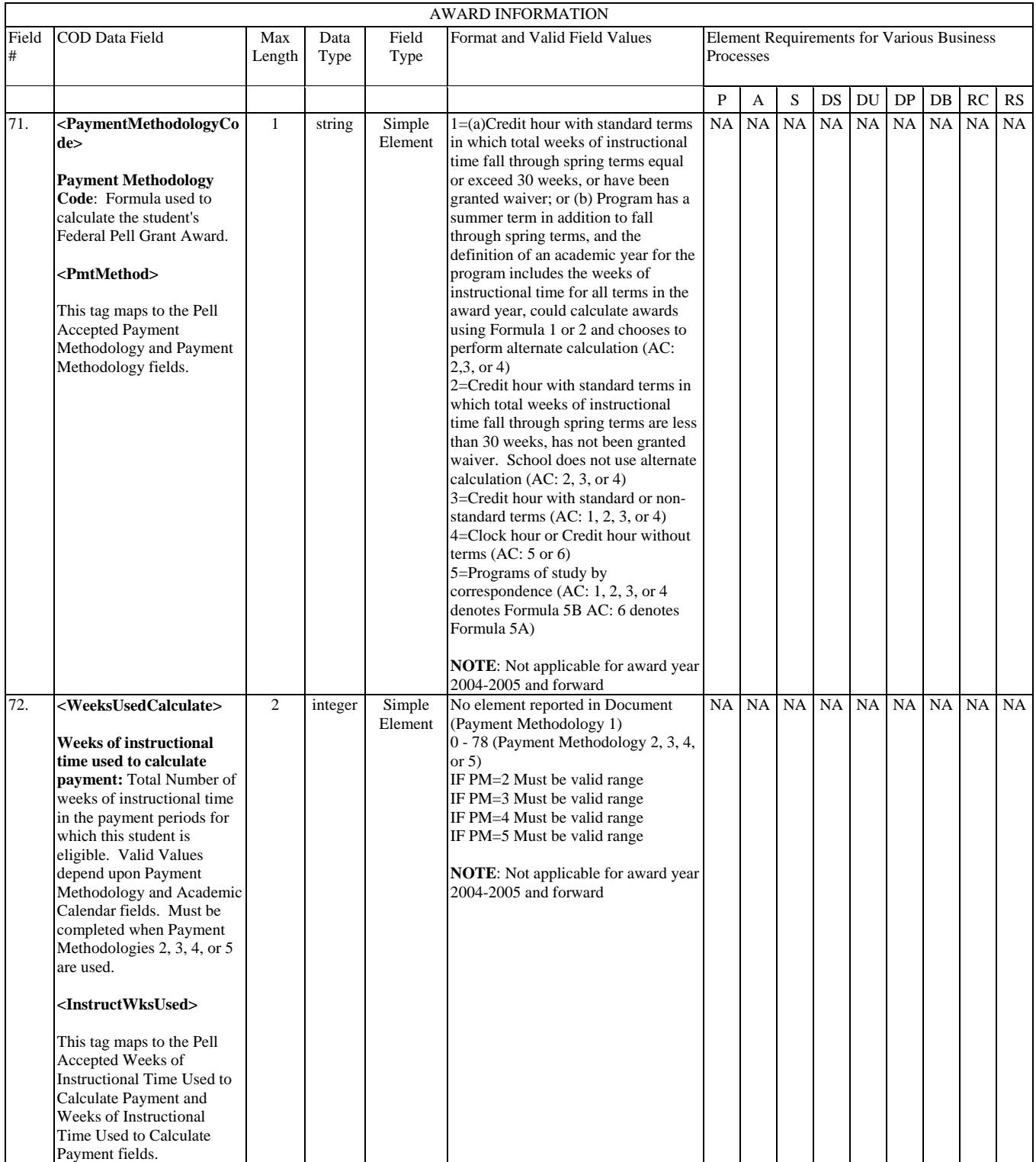

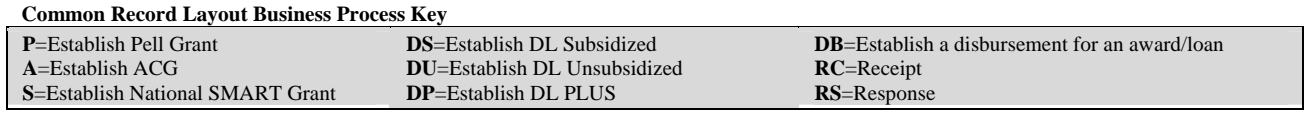

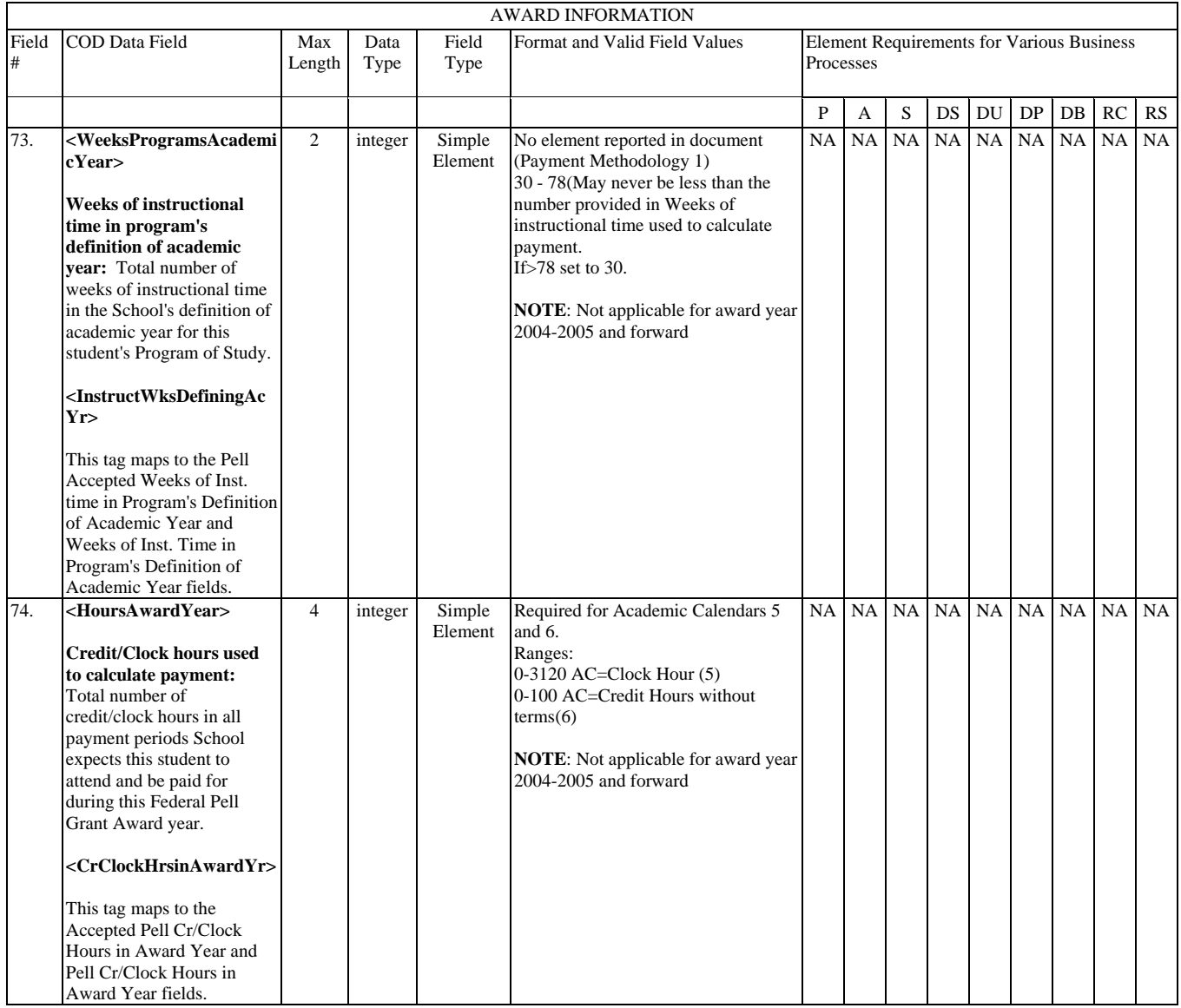

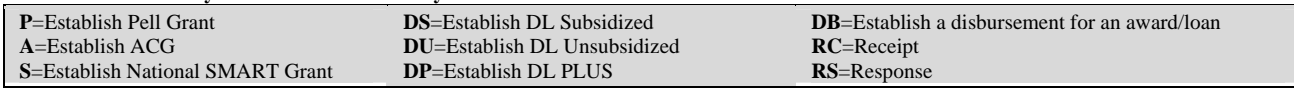

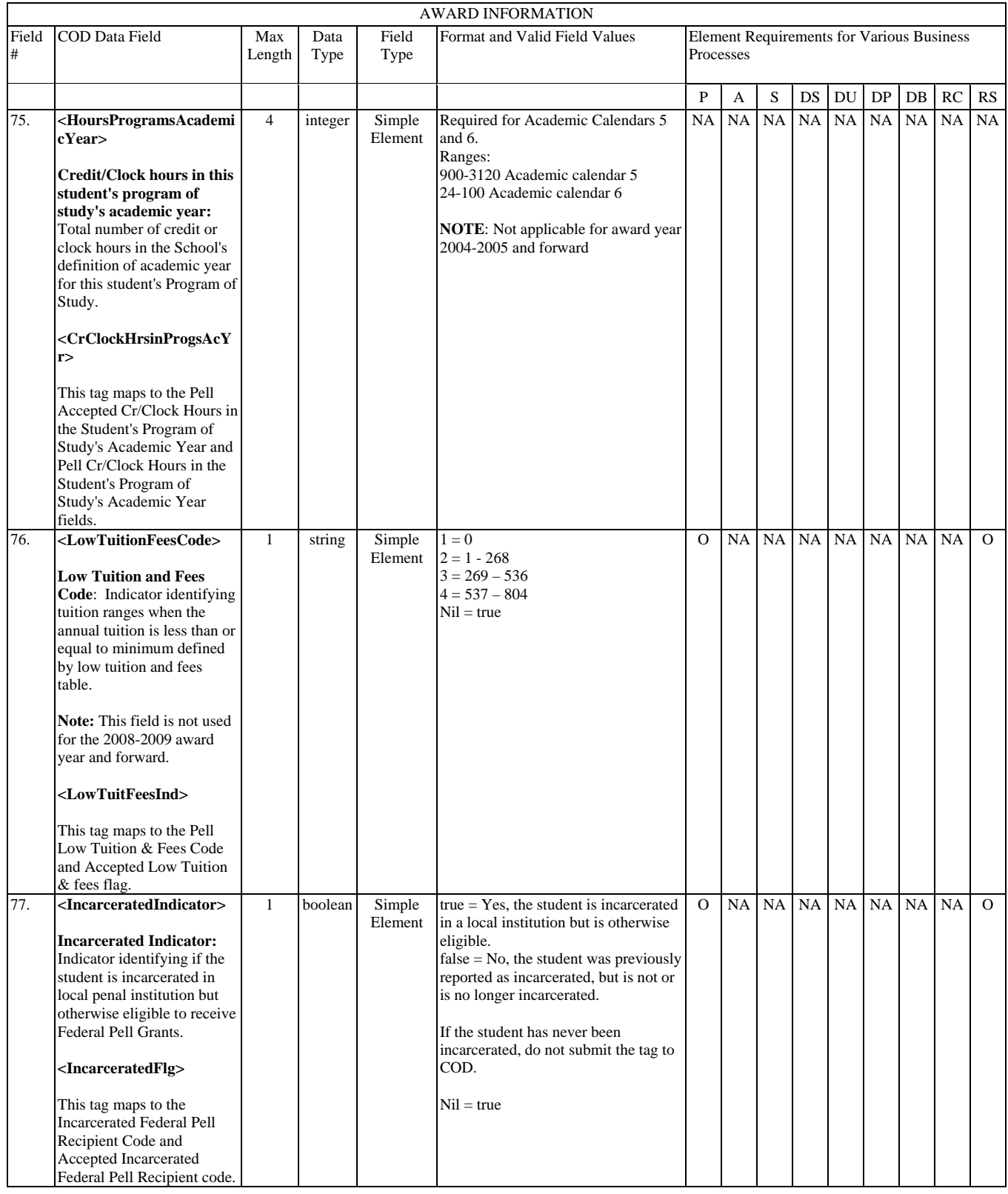

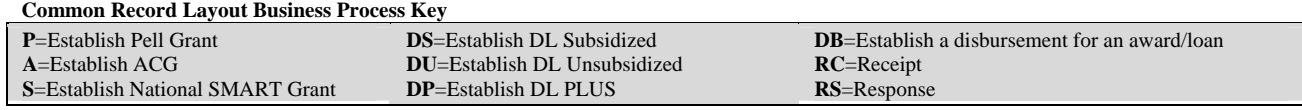

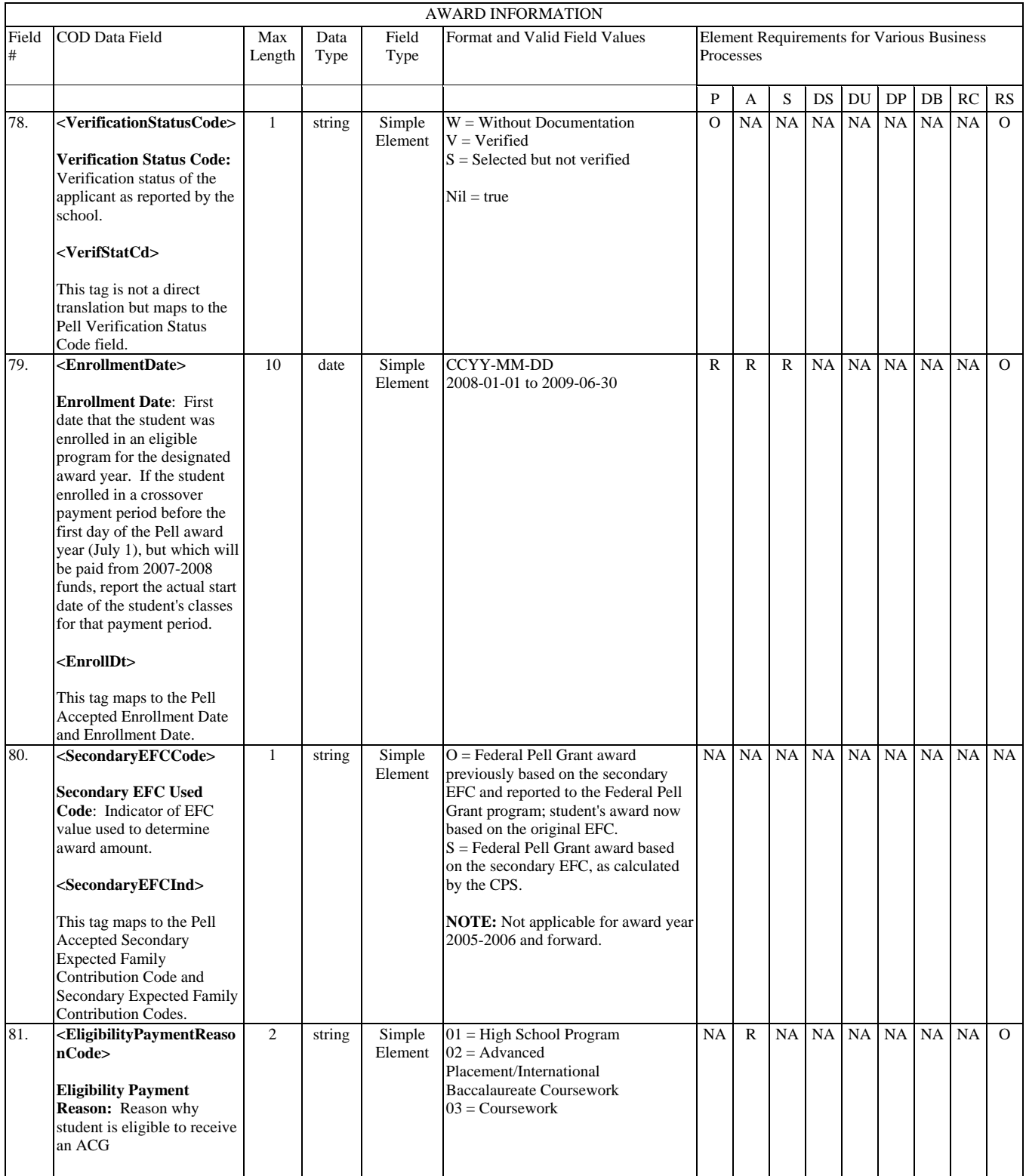

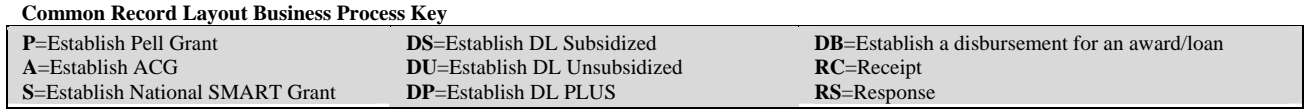

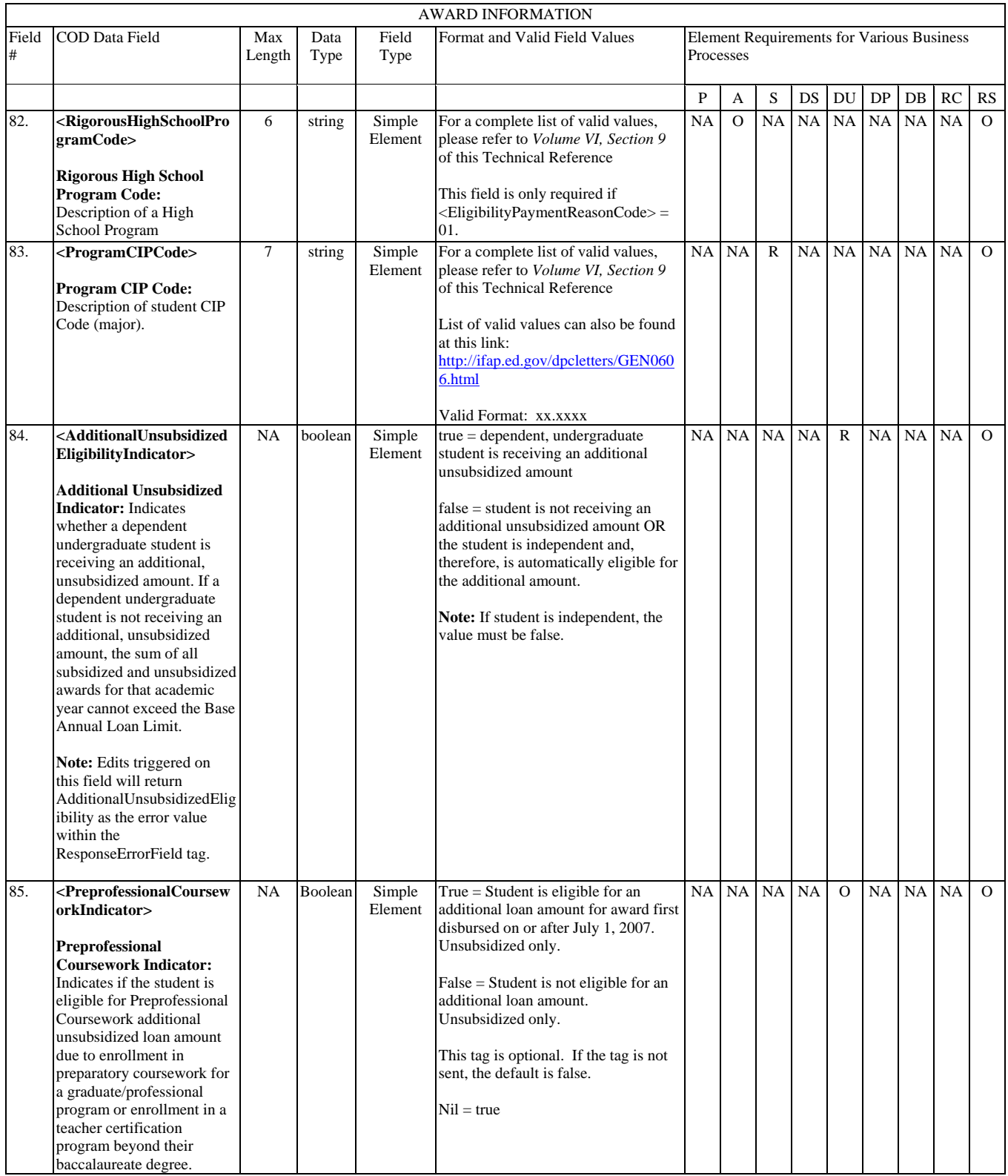

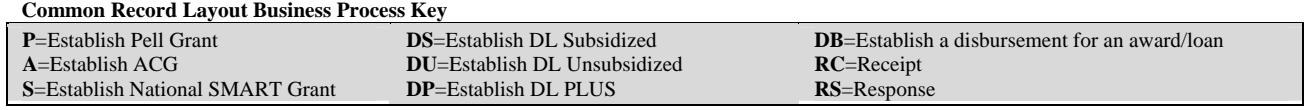

### **Disbursement Information**

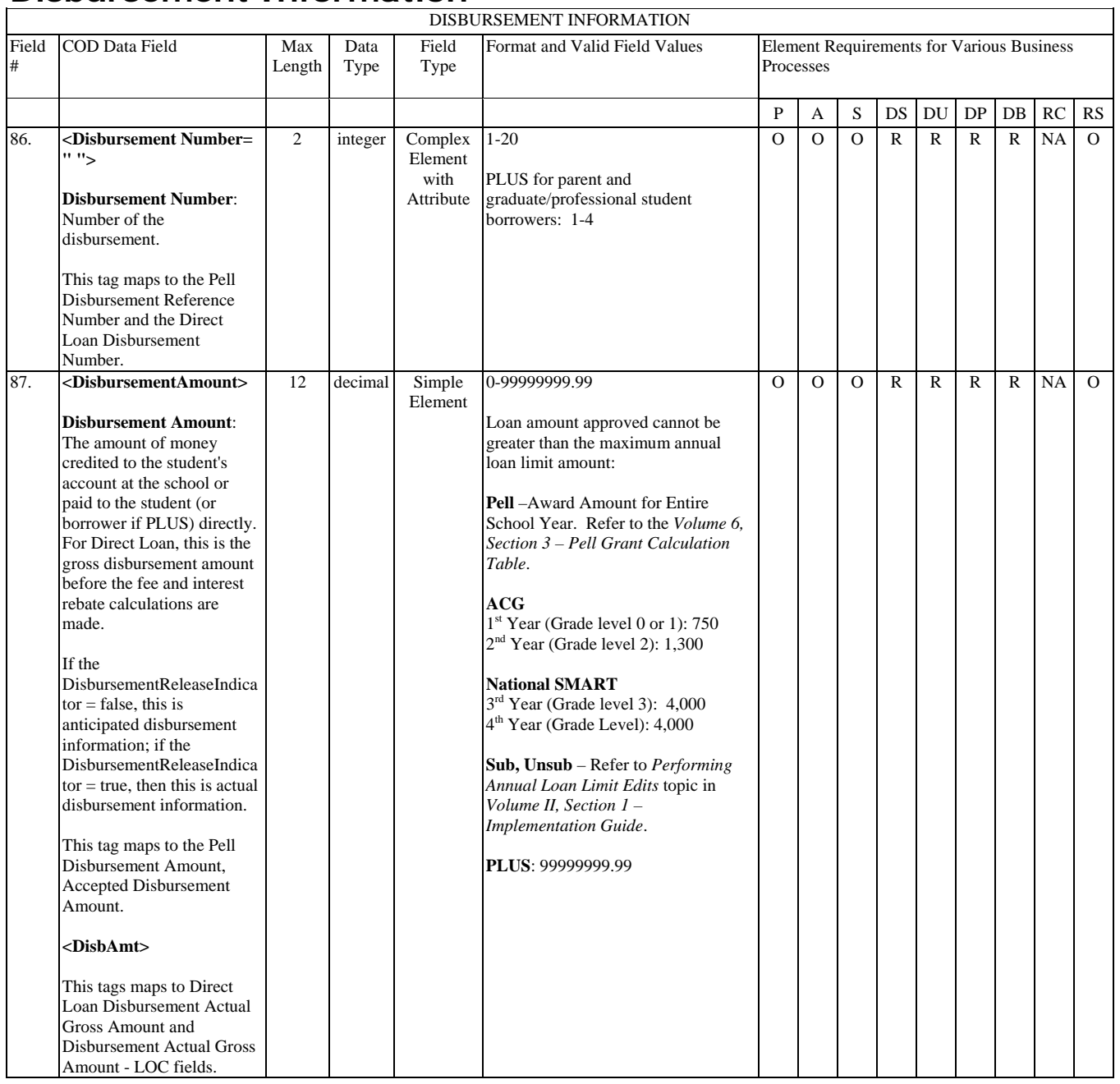

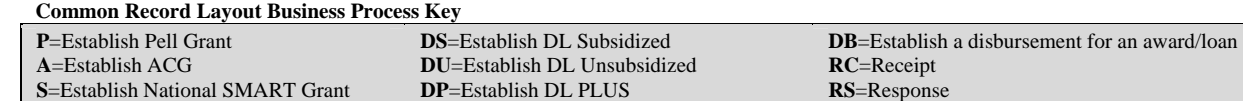

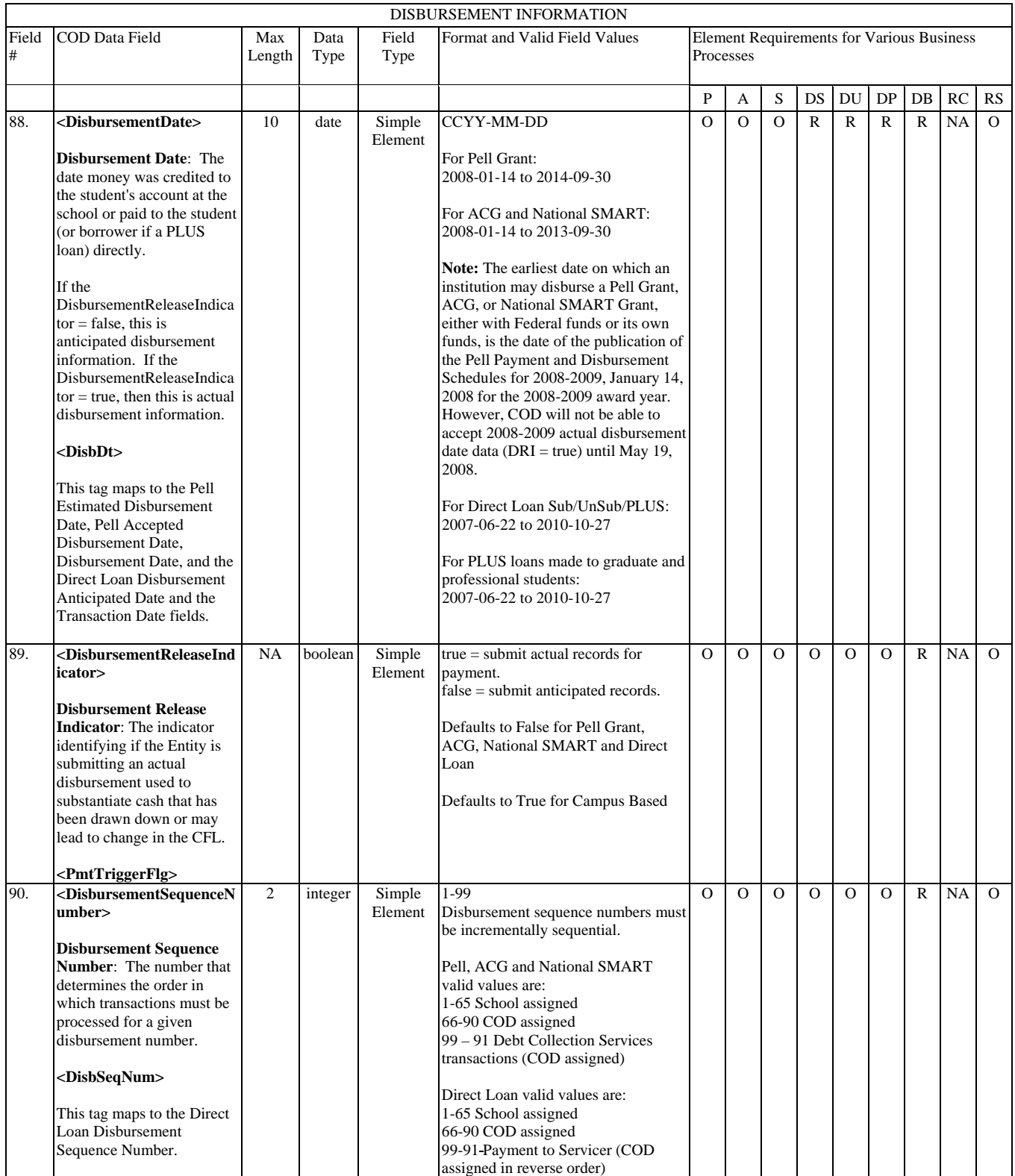

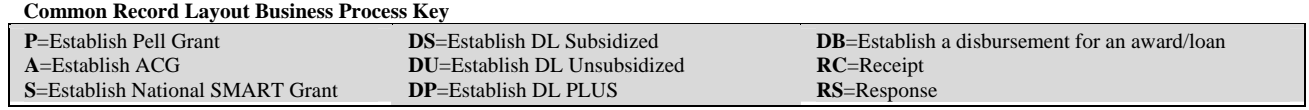

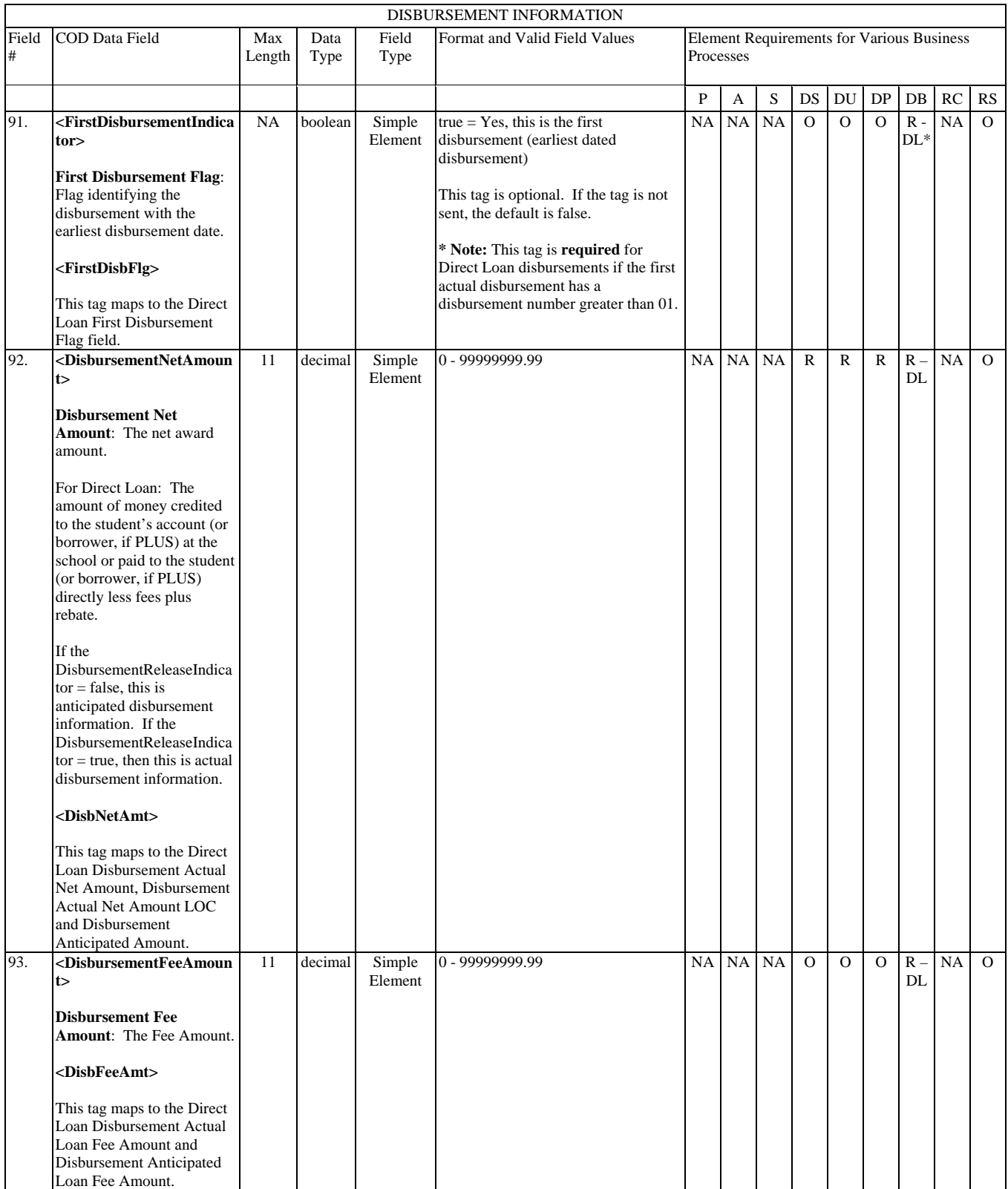

#### **Common Record Layout Business Process Key P**=Establish Pell Grant **A**=Establish ACG **S**=Establish National SMART Grant **DS**=Establish DL Subsidized **DU**=Establish DL Unsubsidized **DP**=Establish DL PLUS **DB**=Establish a disbursement for an award/loan **RC**=Receipt **RS**=Response

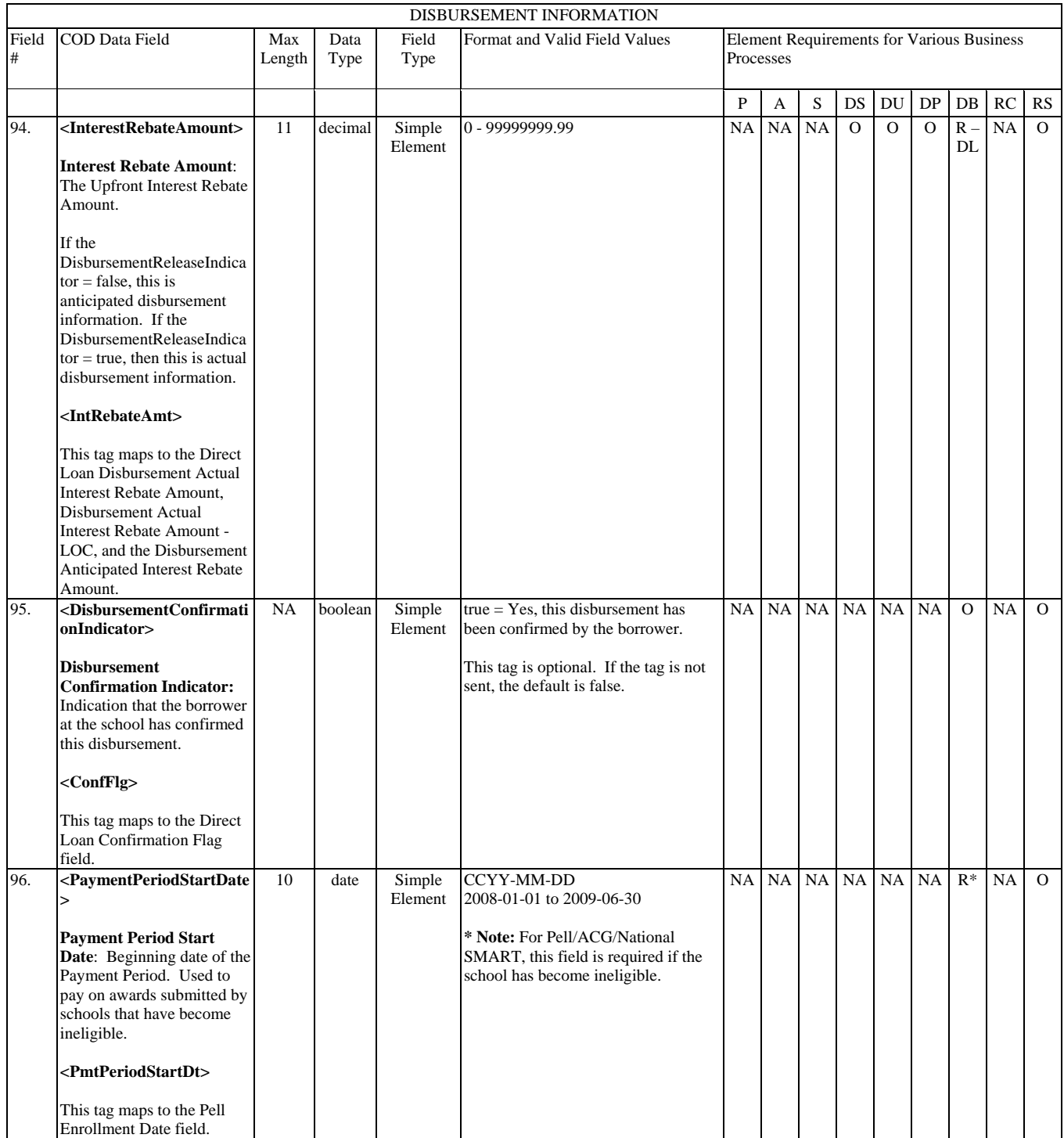

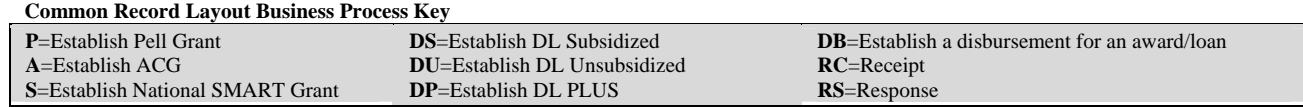

### **Response**

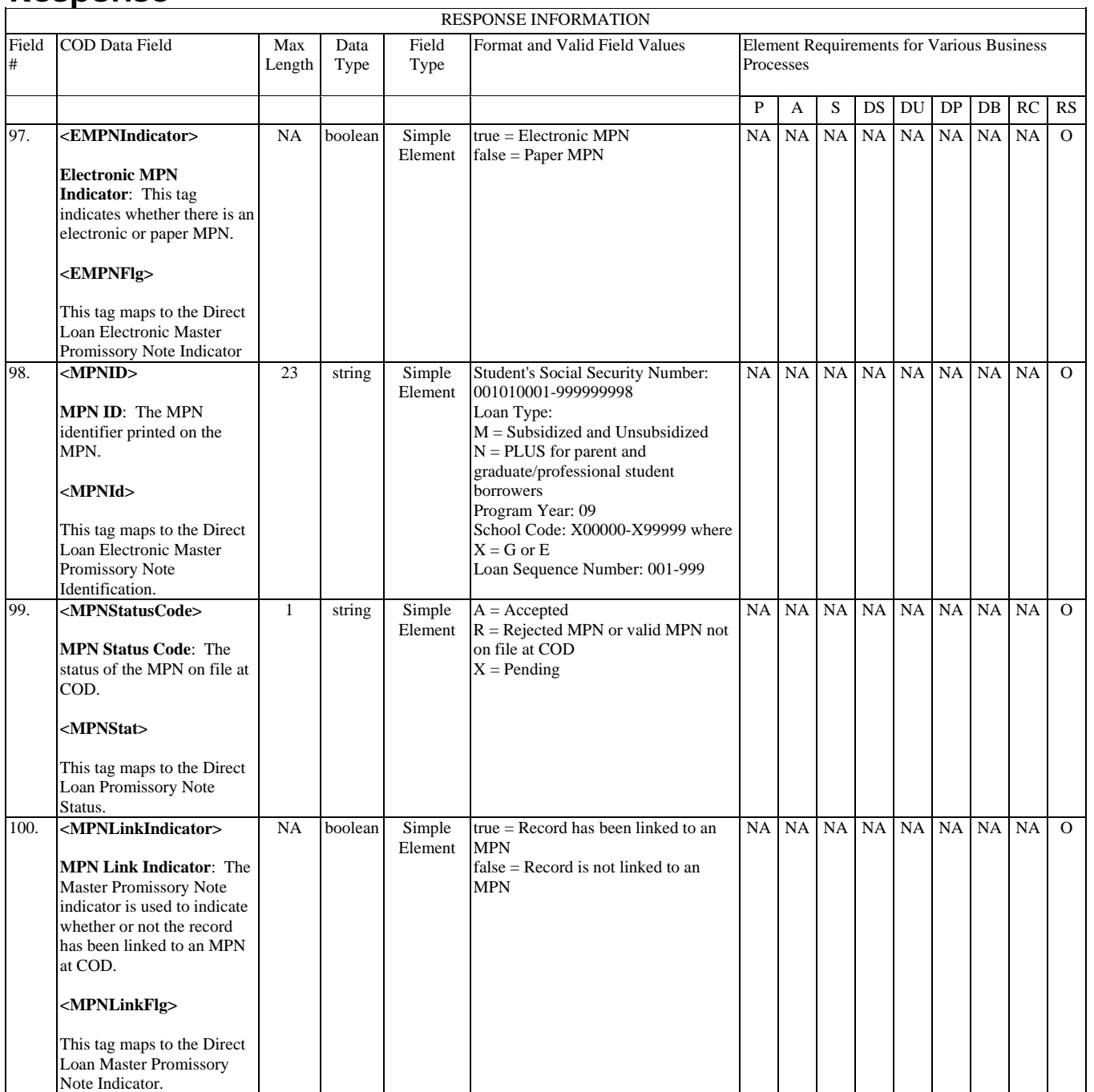

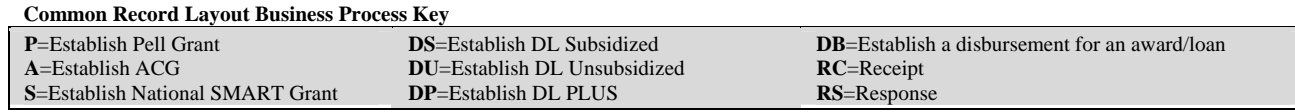
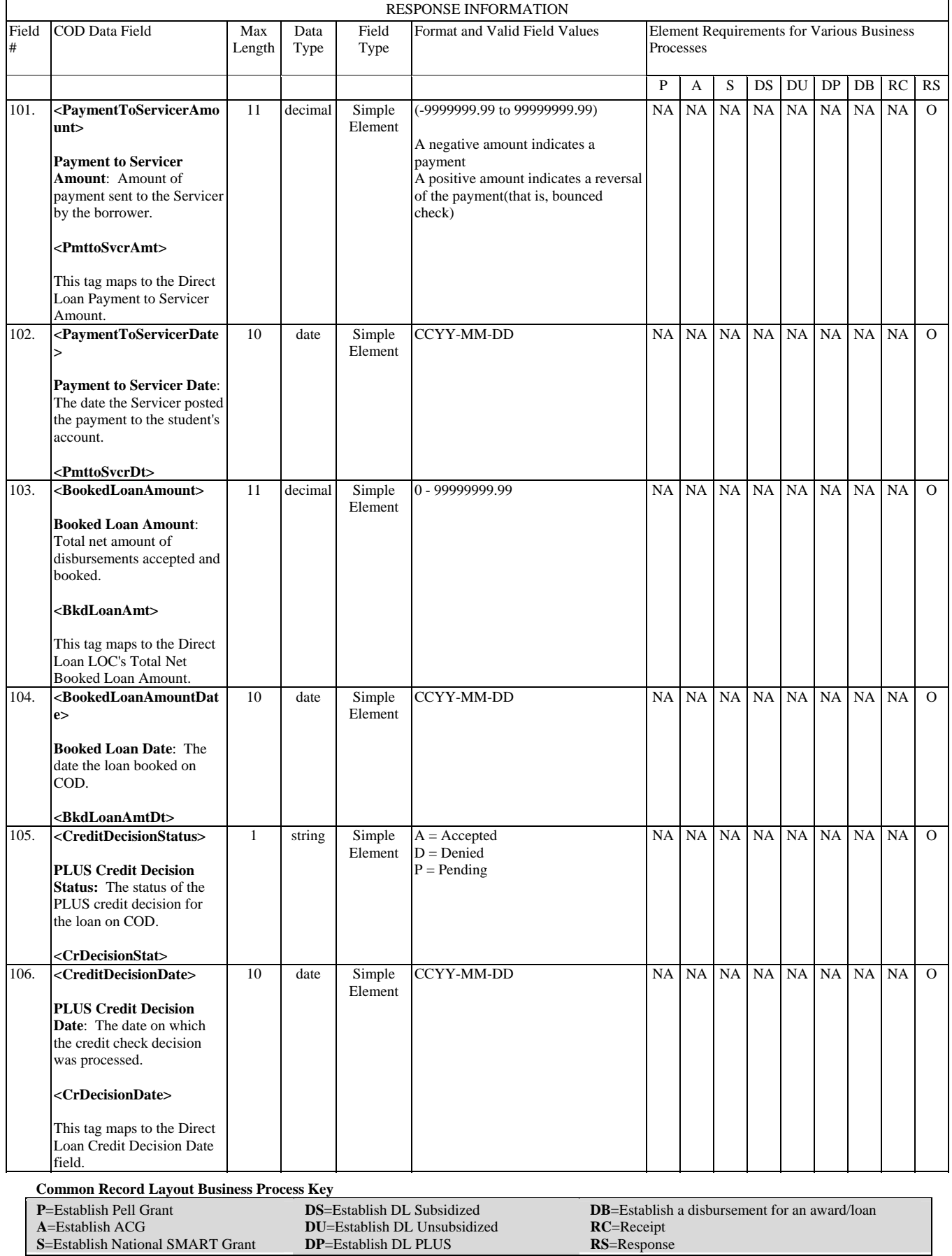

 $\overline{a}$ 

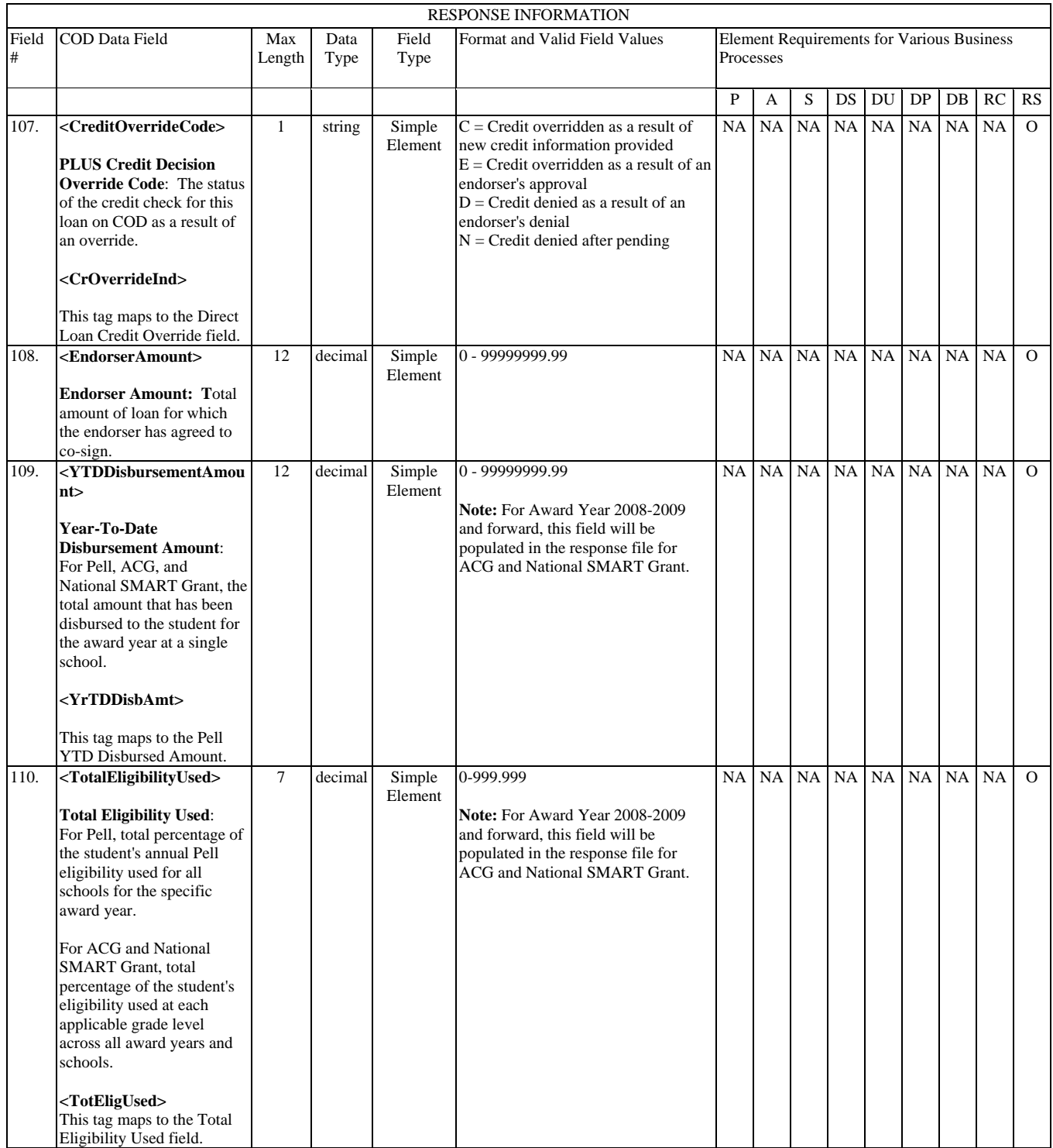

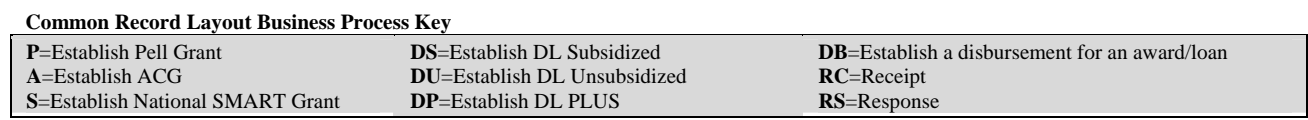

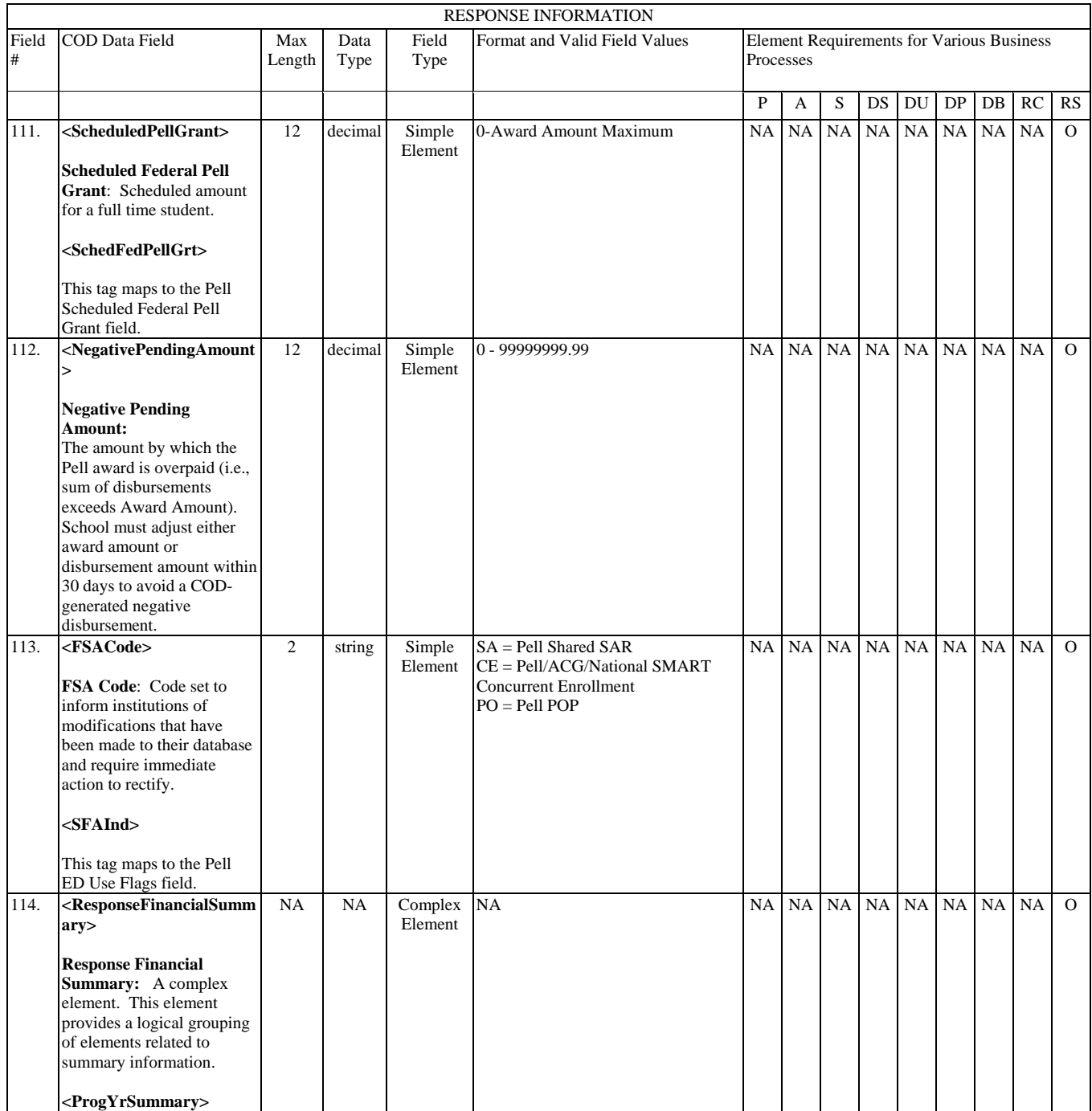

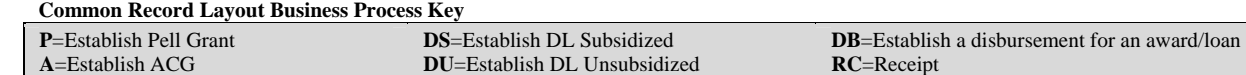

**S**=Establish National SMART Grant

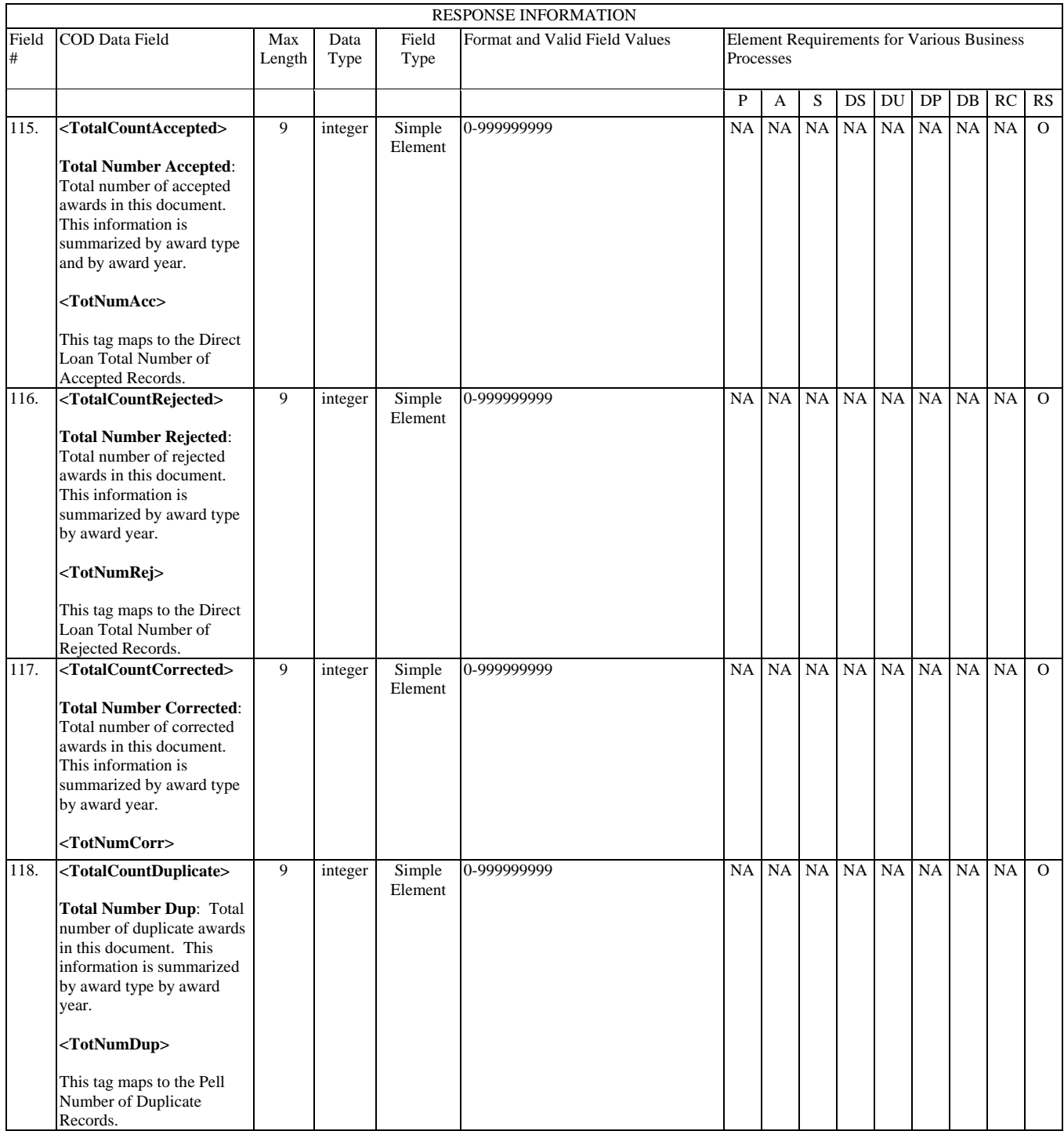

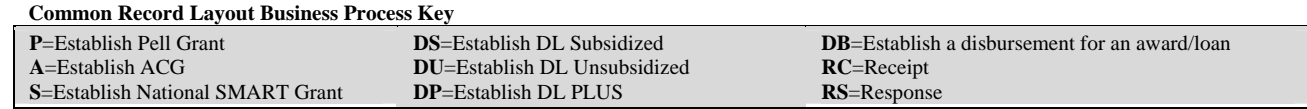

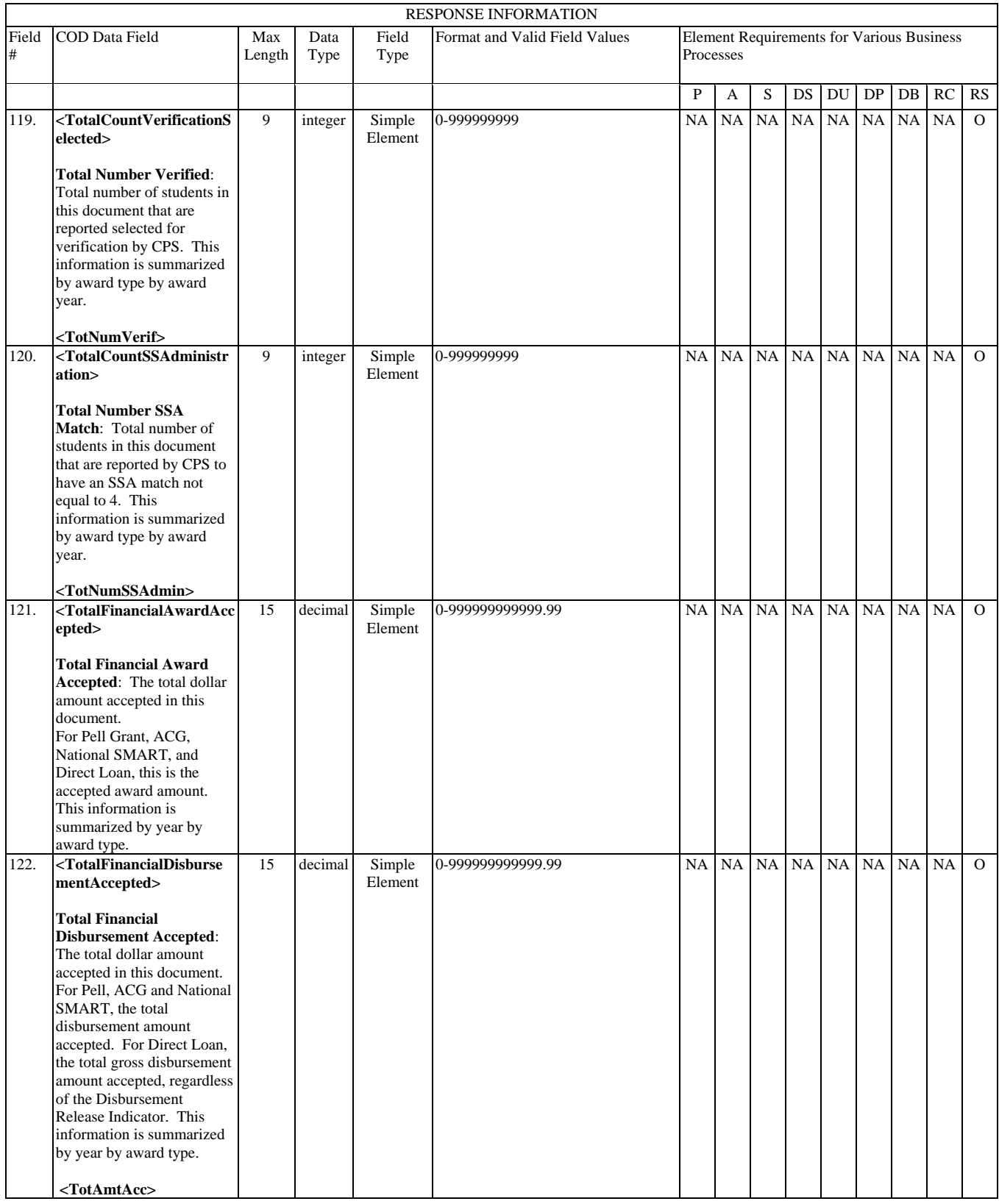

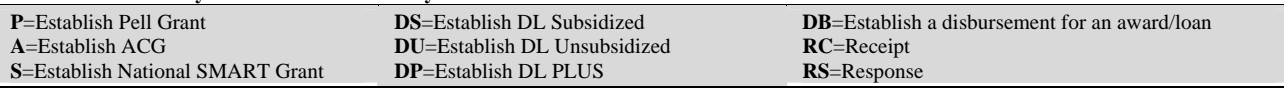

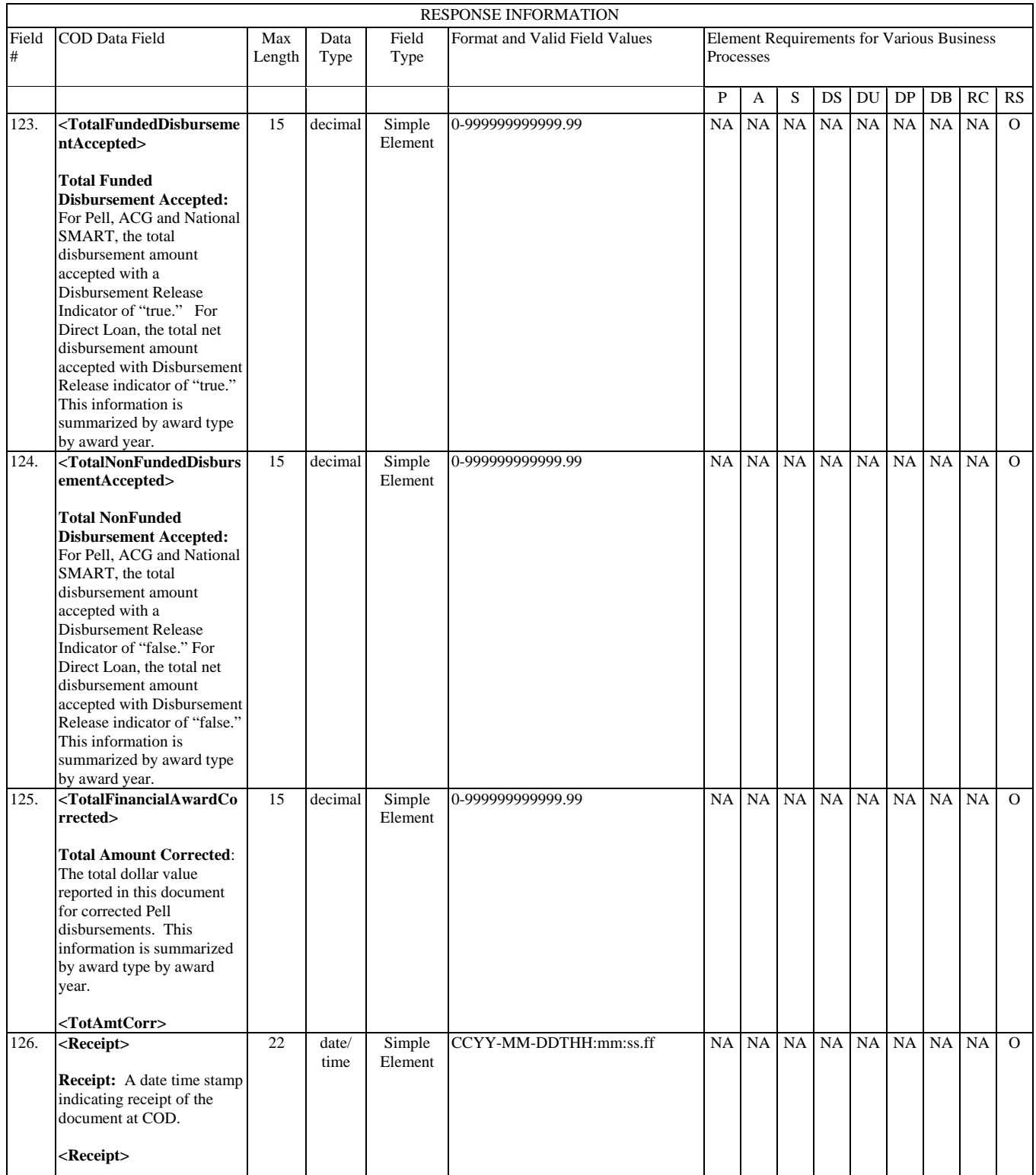

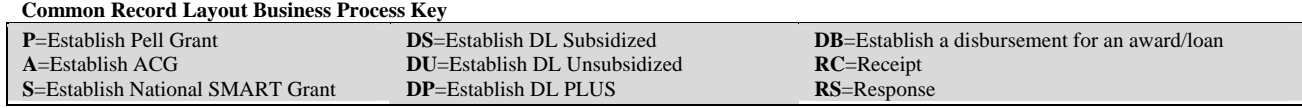

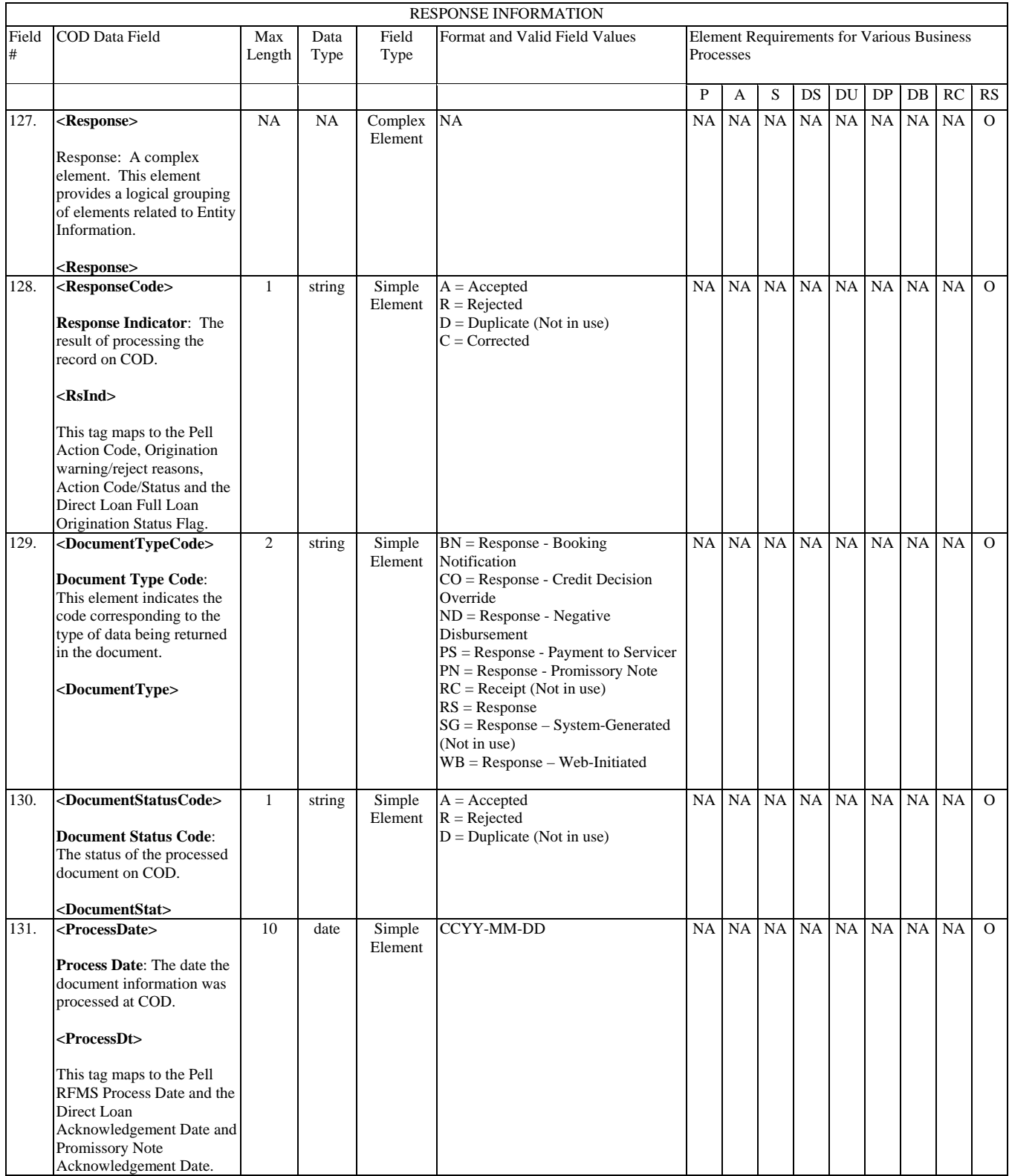

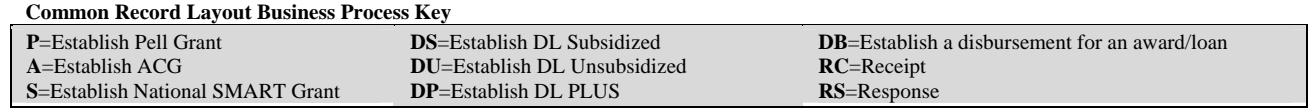

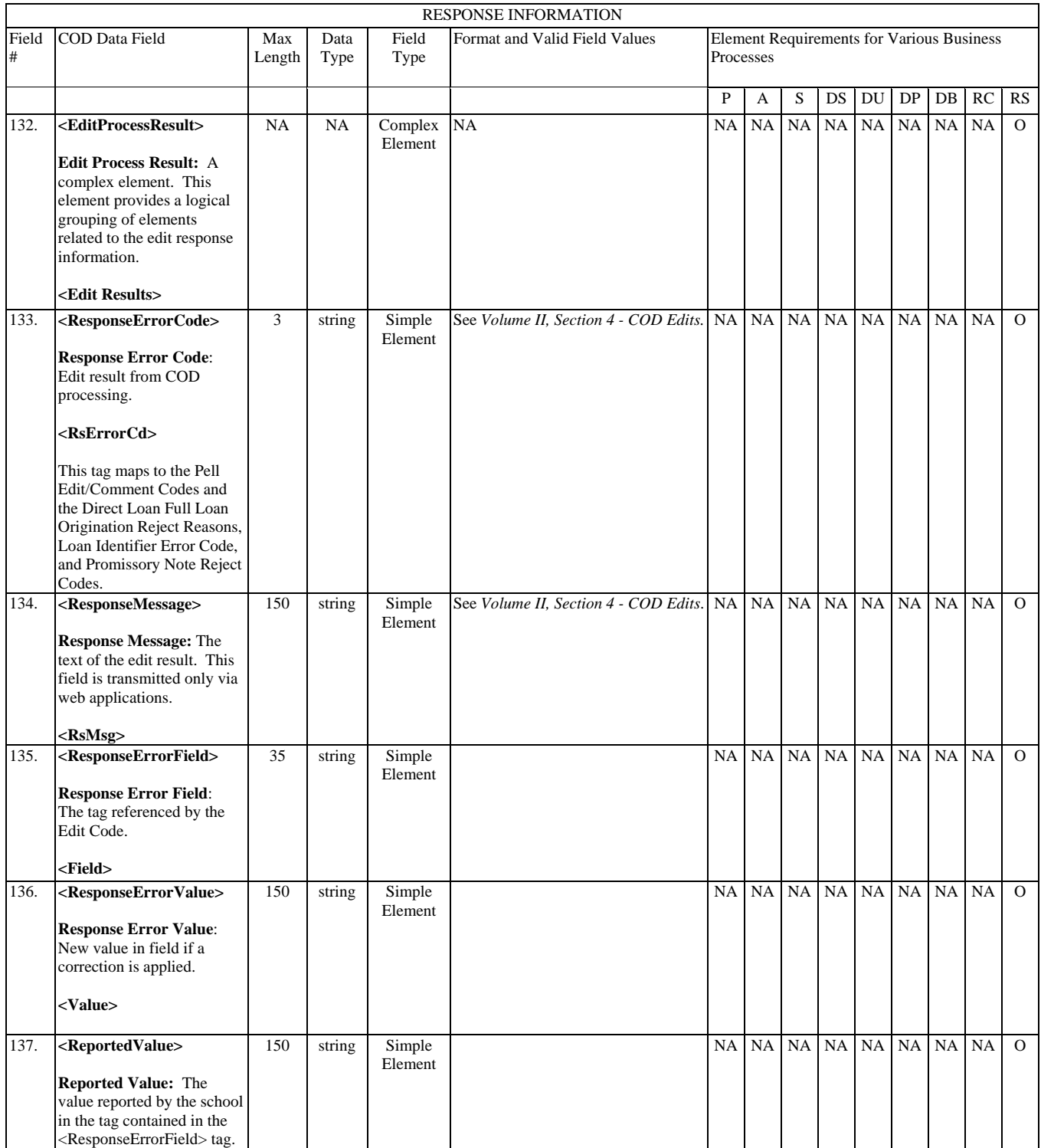

**Common Record Layout Business Process Key**

| $P=$ Establish Pell Grant                | <b>DS</b> =Establish DL Subsidized   | <b>DB</b> =Establish a disbursement for an award/loan |
|------------------------------------------|--------------------------------------|-------------------------------------------------------|
| $A =$ Establish ACG                      | <b>DU</b> =Establish DL Unsubsidized | $RC =$ Receipt                                        |
| <b>S</b> =Establish National SMART Grant | $DP =$ Establish DL PLUS             | $RS =$ Response                                       |

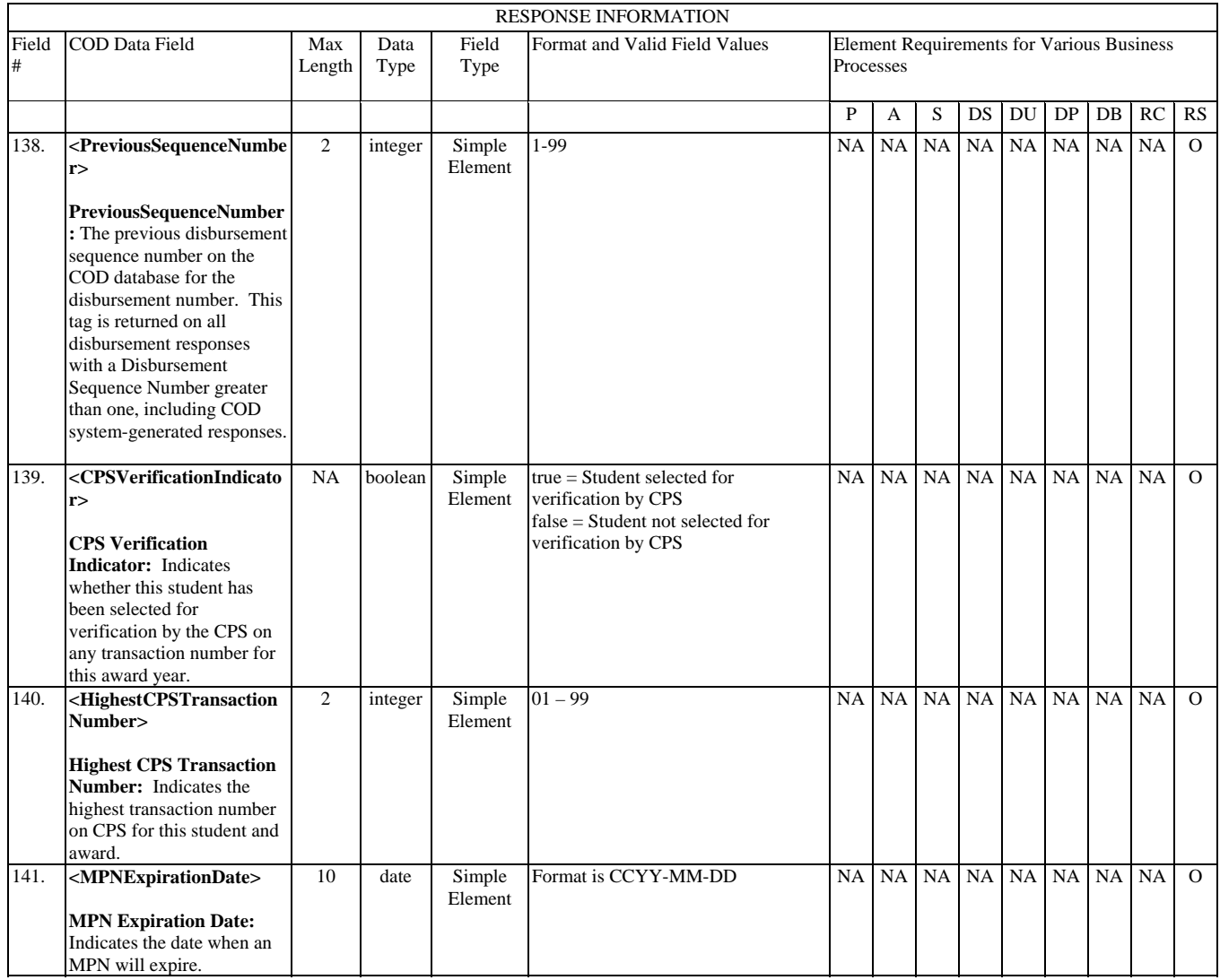

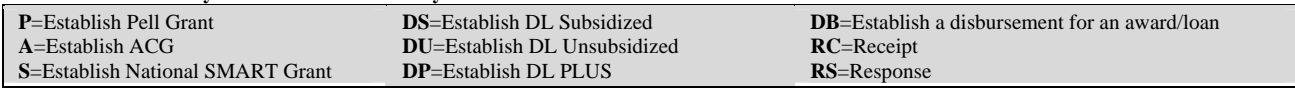

# **Schema 3.0a Common Record Layout**

#### **Overview of changes from Schema 2.0e to 3.0a**

The Common Record XML schema has been updated to incorporate new blocks for the CCRAA initiatives as well as incorporating additional changes to become compliant with the Postsecondary Electronic Standards Council (PESC).

All 2008-2009 Common Record documents that contain TEACH Grant origination and disbursement information must be sent by schools and will be acknowledged by the COD System using COD Common Record XML Schema Version 3.0a.

#### **A school that begins to use COD Common Record XML Schema Version 3.0a on or after June 28, 2008 will need to take action regarding unsolicited system-generated responses.**

- The school will receive unsolicited system-generated responses for the TEACH Grant Program from the COD System in schema version 3.0a. However, the school will have the option to receive unsolicited system-generated responses for all other programs from the COD System in either schema version 3.0a or schema version 2.0e.
- To set this option, the school will enter its schema version preference for each program via the COD Web Site's School Options Update screen. We will provide detailed instructions on how to set this option in forthcoming communications about the June 28, 2008 implementation.

**A school that does not begin to use the COD Common Record XML Schema Version 3.0a on or after June 28, 2008 will need to take no action regarding unsolicited system-generated responses.** In this case, unsolicited system-generated responses will continue to be sent by the COD System using schema version 2.0e.

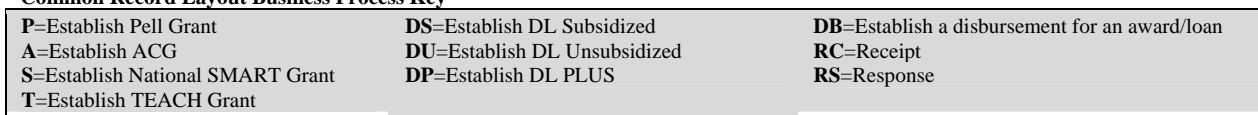

## **Document Information**

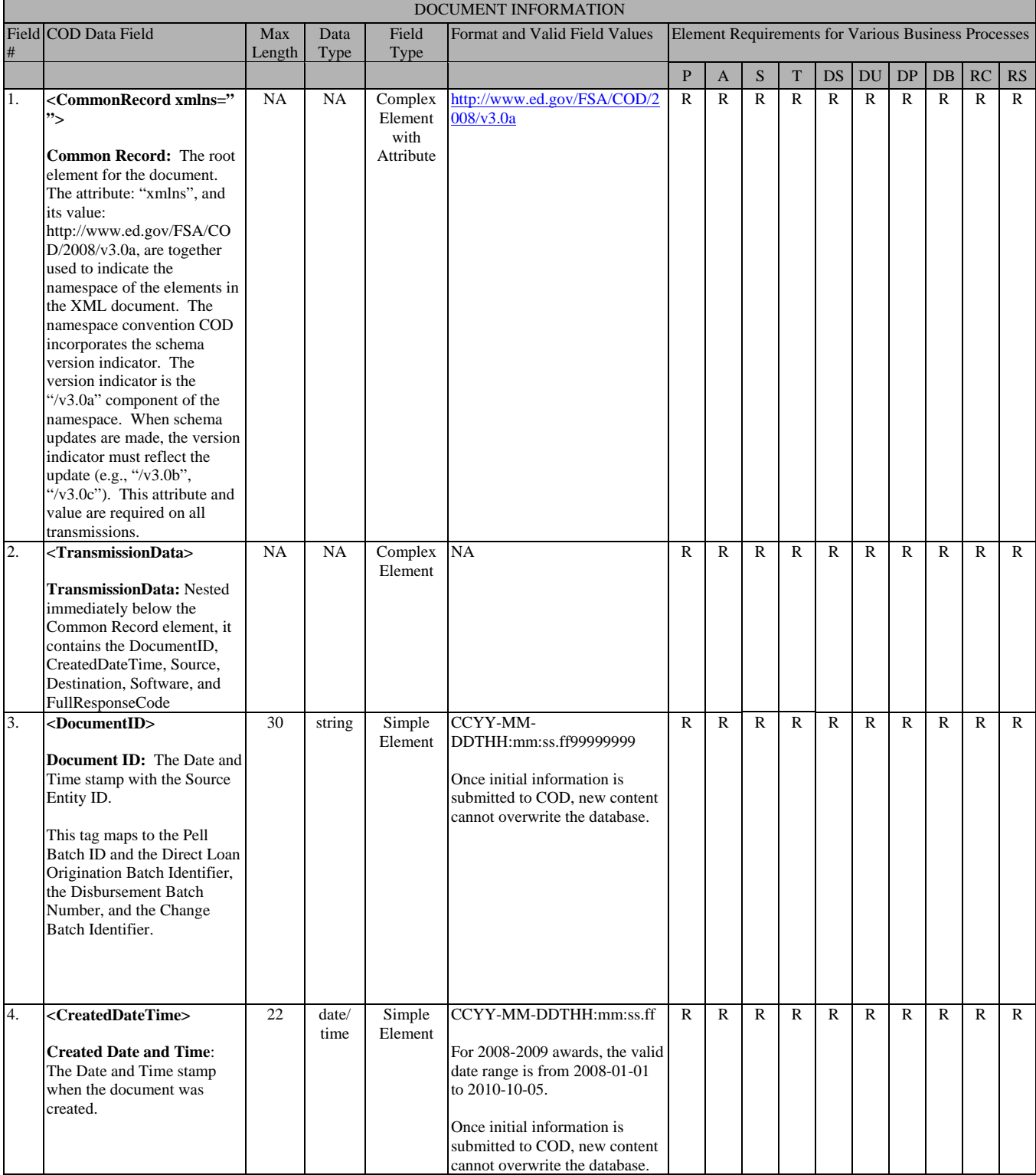

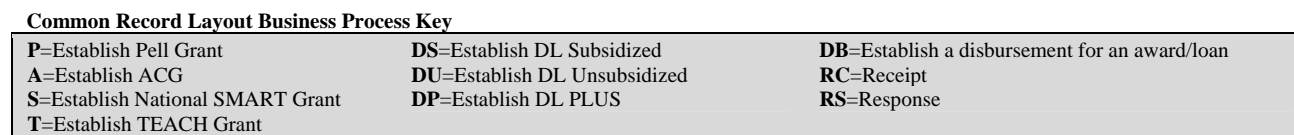

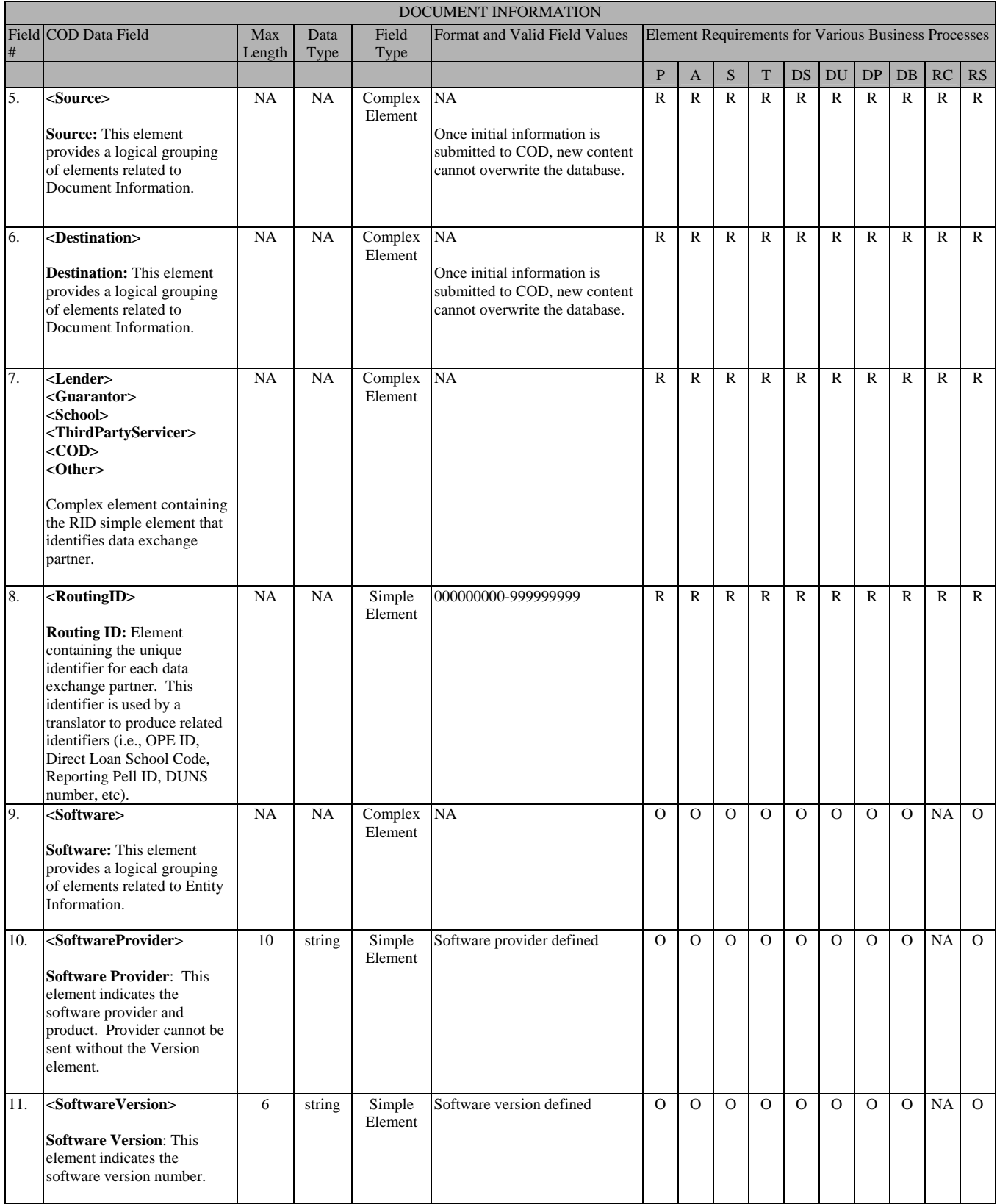

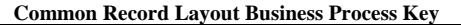

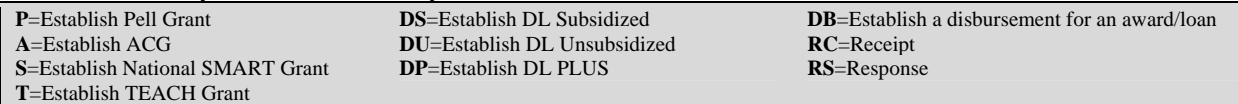

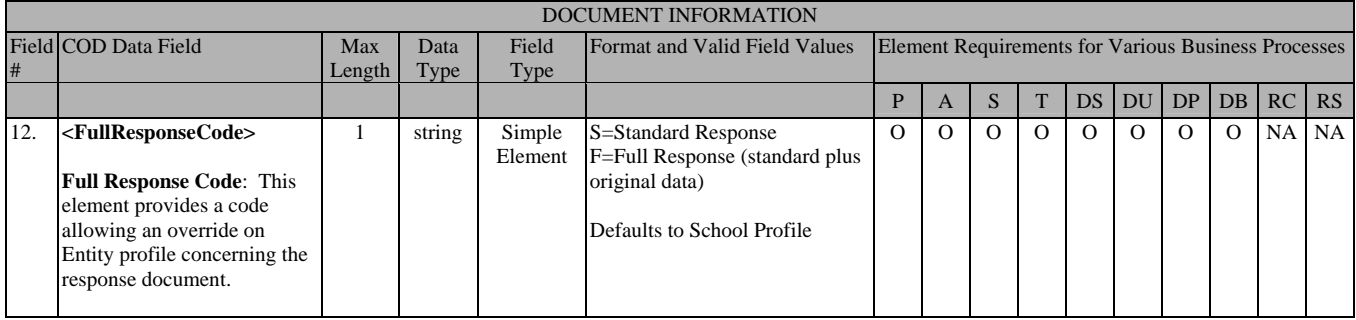

**P**=Establish Pell Grant **A**=Establish ACG **S**=Establish National SMART Grant **T**=Establish TEACH Grant

**DS**=Establish DL Subsidized **DU**=Establish DL Unsubsidized **DP**=Establish DL PLUS

## **Entity Information**

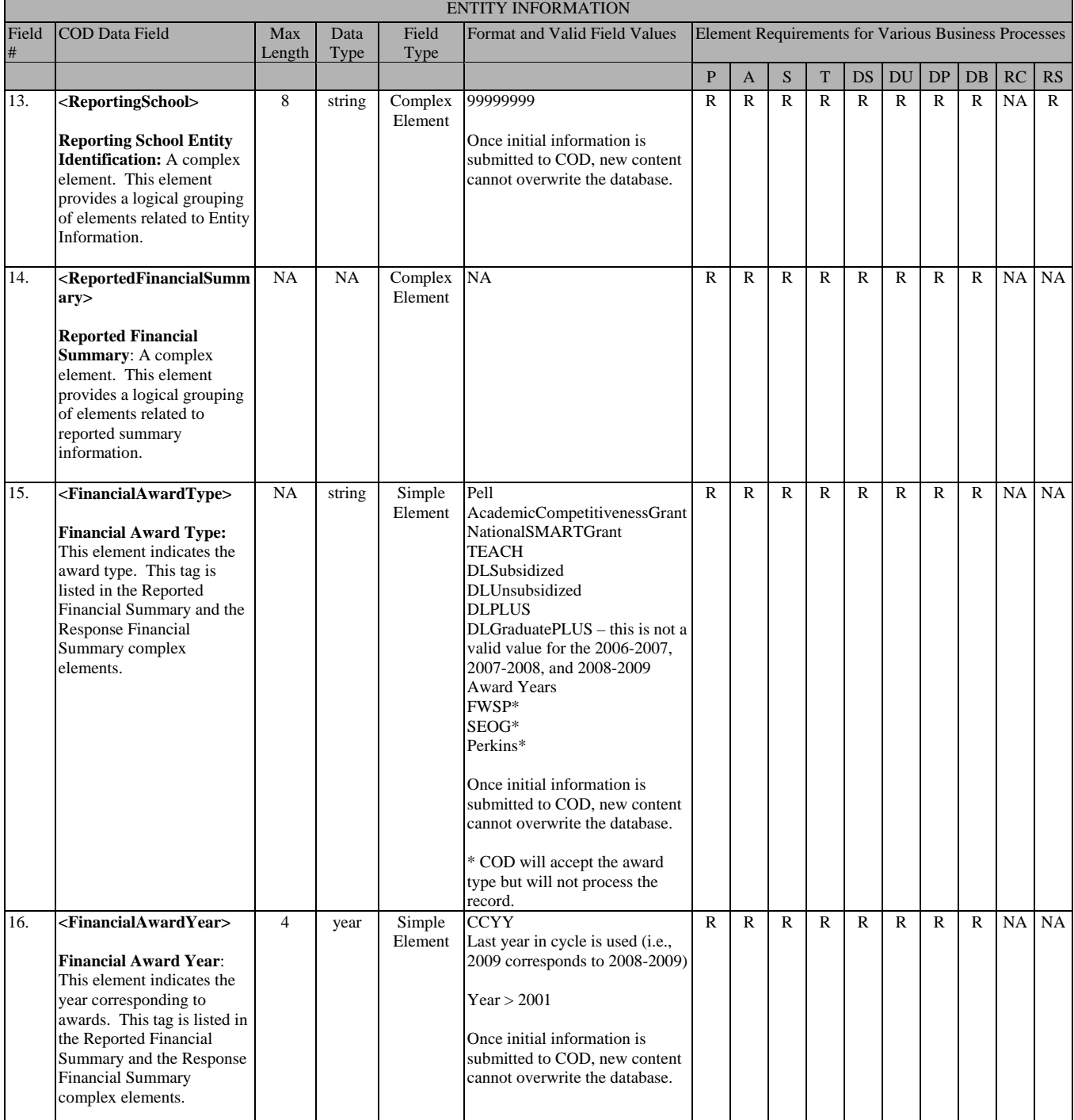

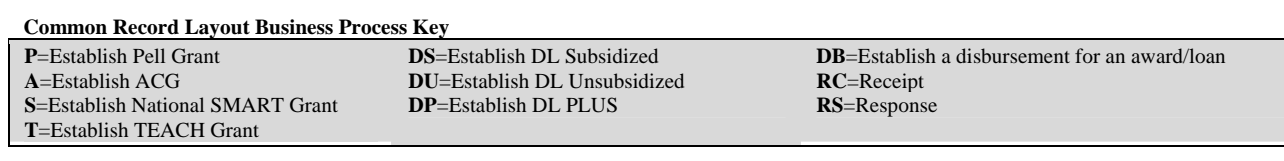

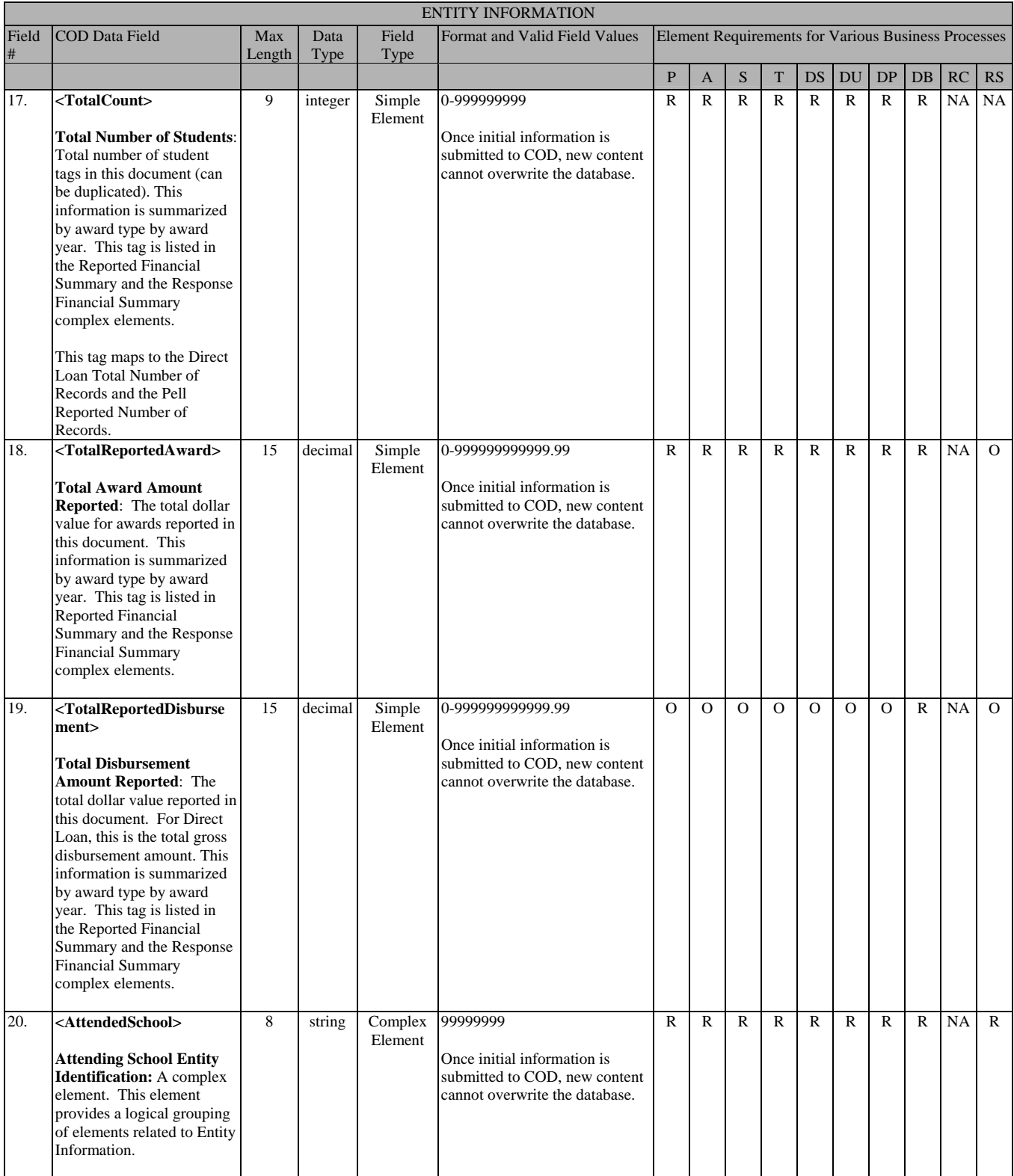

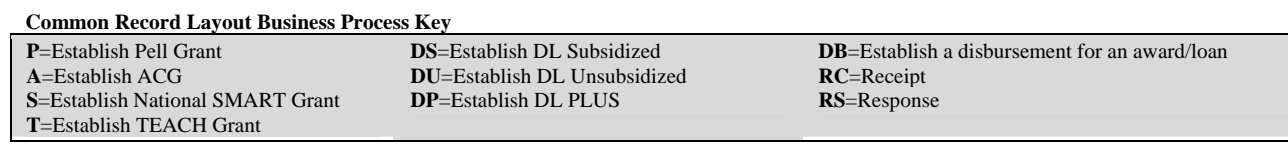

## **Person Information**

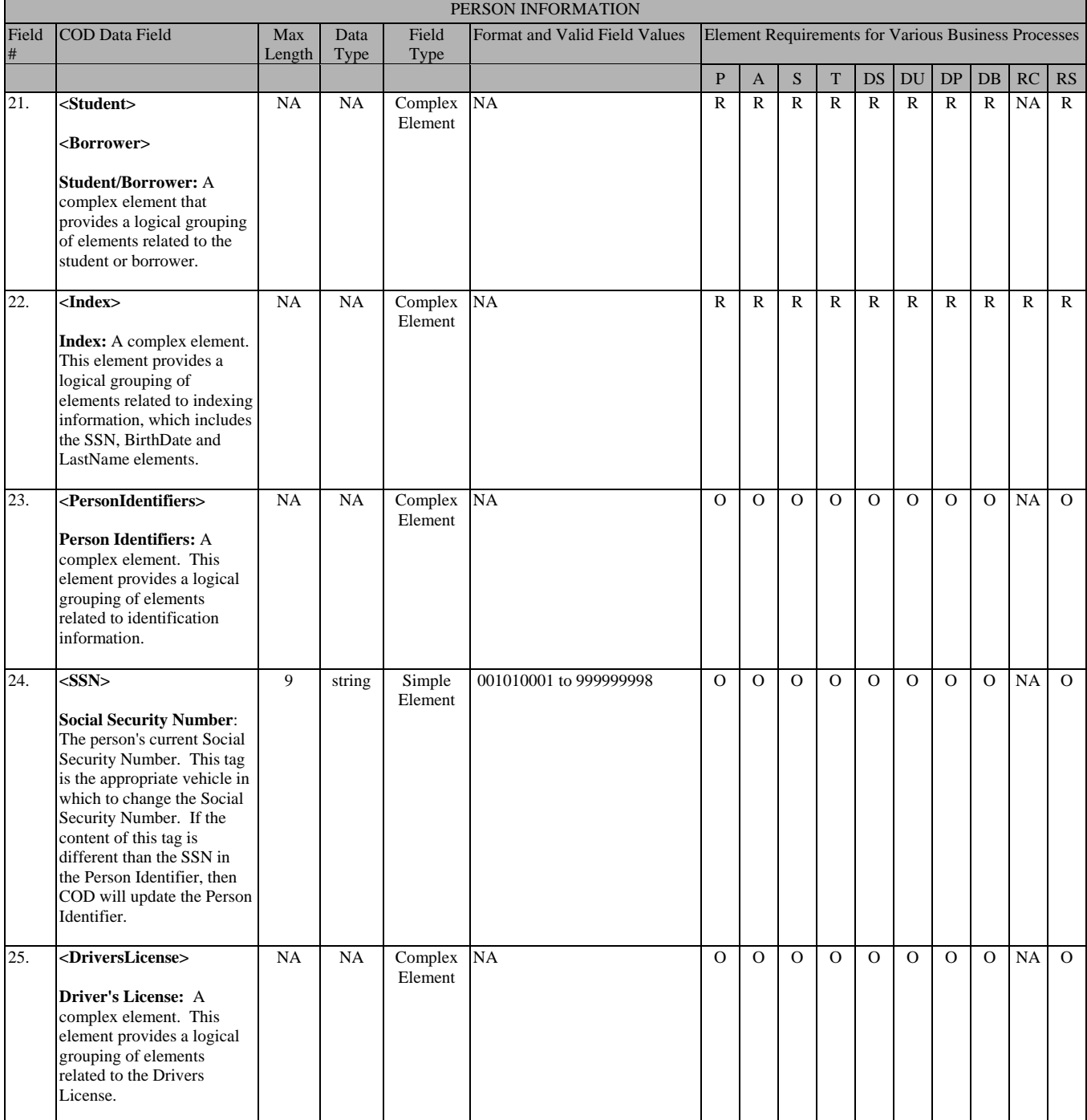

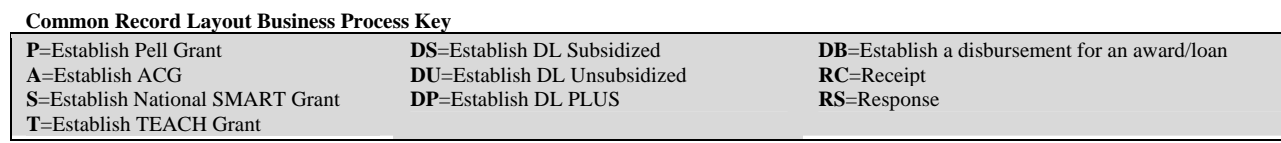

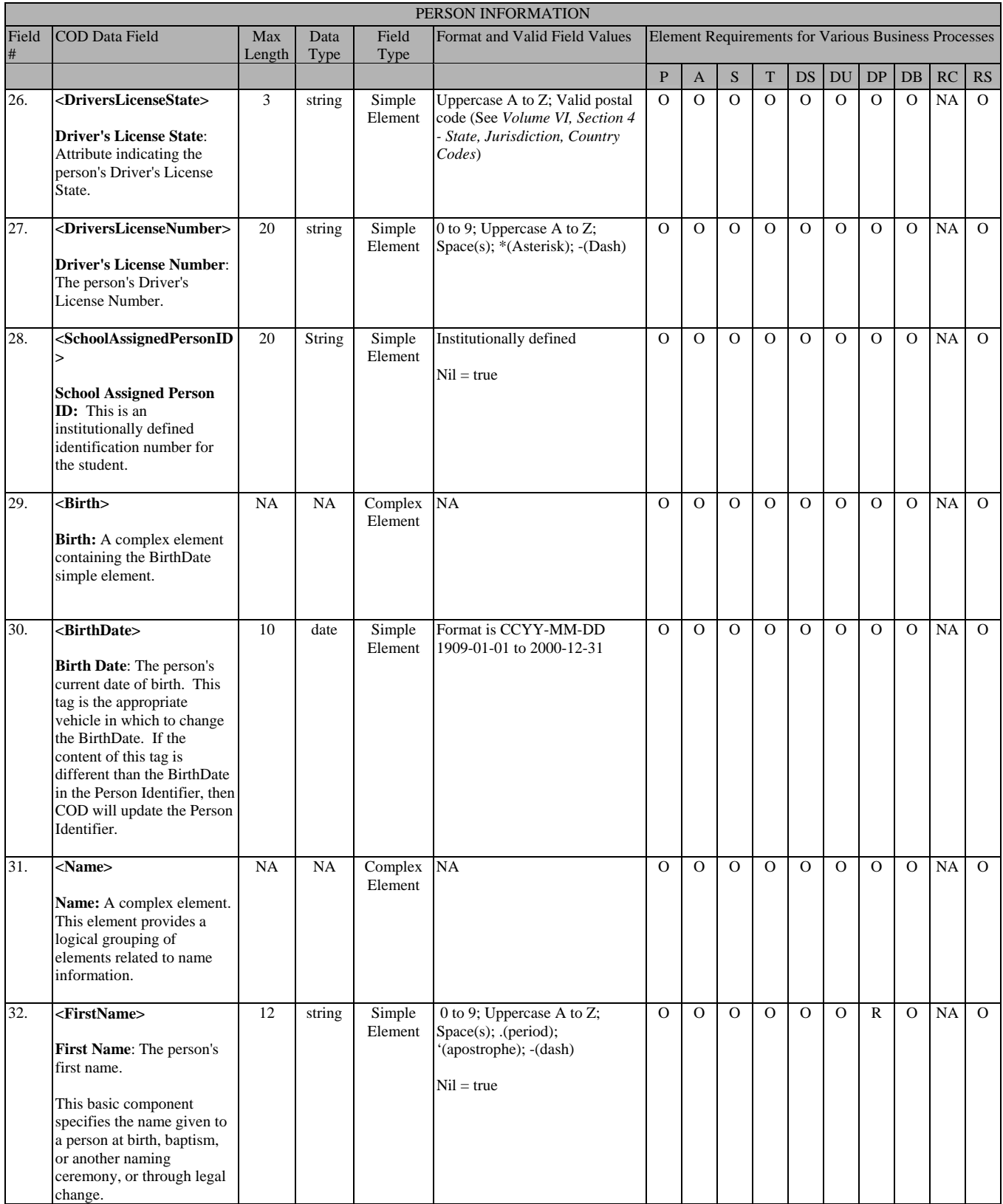

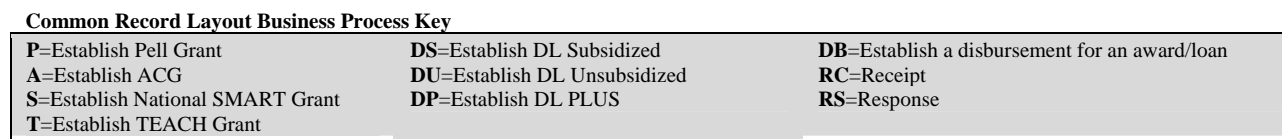

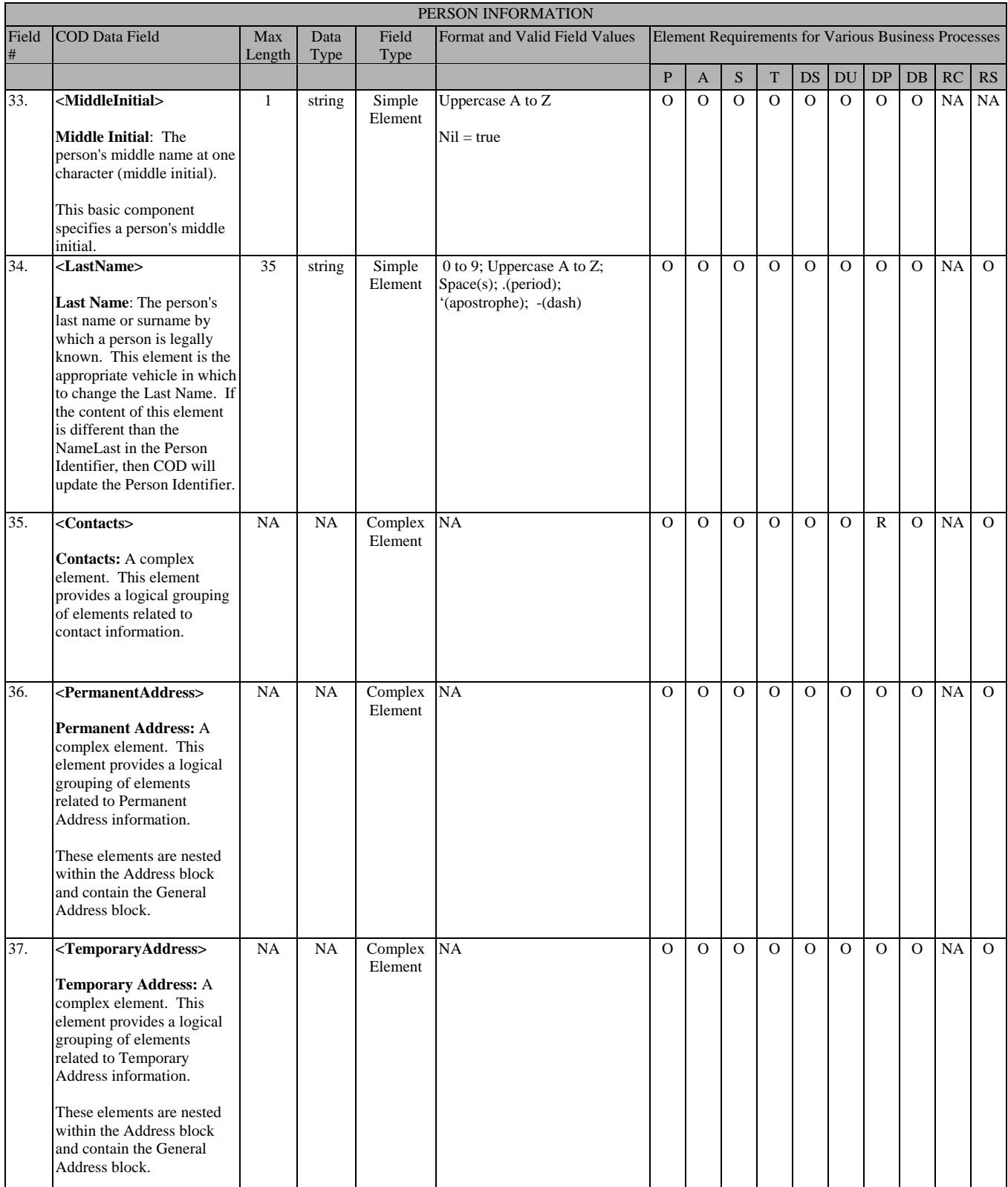

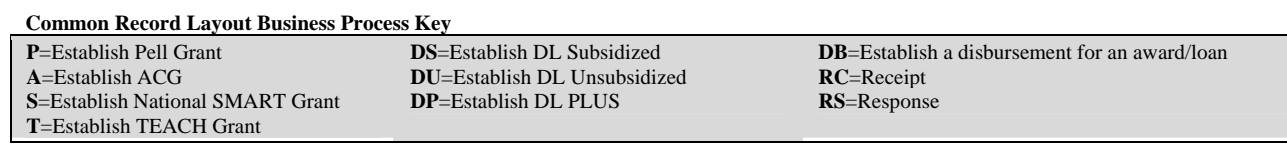

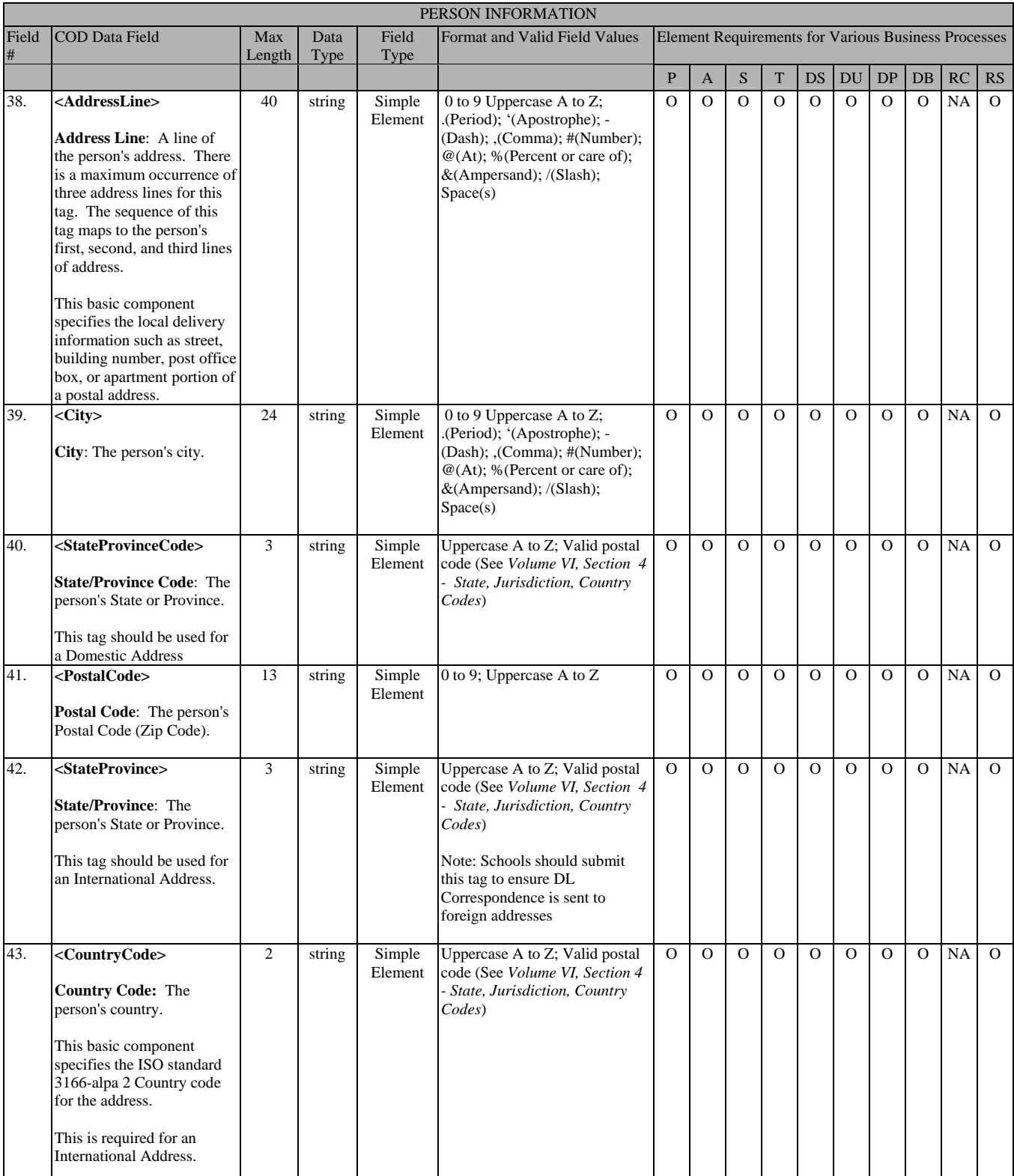

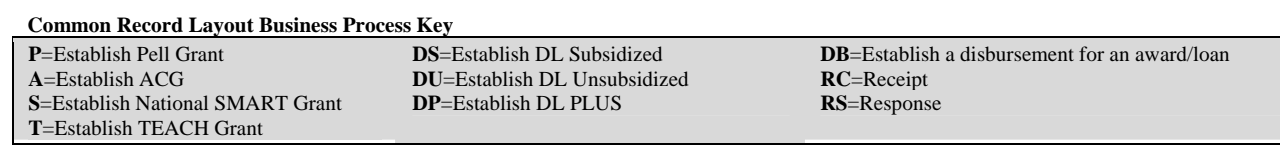

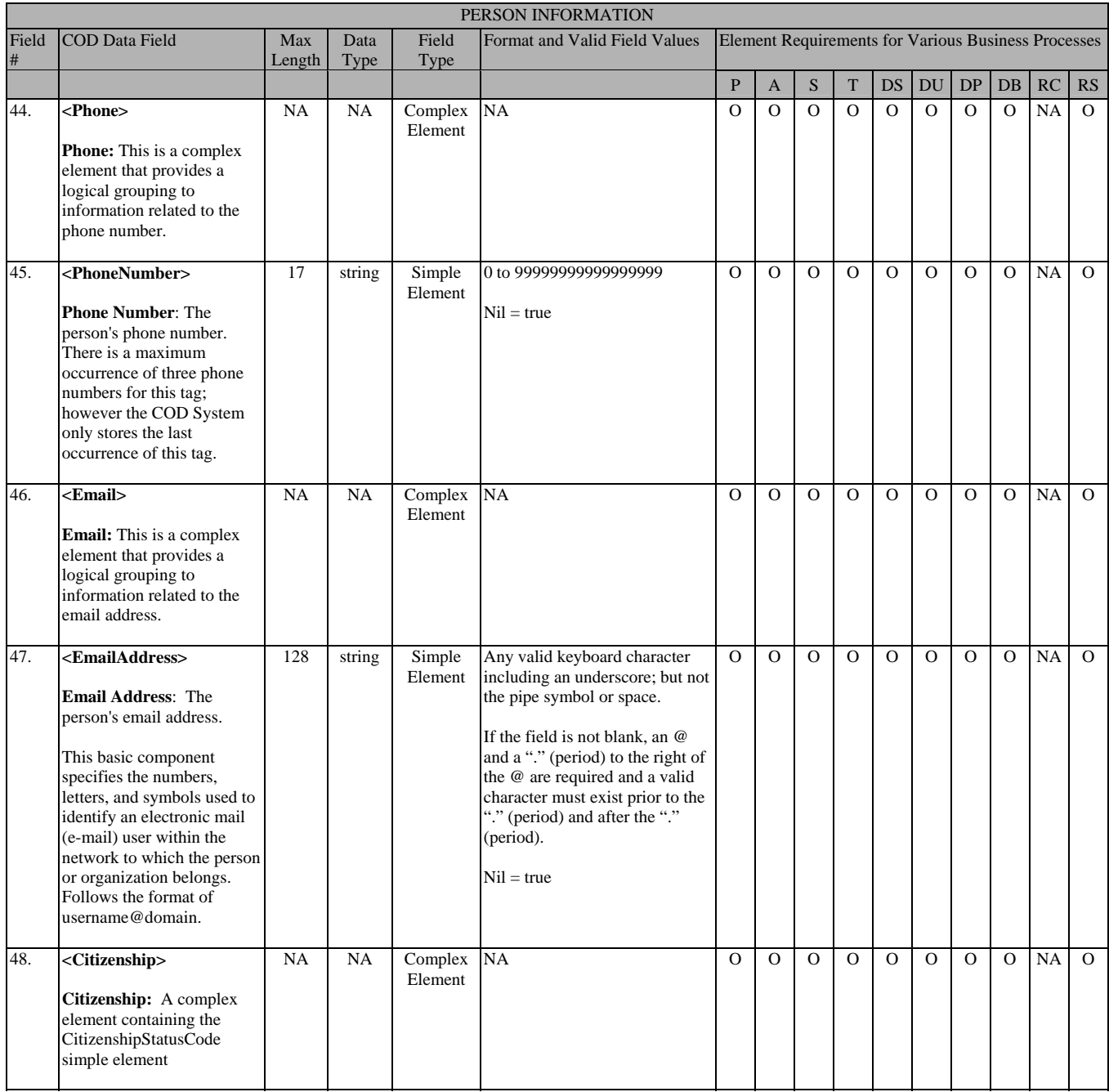

**Common Record Layout Business Process Key P**=Establish Pell Grant **A**=Establish ACG **S**=Establish National SMART Grant **T**=Establish TEACH Grant **DS**=Establish DL Subsidized **DU**=Establish DL Unsubsidized **DP**=Establish DL PLUS **DB**=Establish a disbursement for an award/loan **RC**=Receipt **RS**=Response

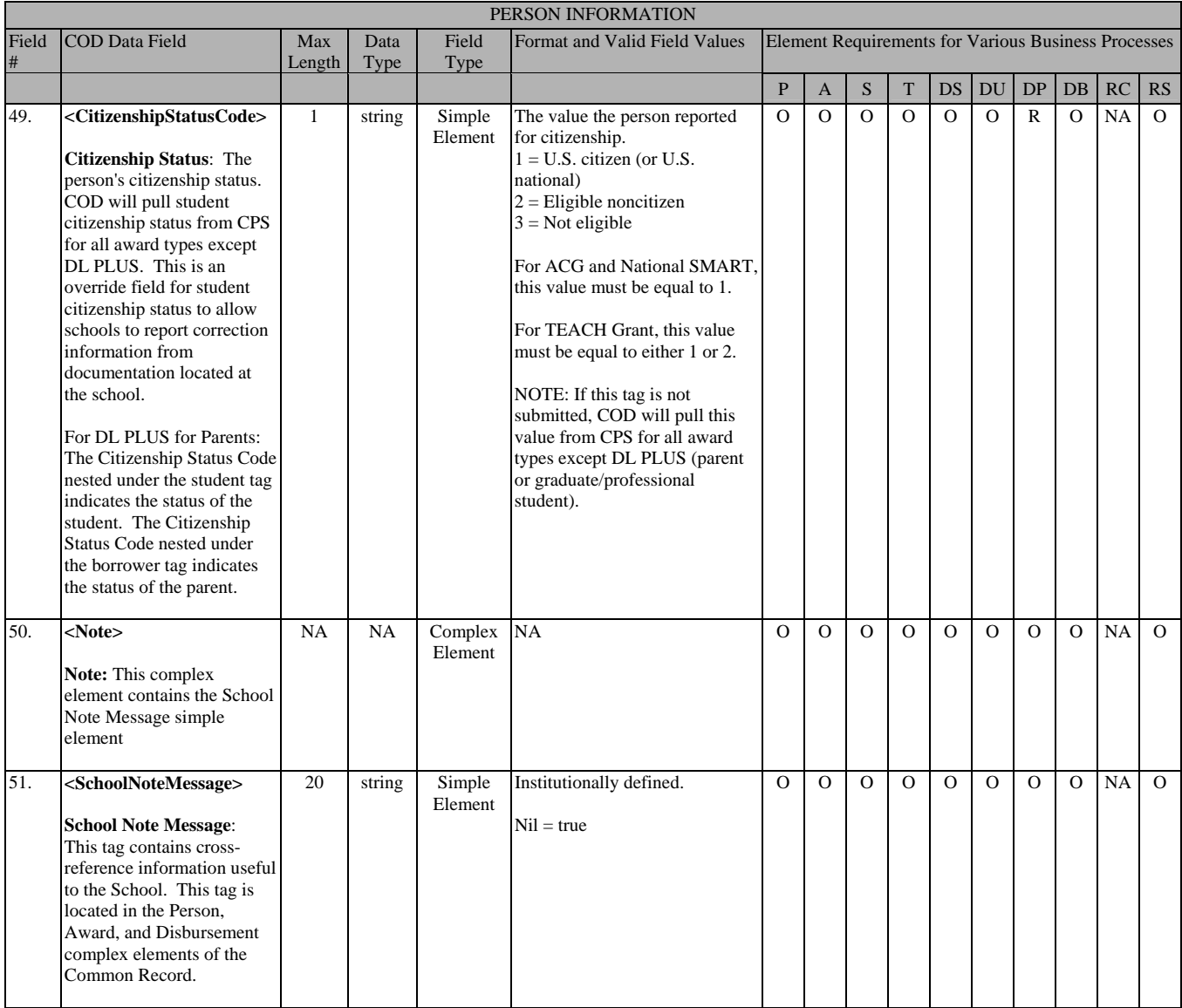

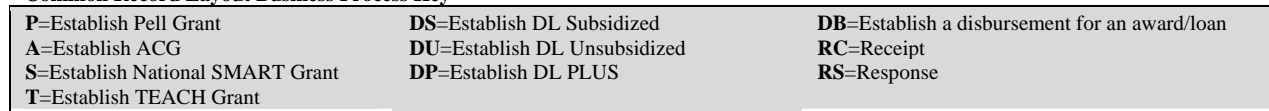

## **Award Information**

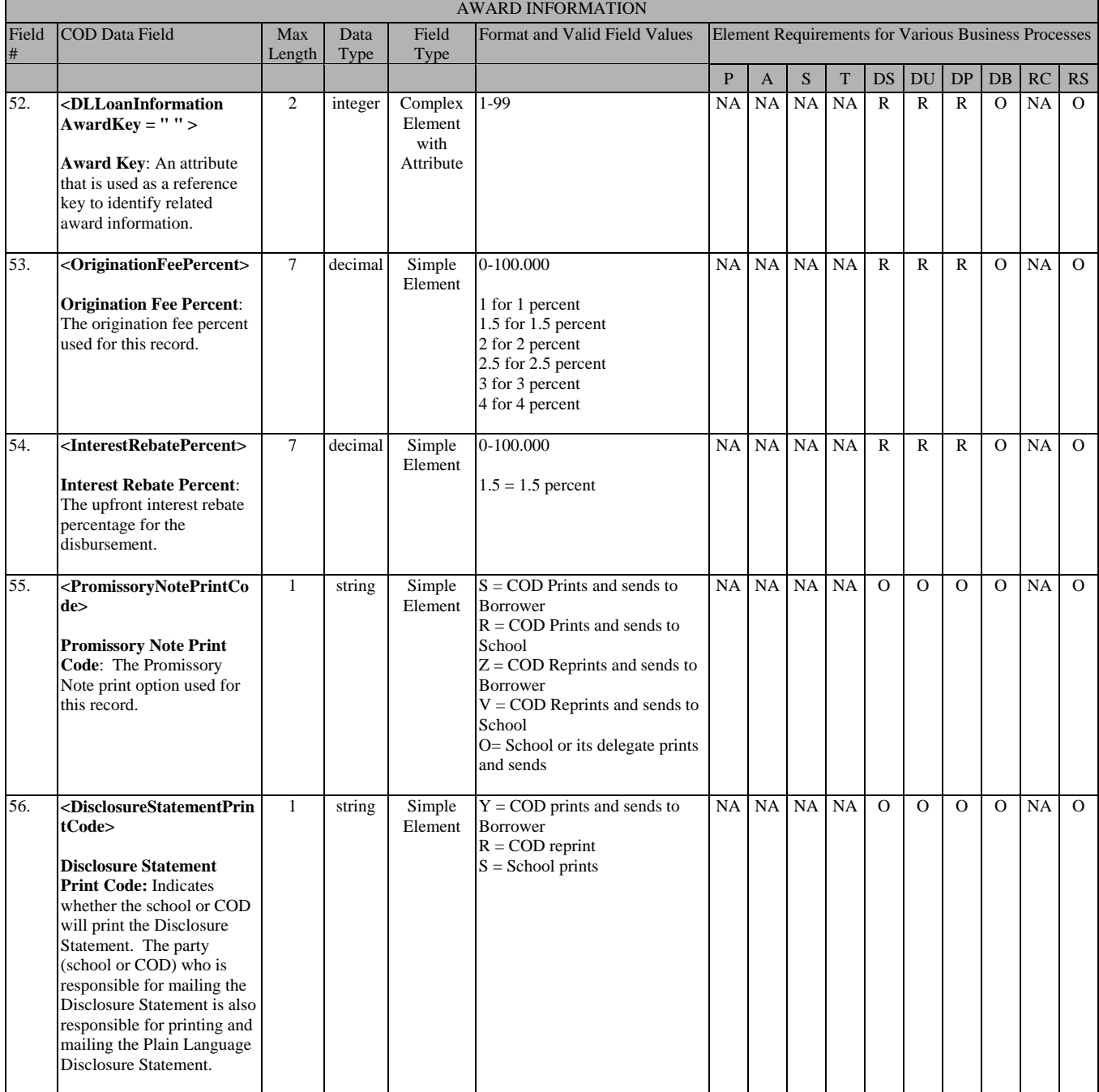

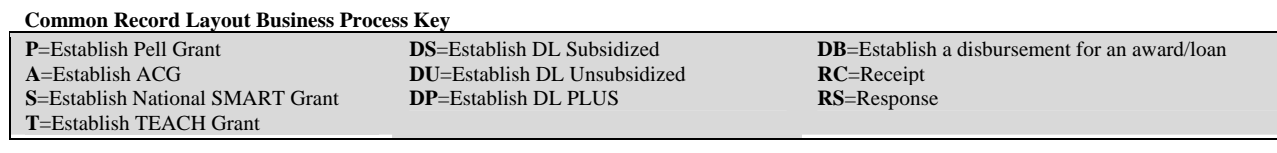

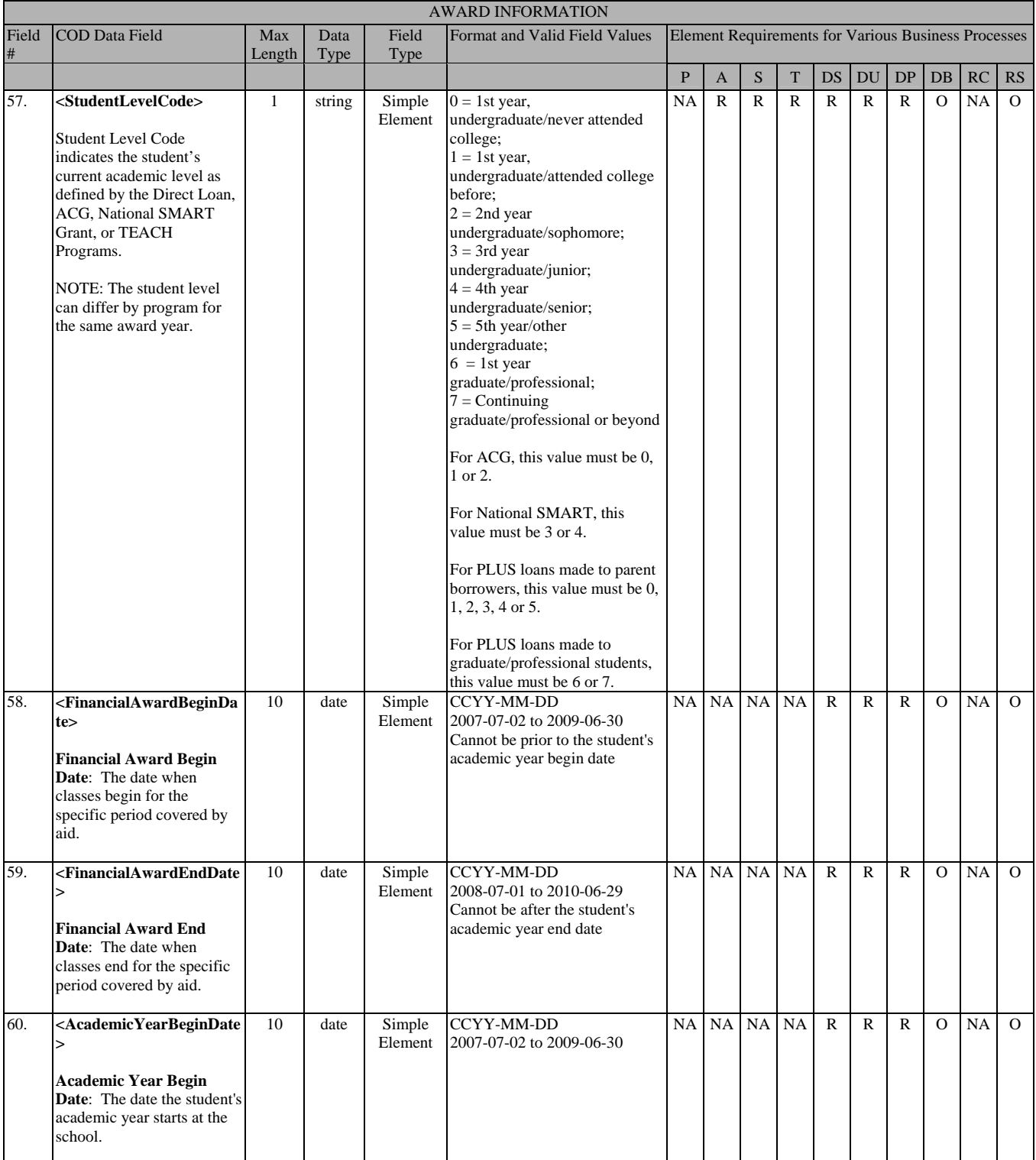

**Common Record Layout Business Process Key P**=Establish Pell Grant **A**=Establish ACG **S**=Establish National SMART Grant **T**=Establish TEACH Grant **DS**=Establish DL Subsidized **DU**=Establish DL Unsubsidized **DP**=Establish DL PLUS **DB**=Establish a disbursement for an award/loan **RC**=Receipt **RS**=Response

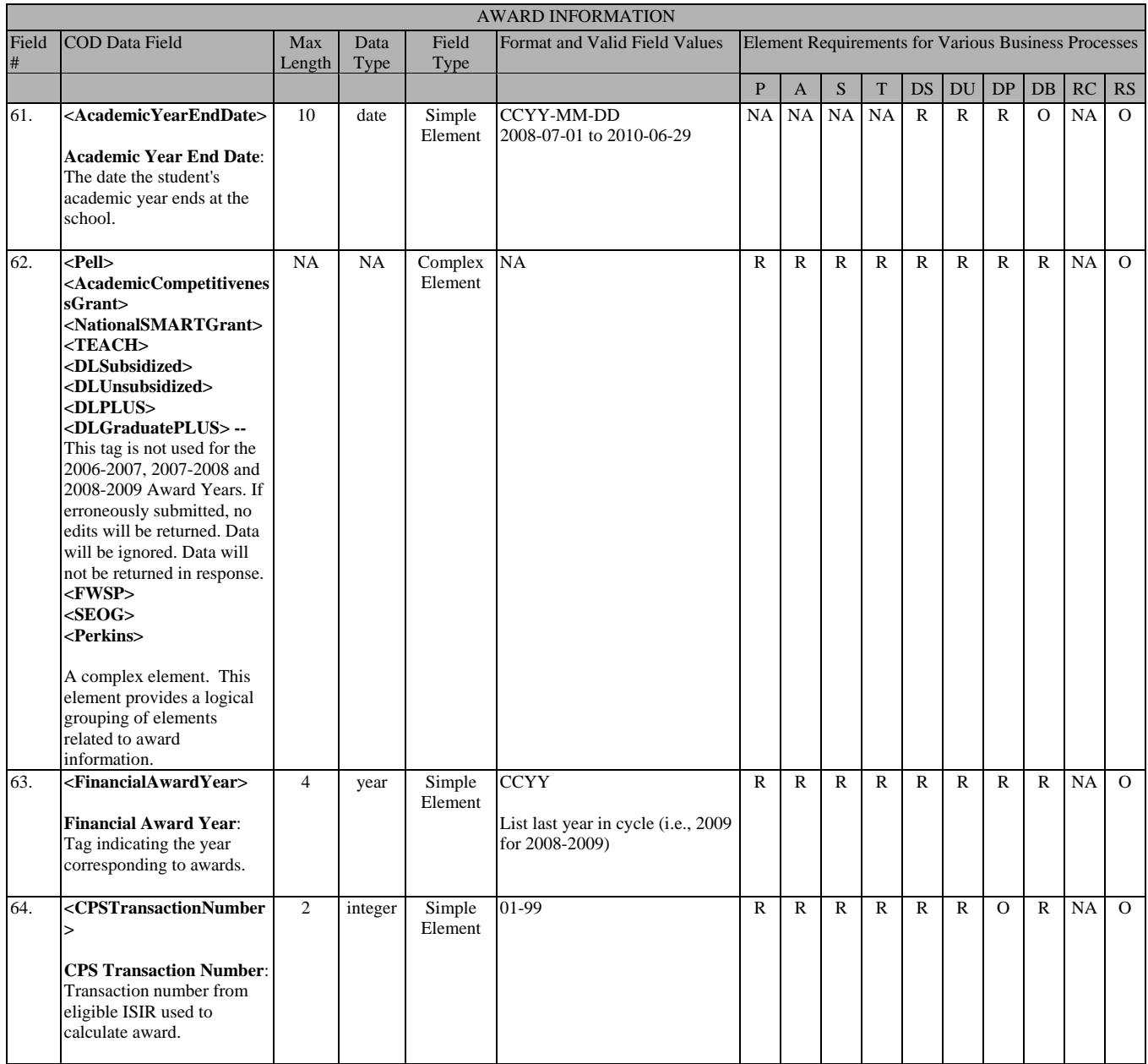

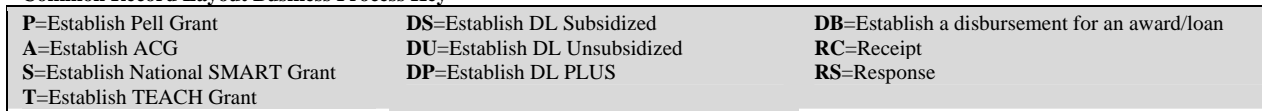

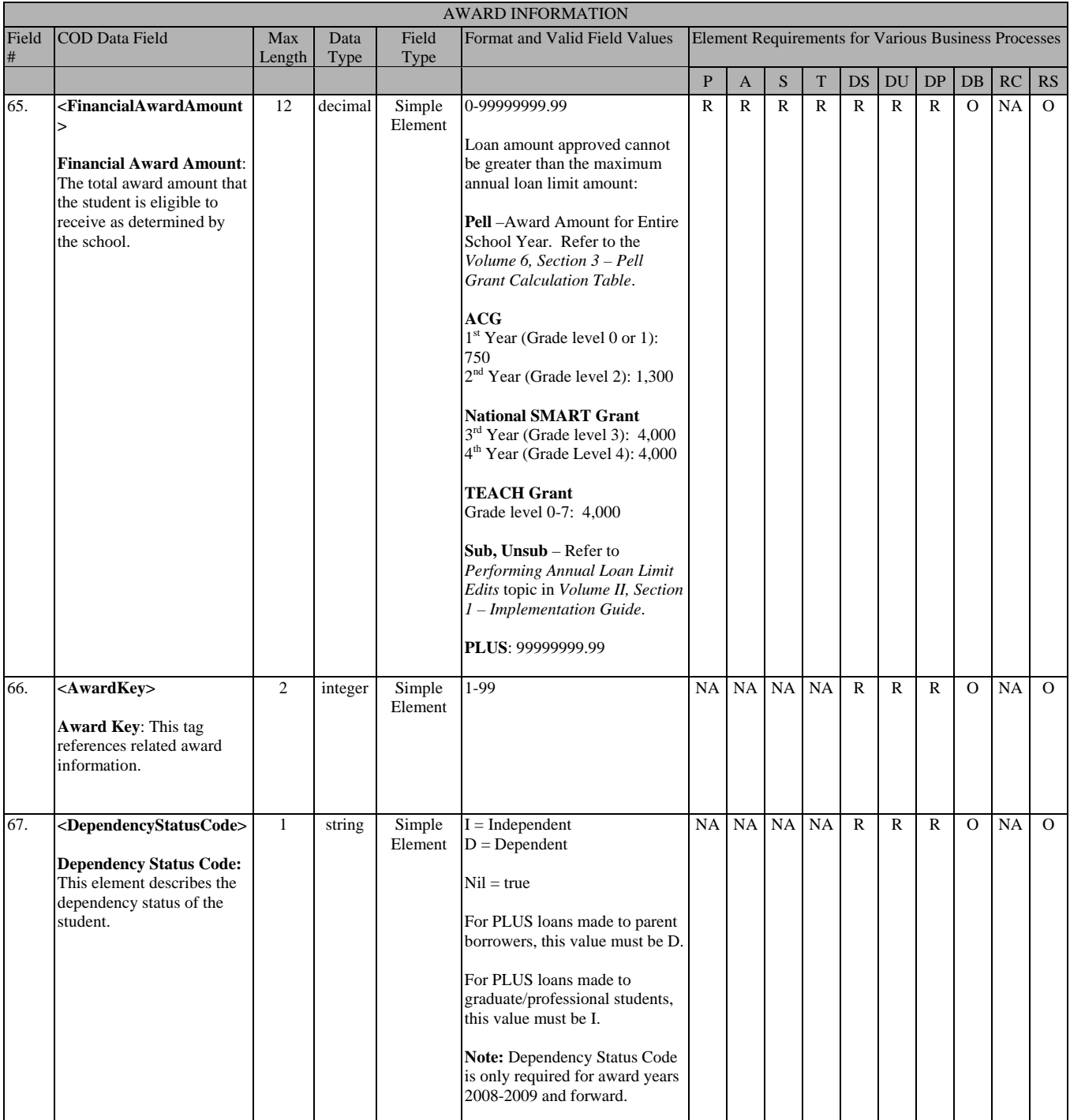

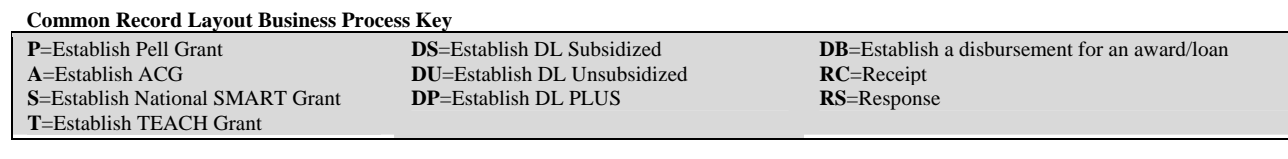

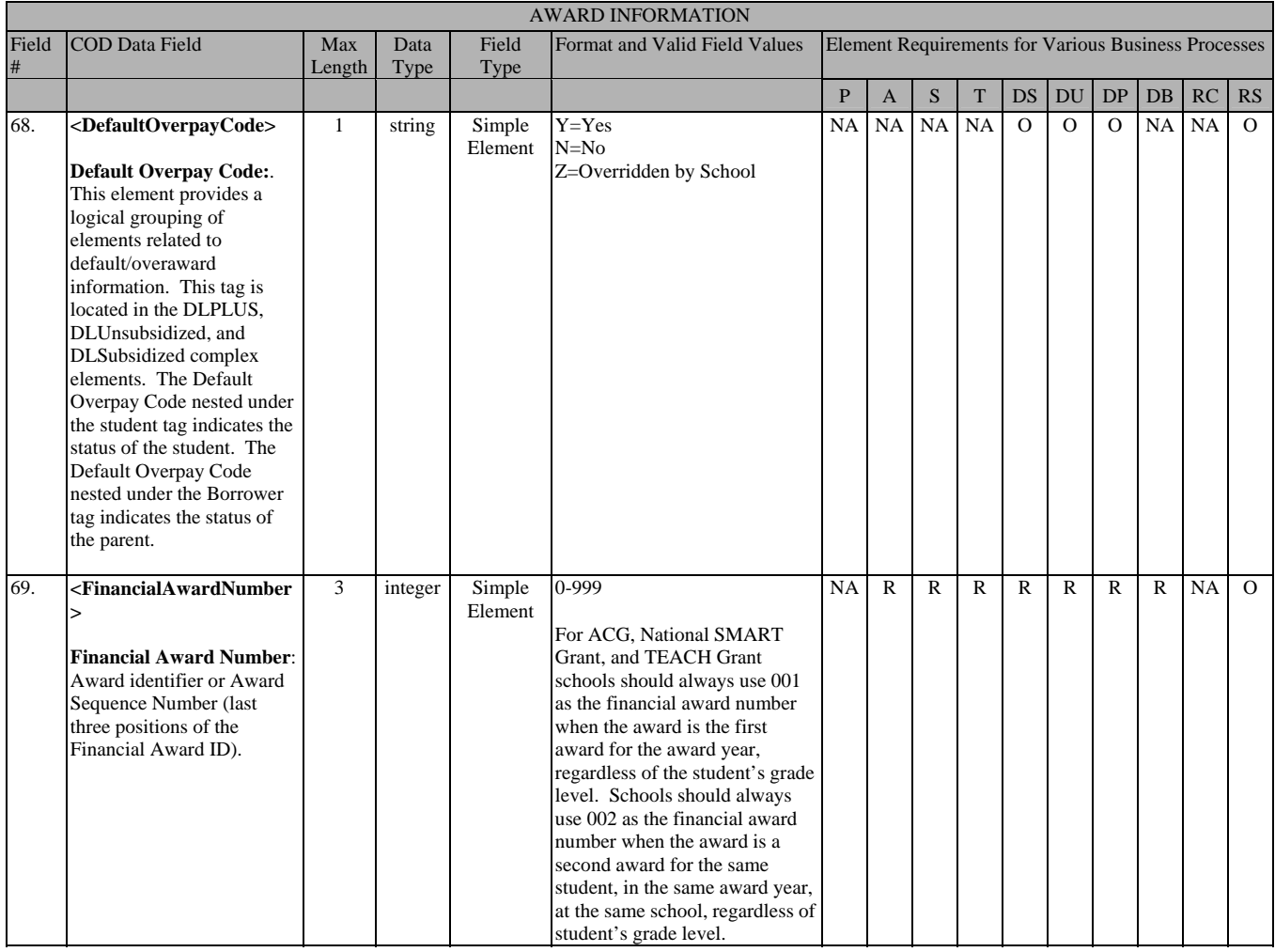

**P**=Establish Pell Grant **A**=Establish ACG **S**=Establish National SMART Grant **T**=Establish TEACH Grant

**DS**=Establish DL Subsidized **DU**=Establish DL Unsubsidized **DP**=Establish DL PLUS

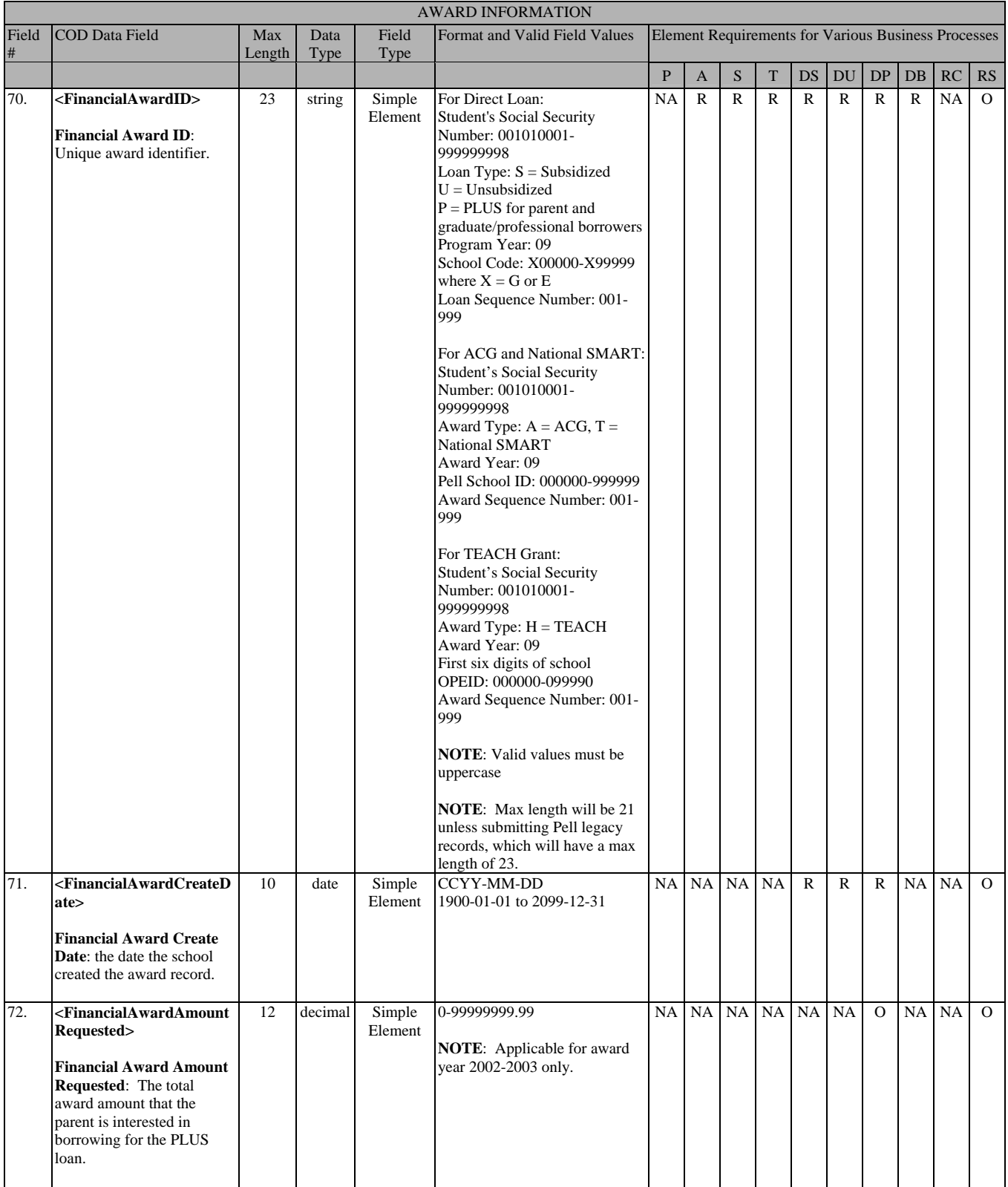

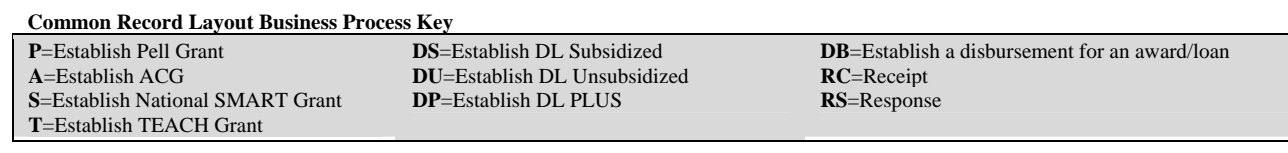

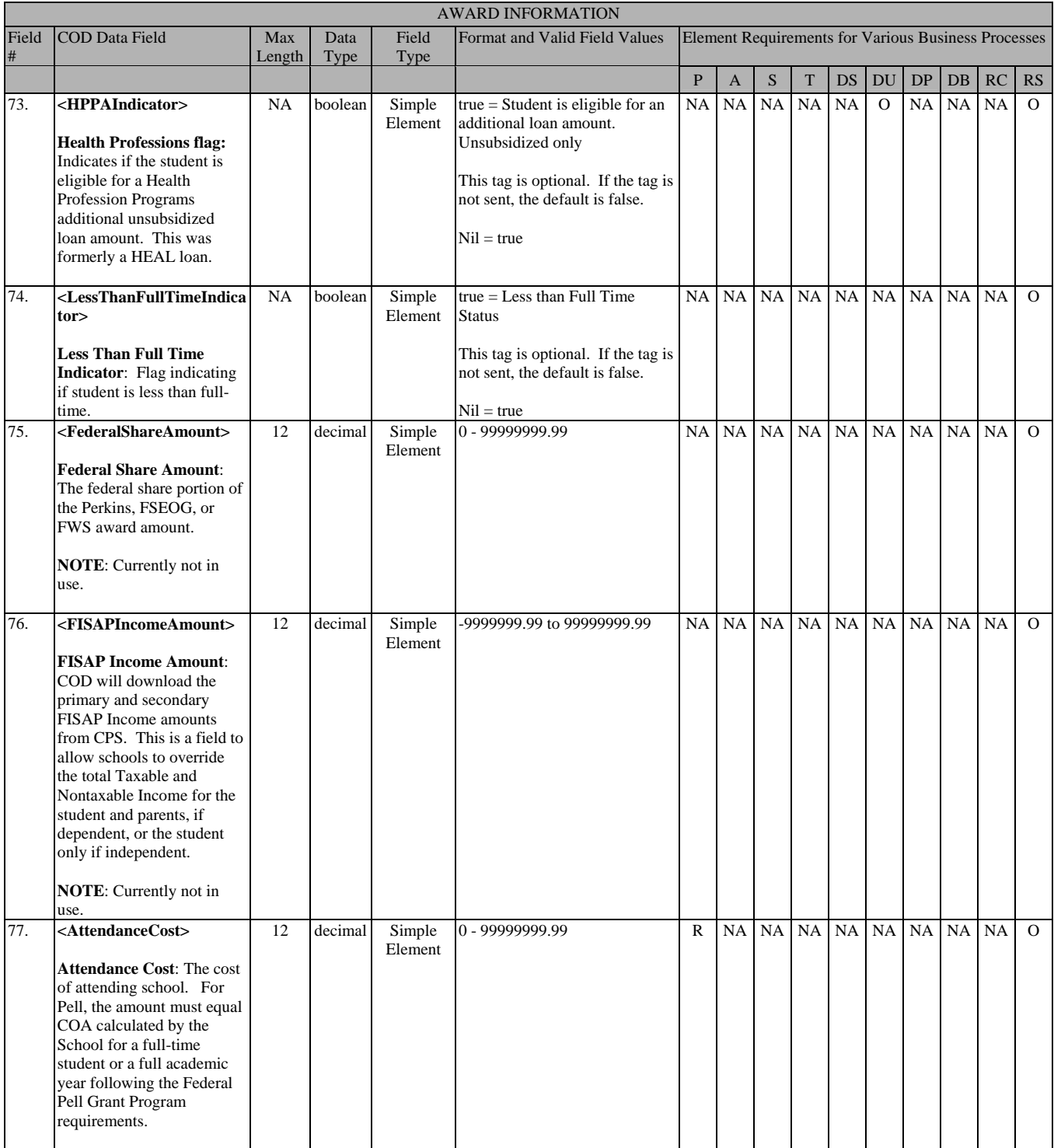

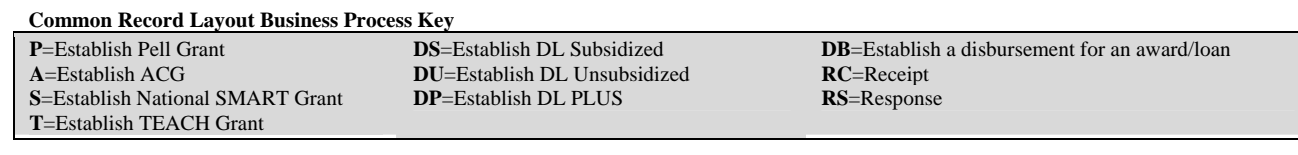

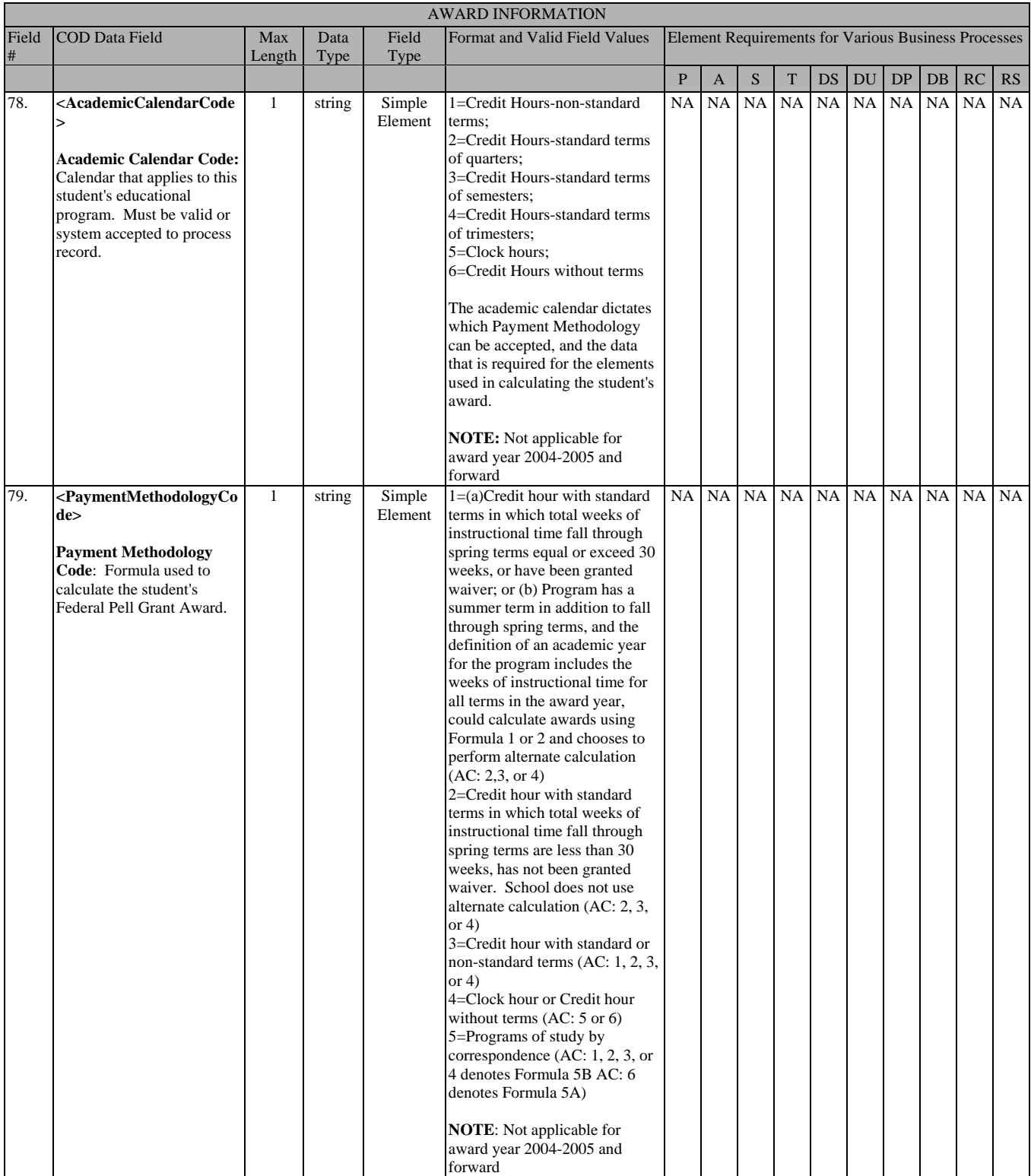

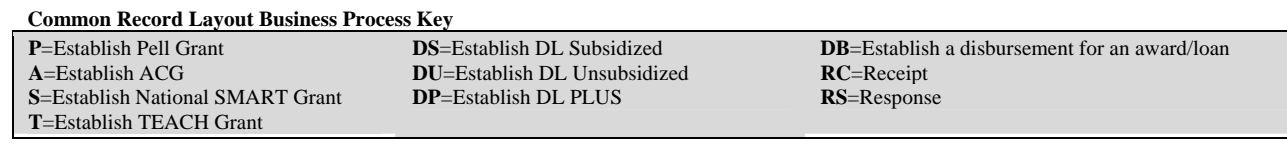

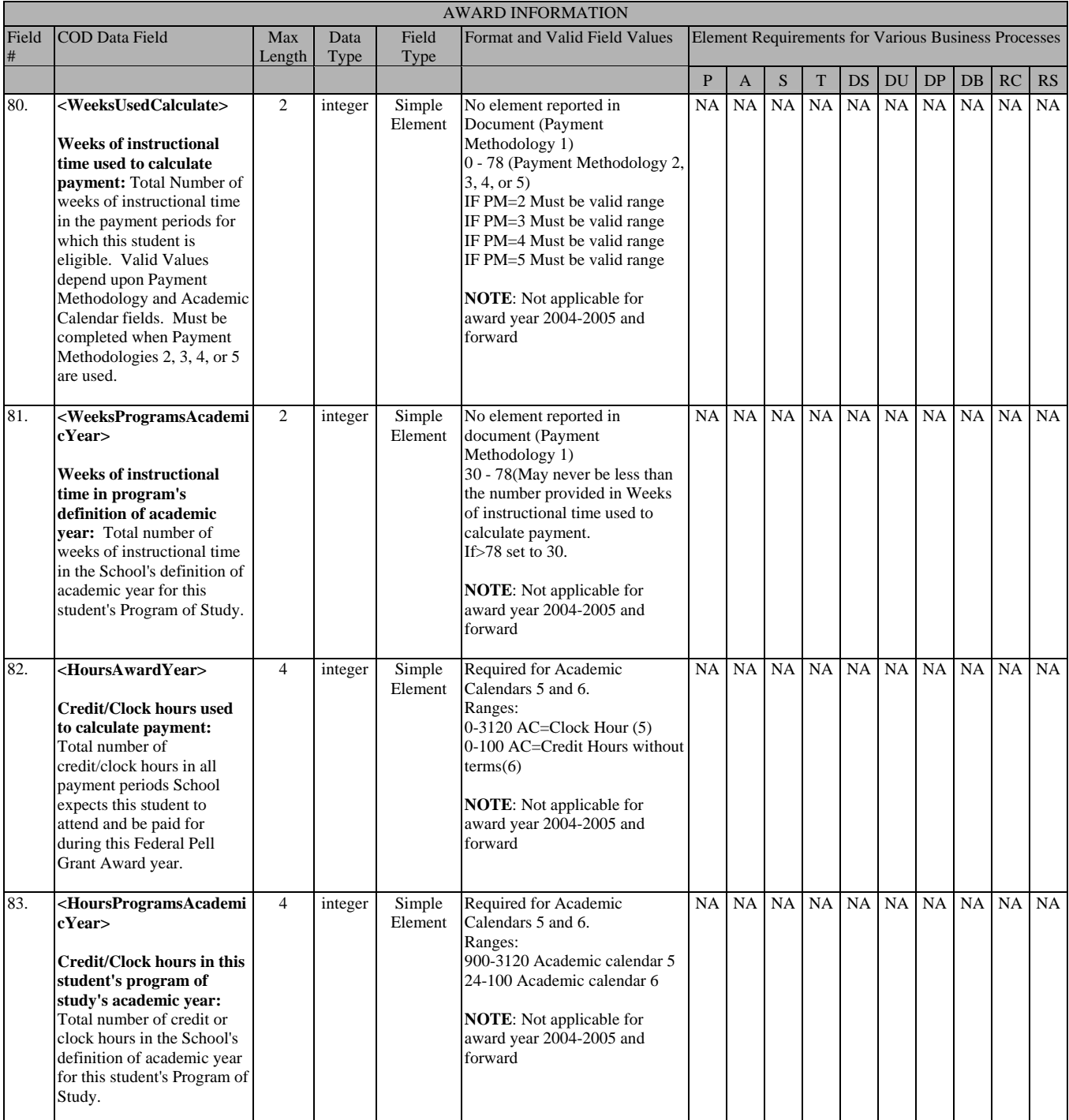

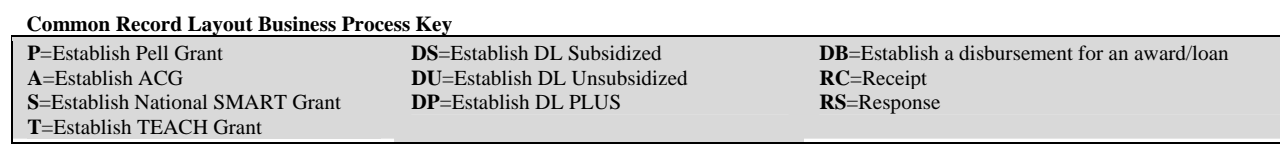

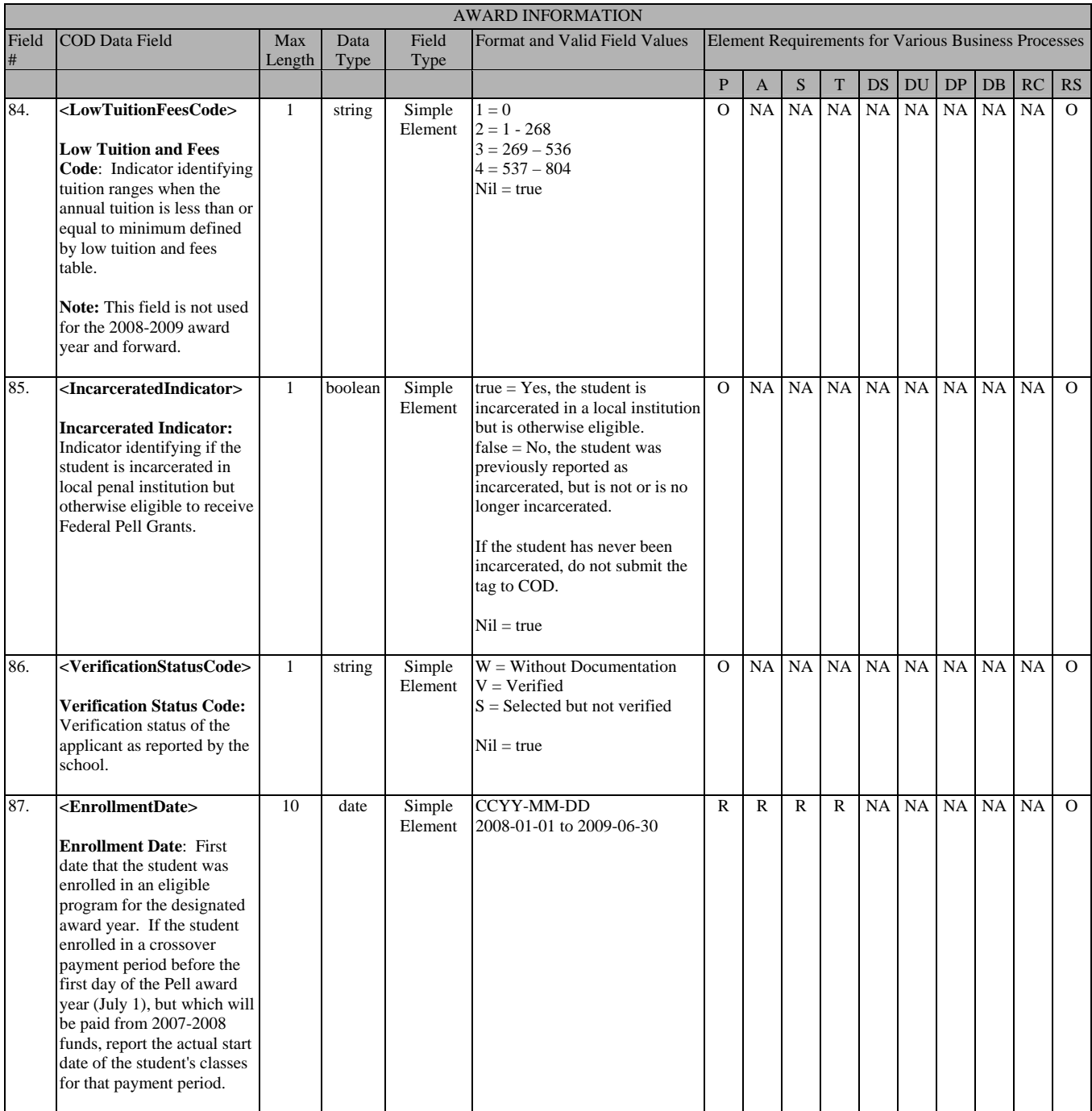

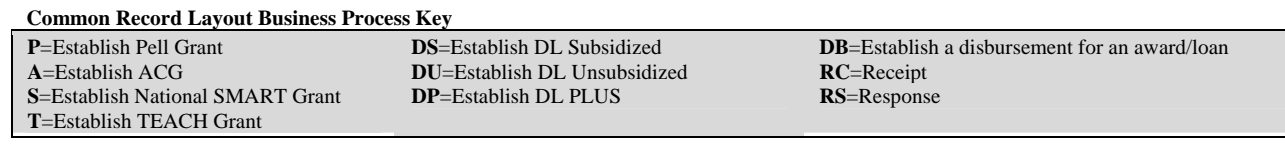

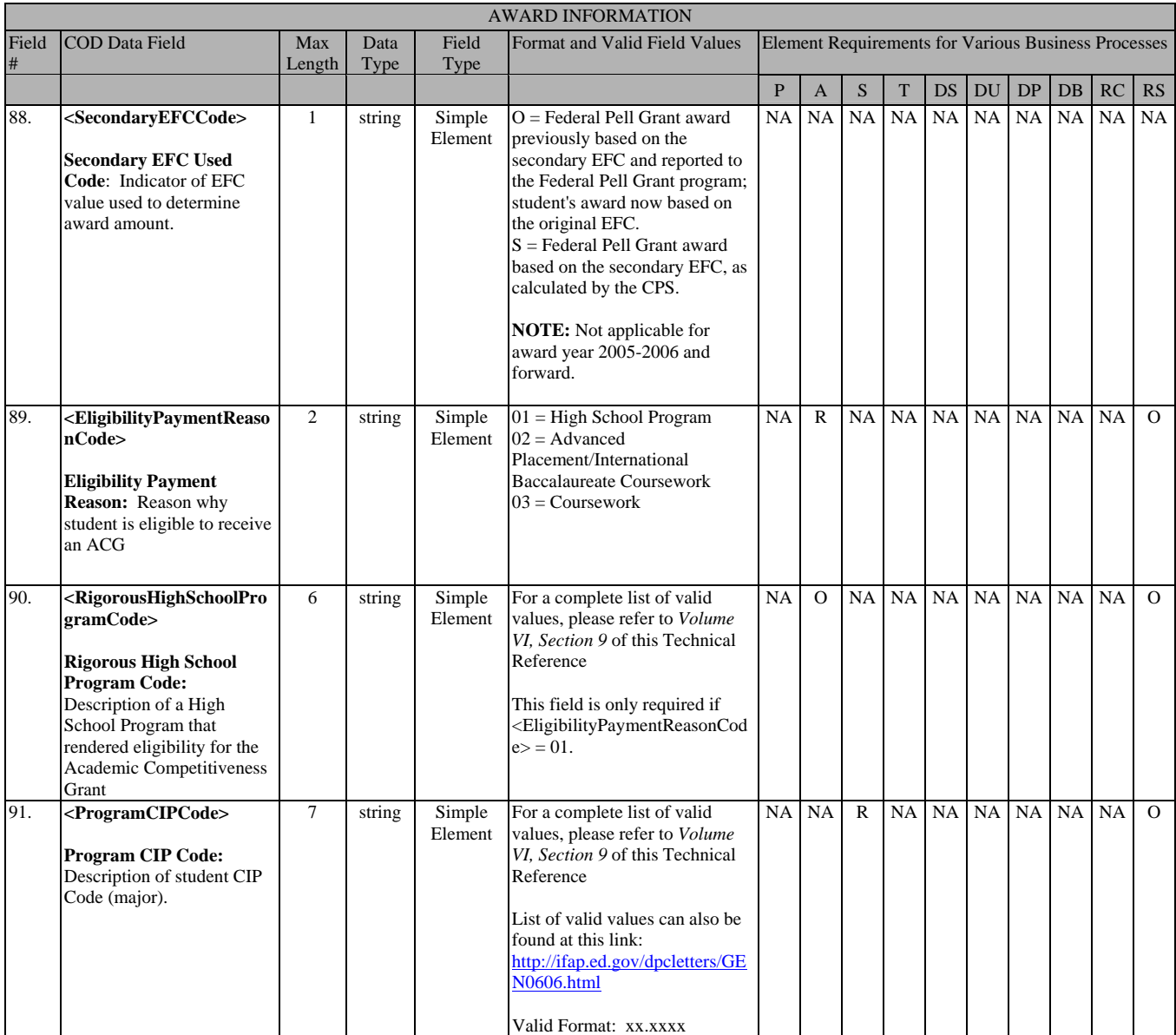

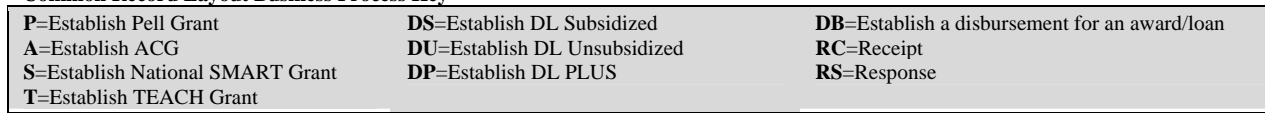

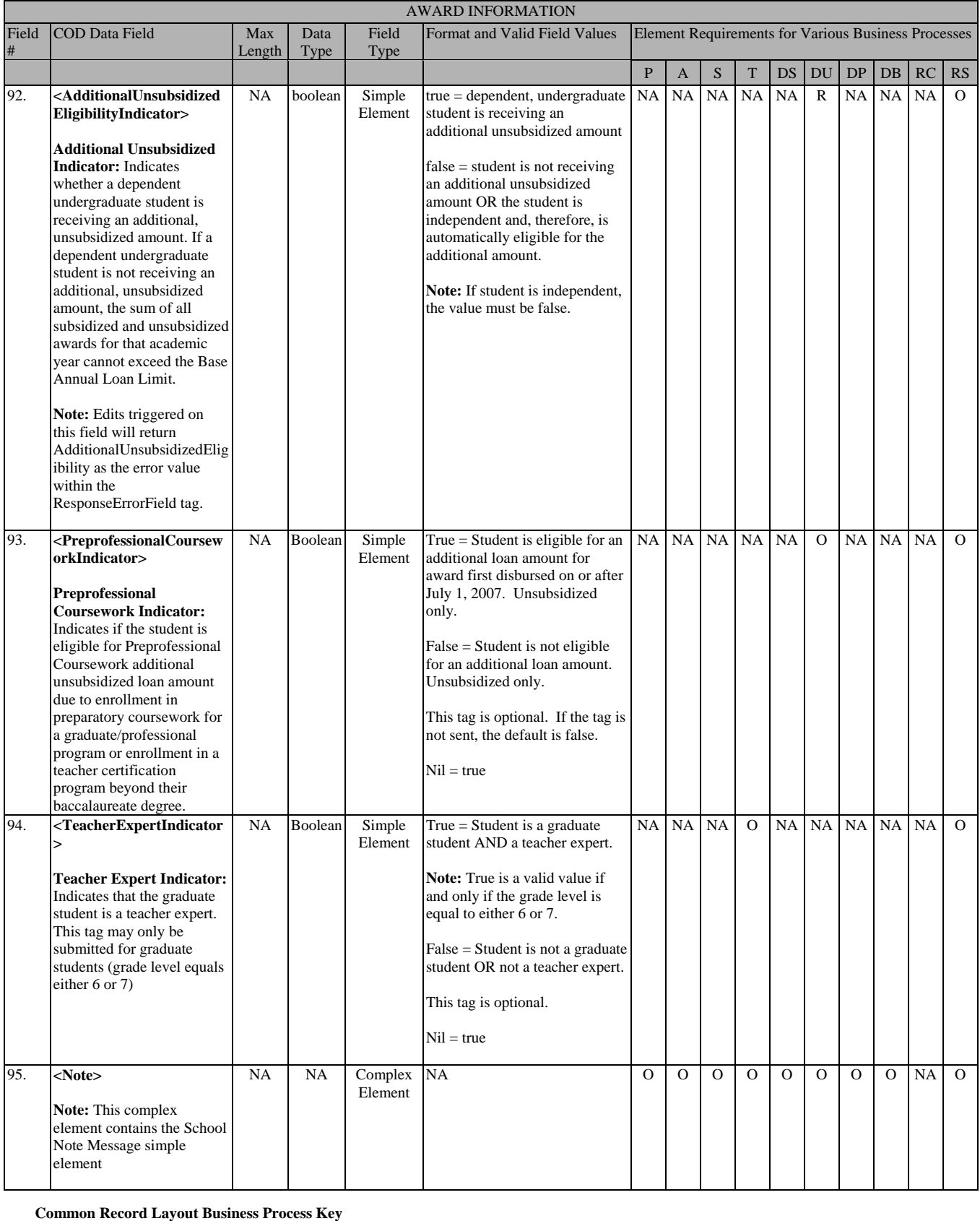

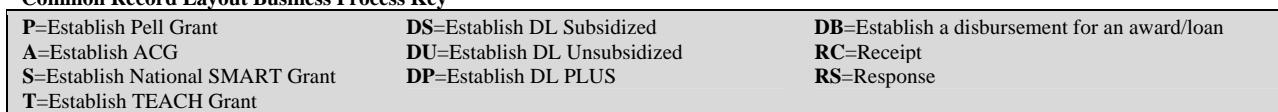

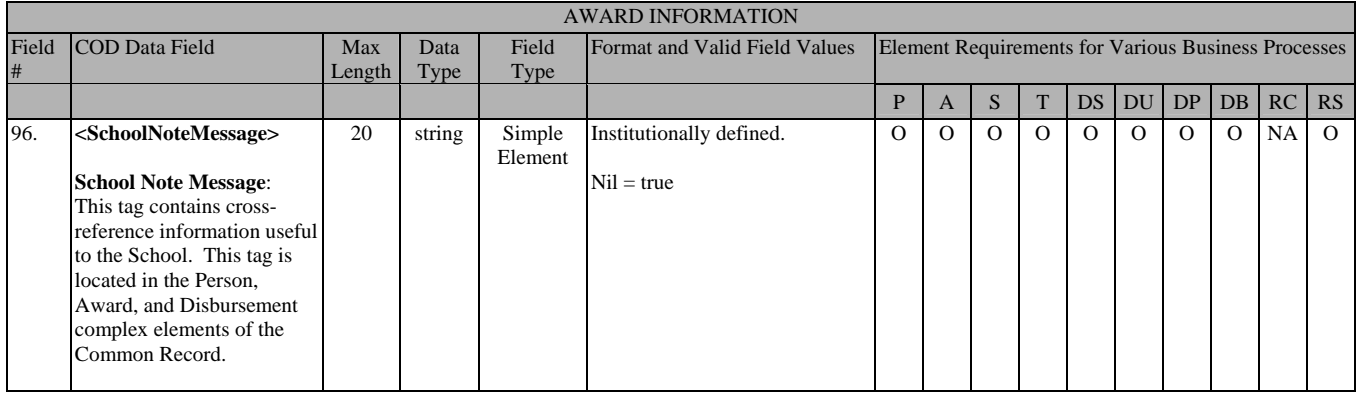

**P**=Establish Pell Grant **A**=Establish ACG **S**=Establish National SMART Grant **T**=Establish TEACH Grant

**DS**=Establish DL Subsidized **DU**=Establish DL Unsubsidized **DP**=Establish DL PLUS

#### **Disbursement Information**

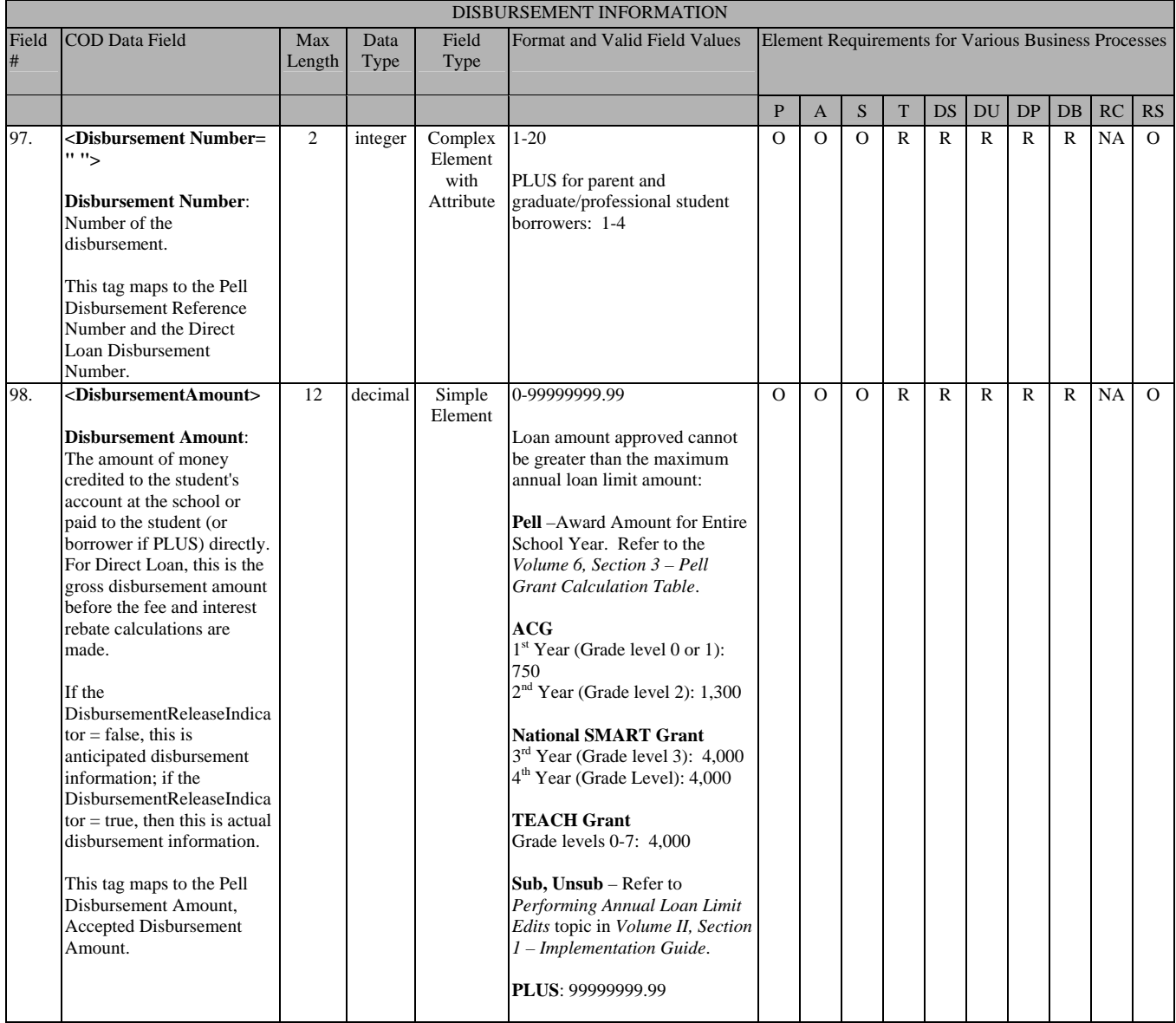

**Common Record Layout Business Process Key**

**P**=Establish Pell Grant **A**=Establish ACG **S**=Establish National SMART Grant **T**=Establish TEACH Grant

**DS**=Establish DL Subsidized **DU**=Establish DL Unsubsidized **DP**=Establish DL PLUS

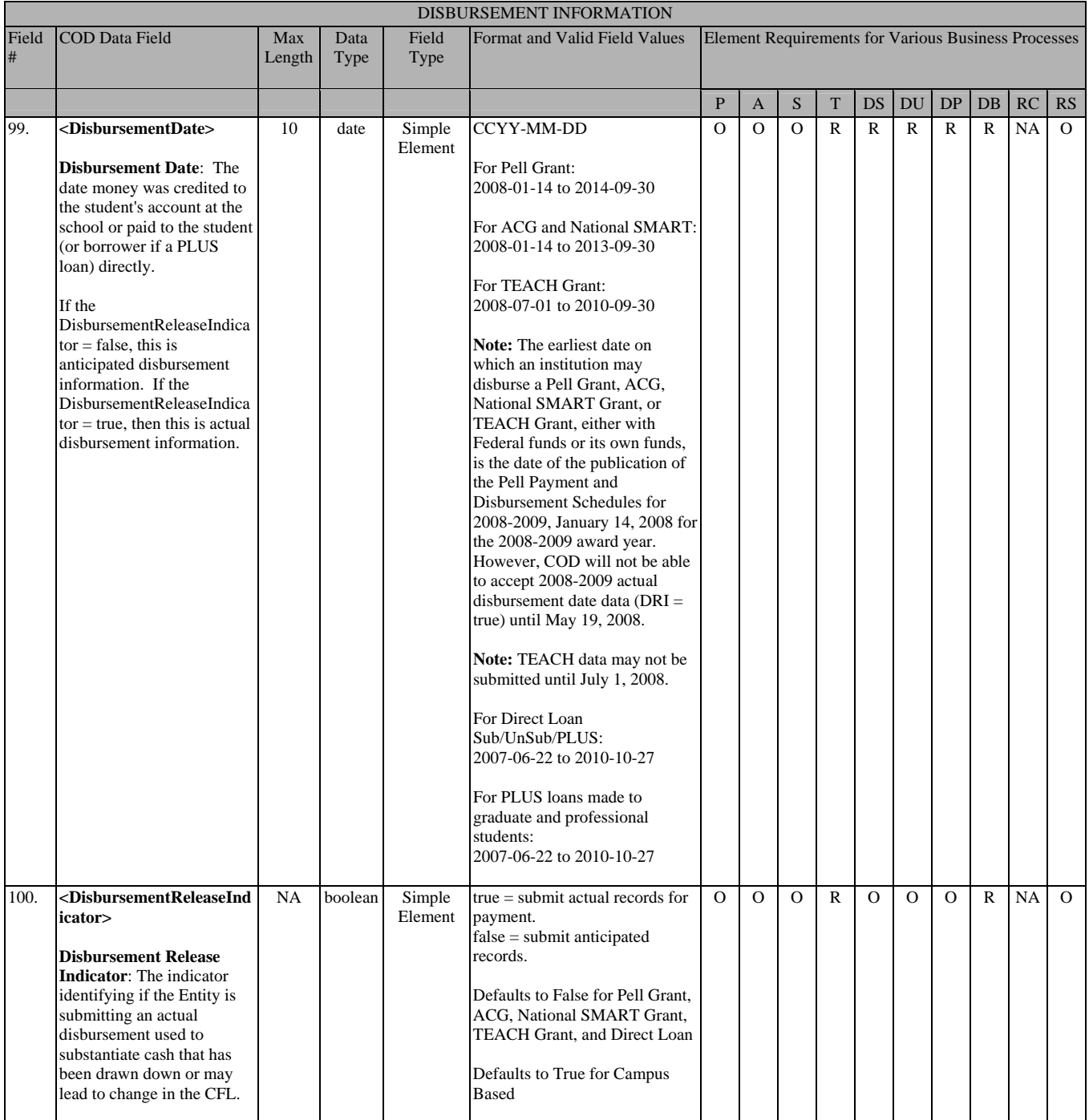

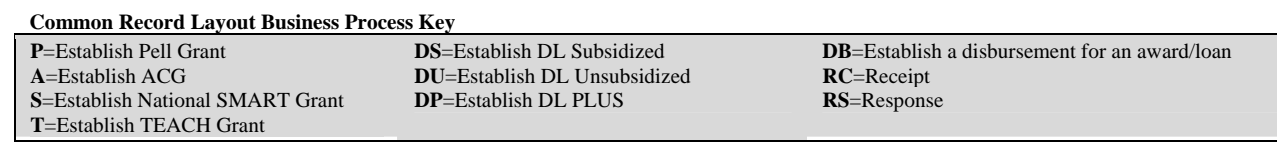
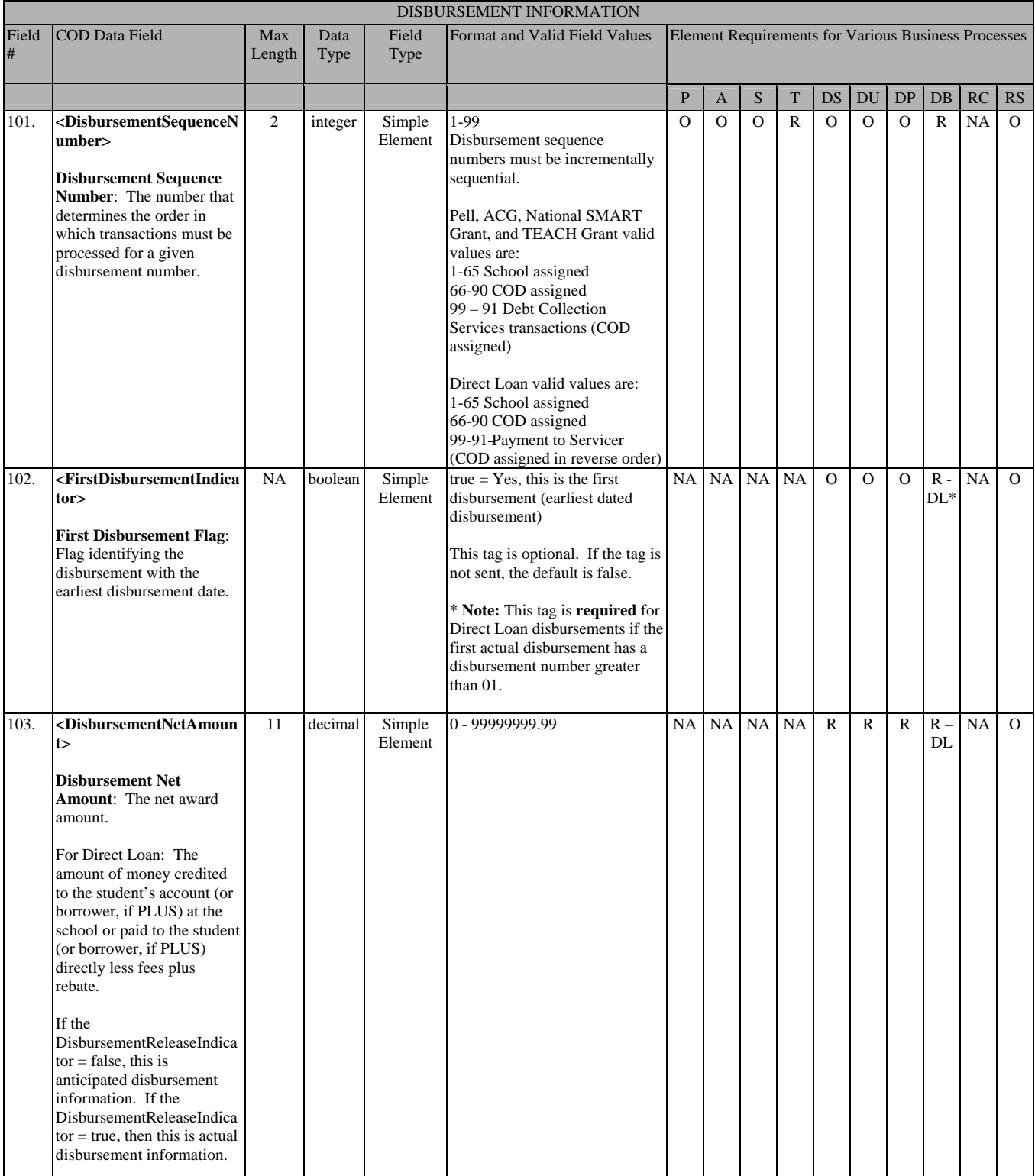

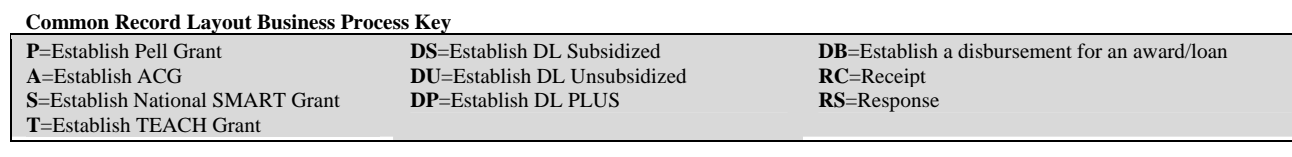

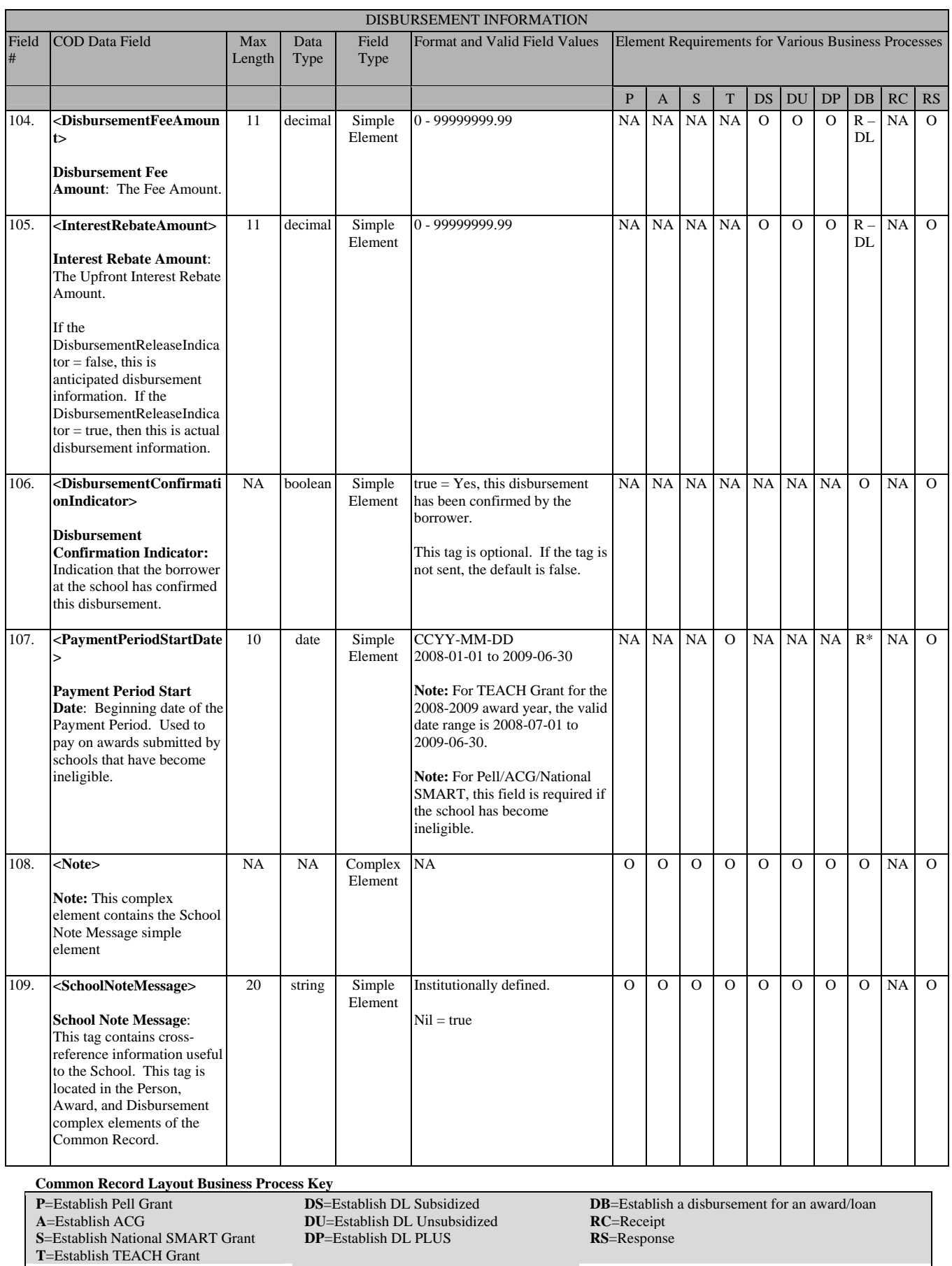

### **Response**

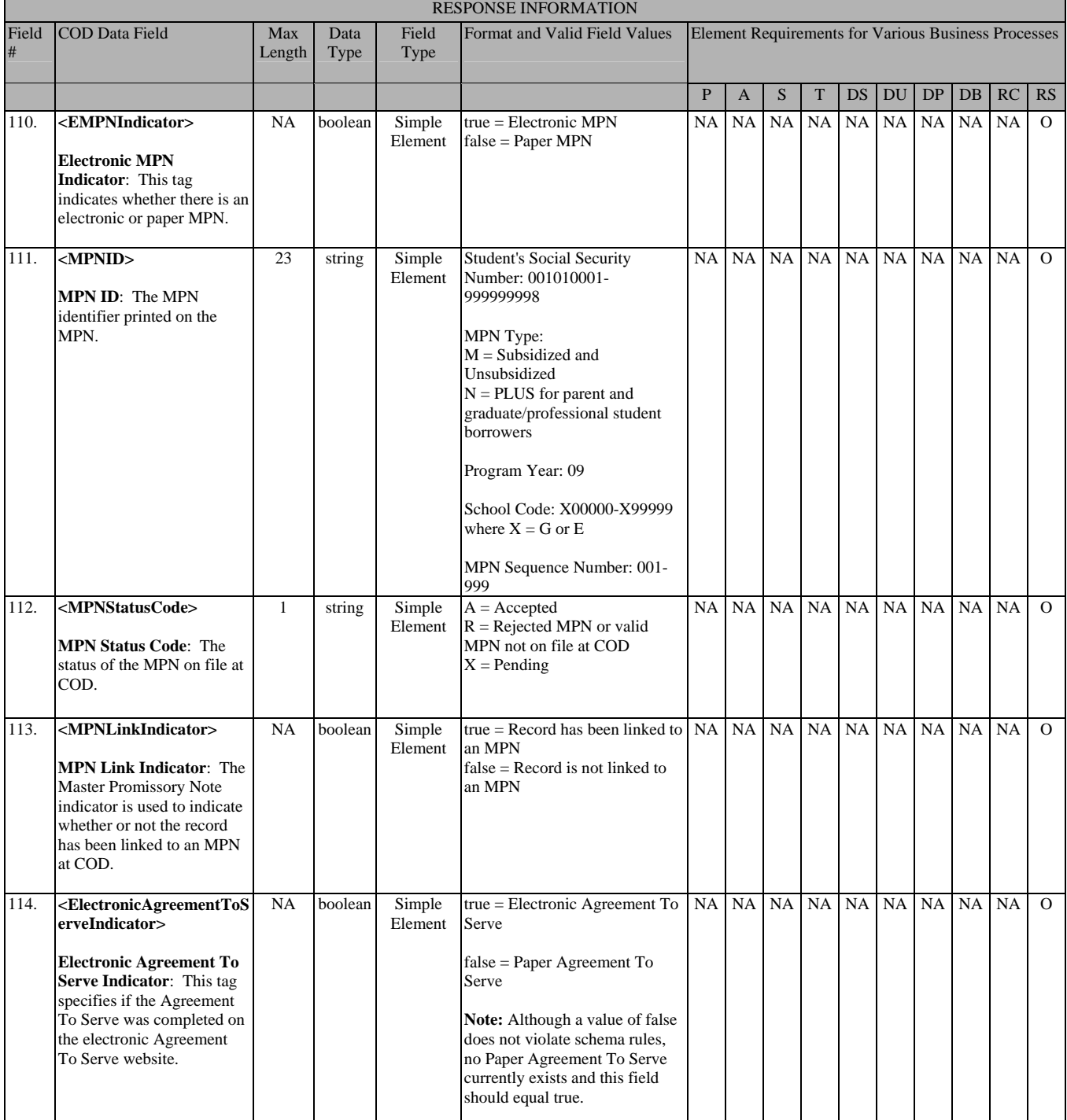

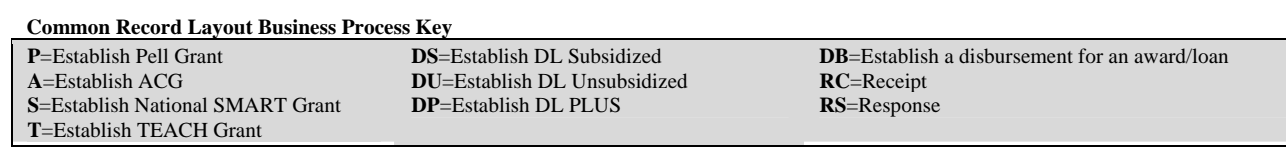

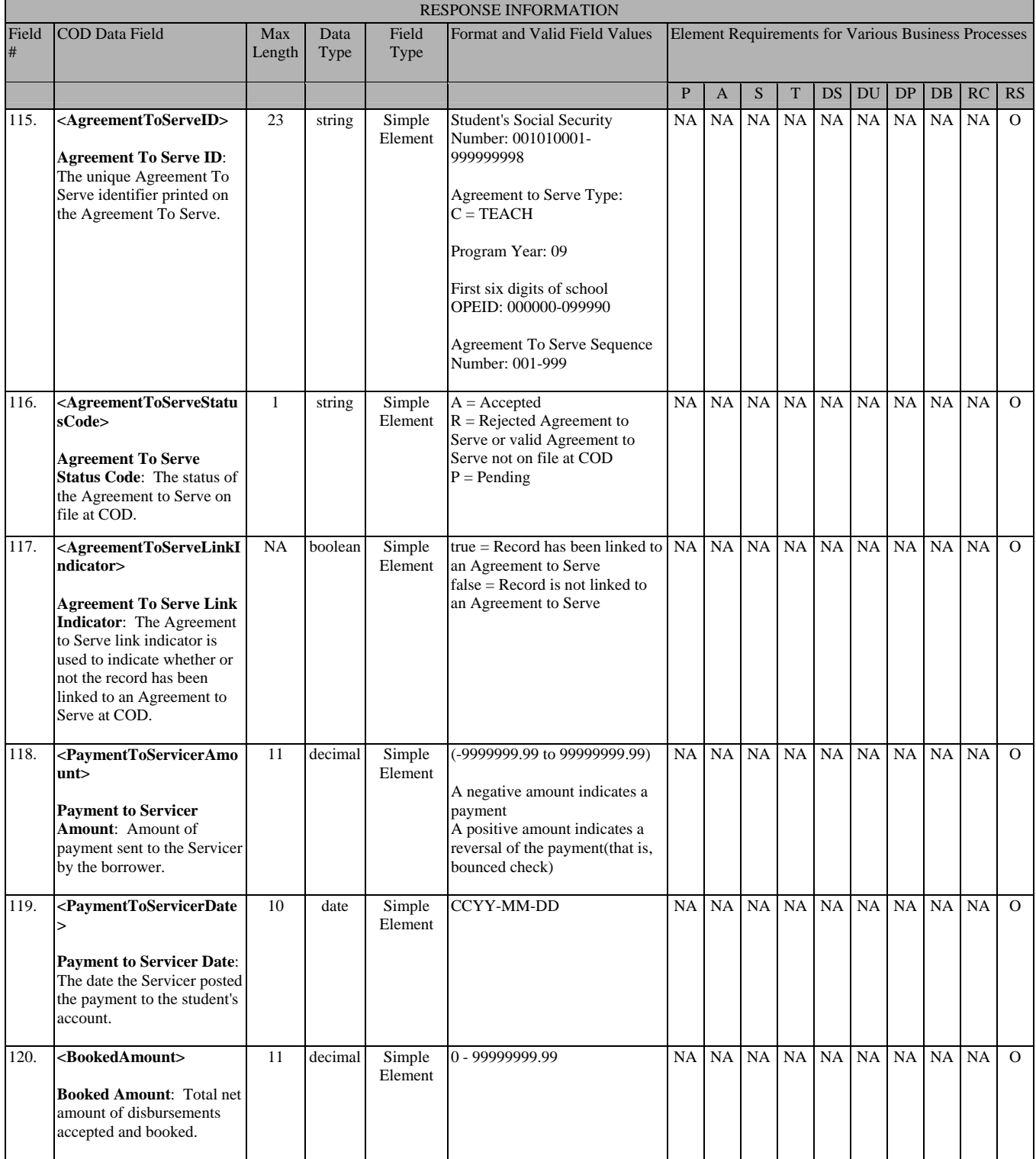

**Common Record Layout Business Process Key P**=Establish Pell Grant **A**=Establish ACG **S**=Establish National SMART Grant **T**=Establish TEACH Grant **DS**=Establish DL Subsidized **DU**=Establish DL Unsubsidized **DP**=Establish DL PLUS **DB**=Establish a disbursement for an award/loan **RC**=Receipt **RS**=Response

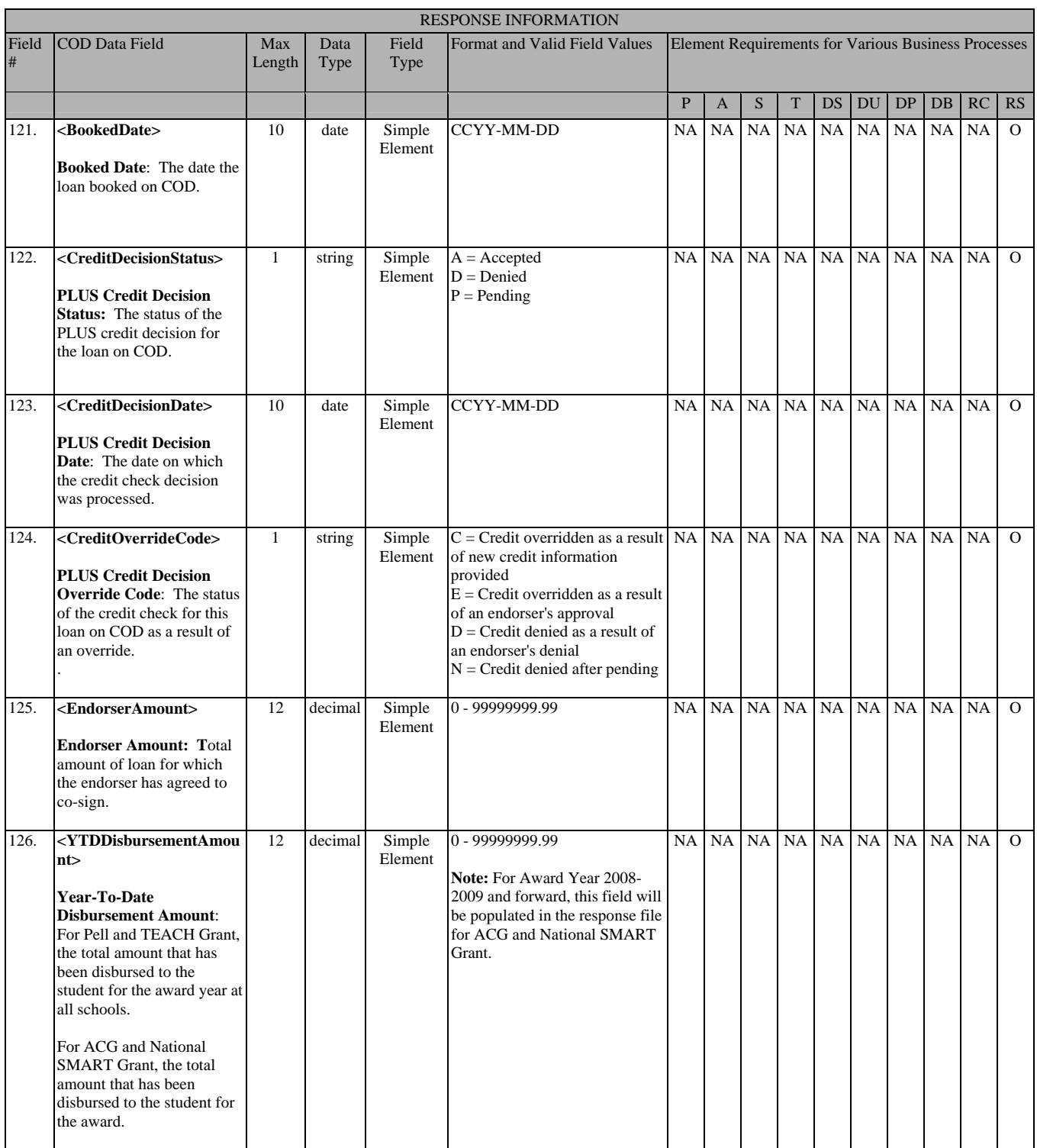

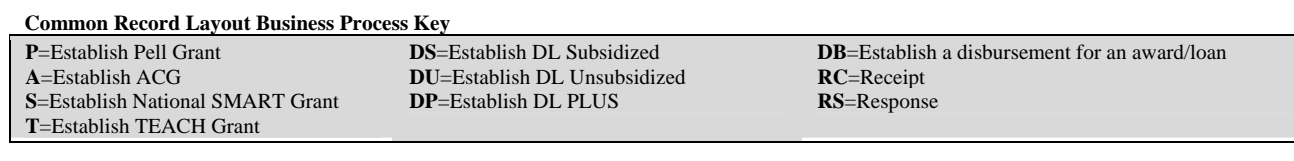

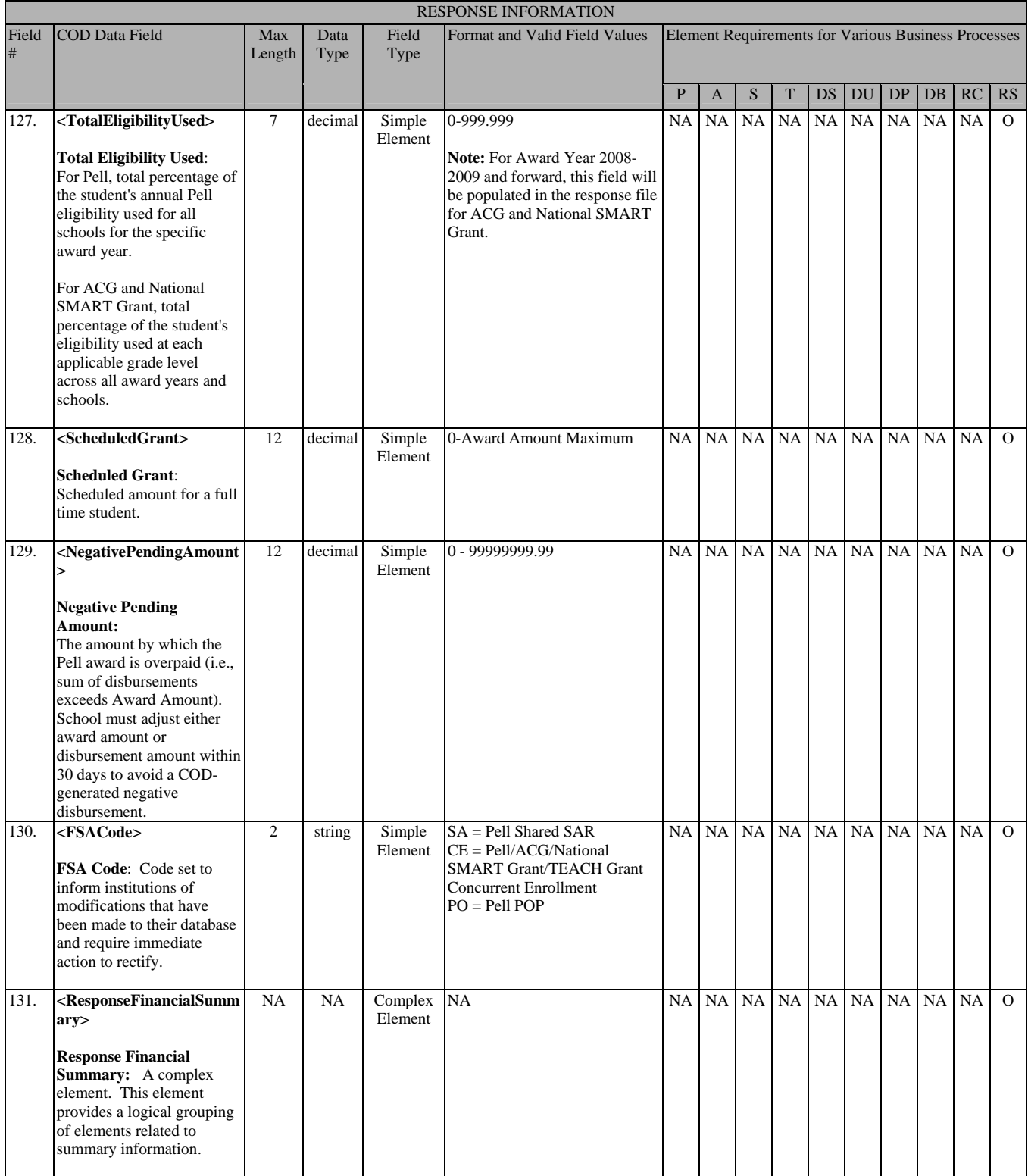

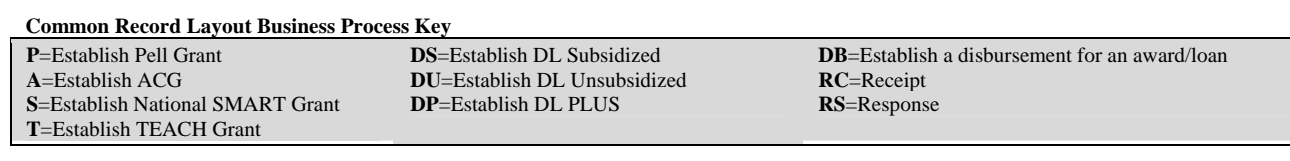

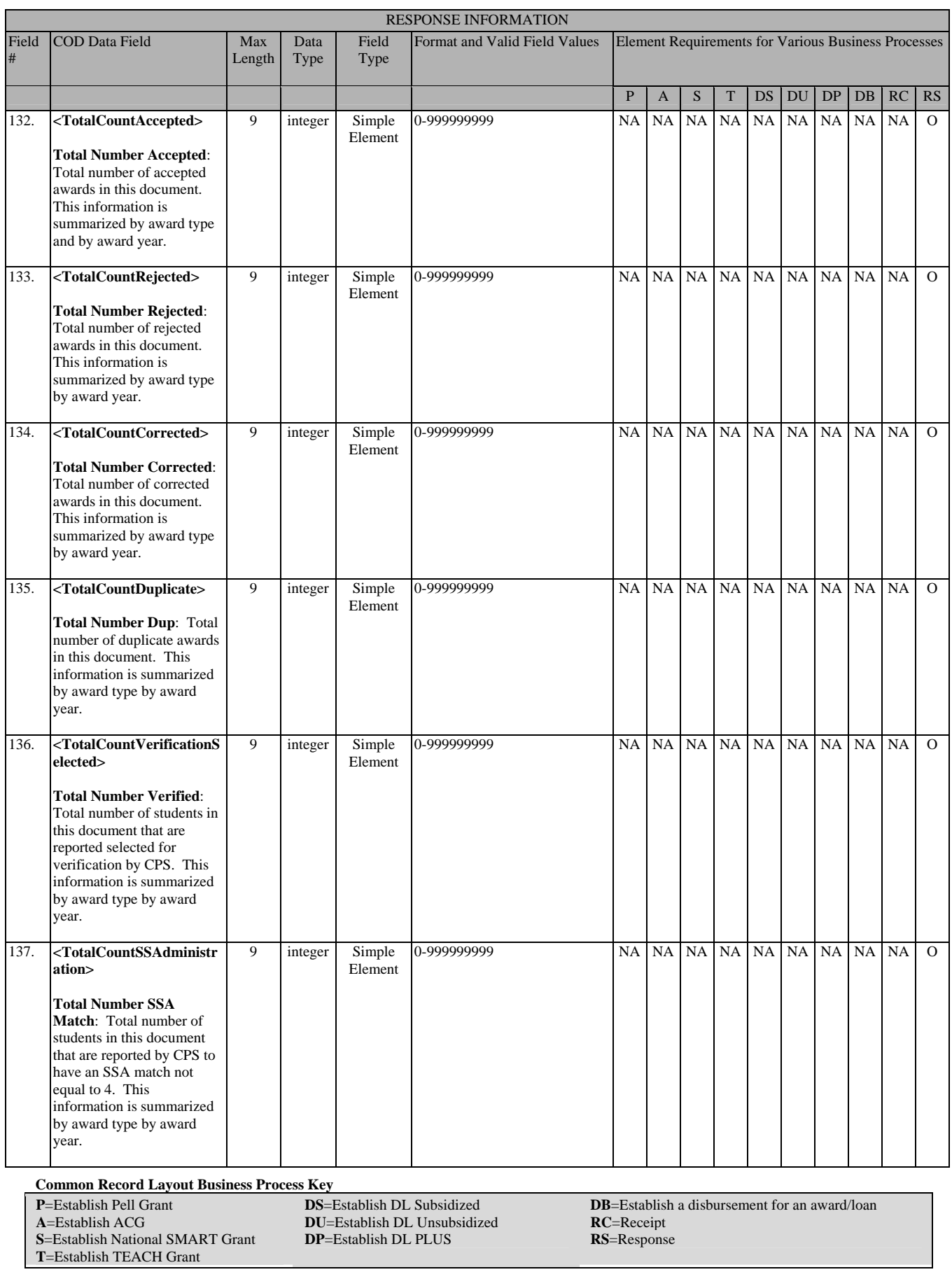

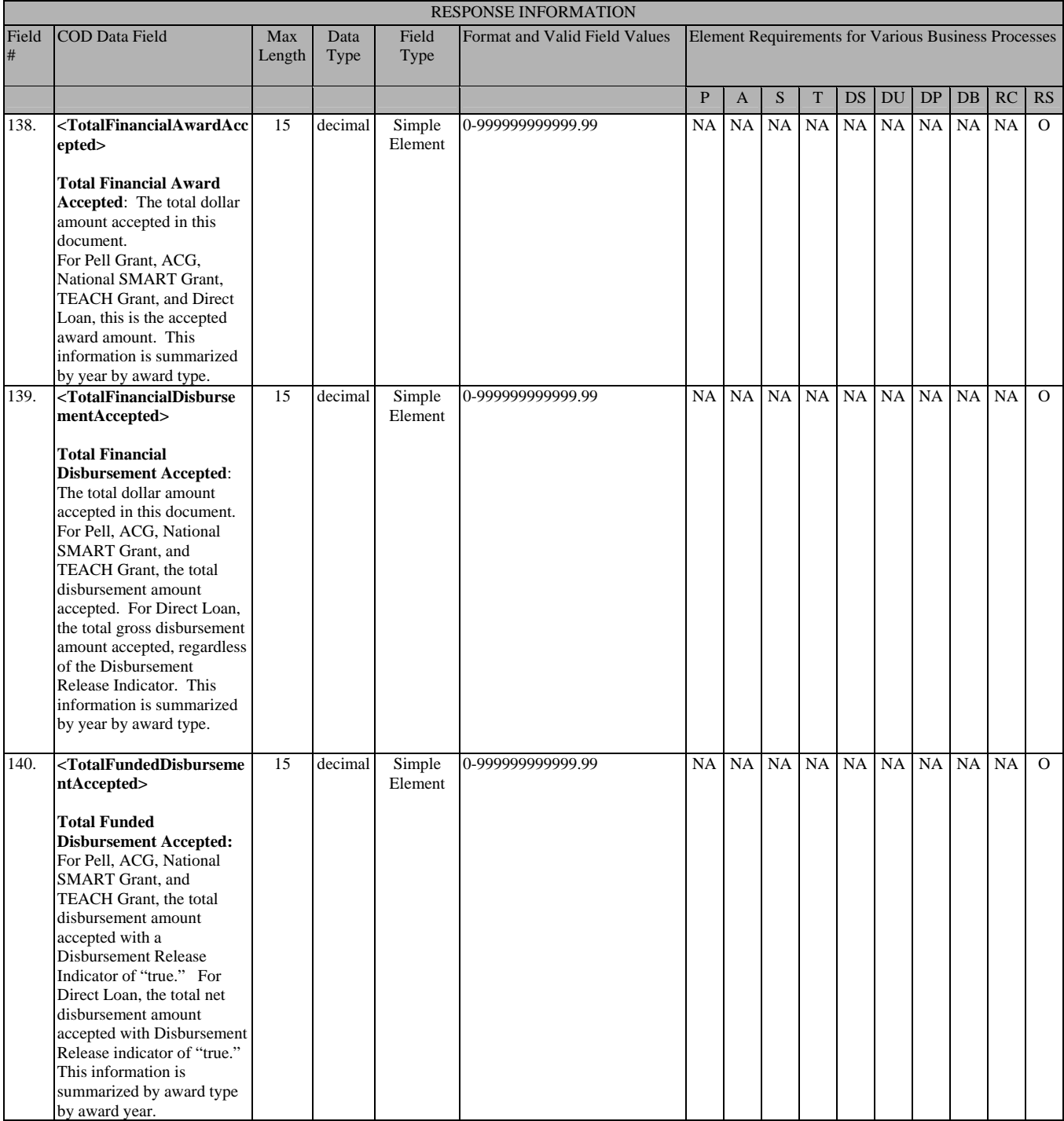

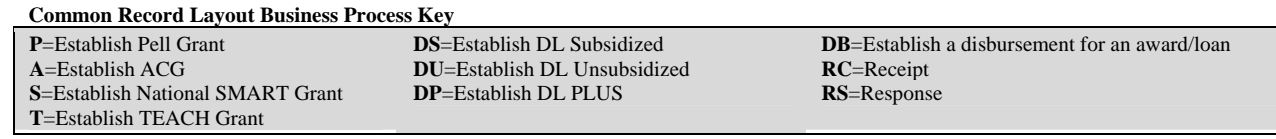

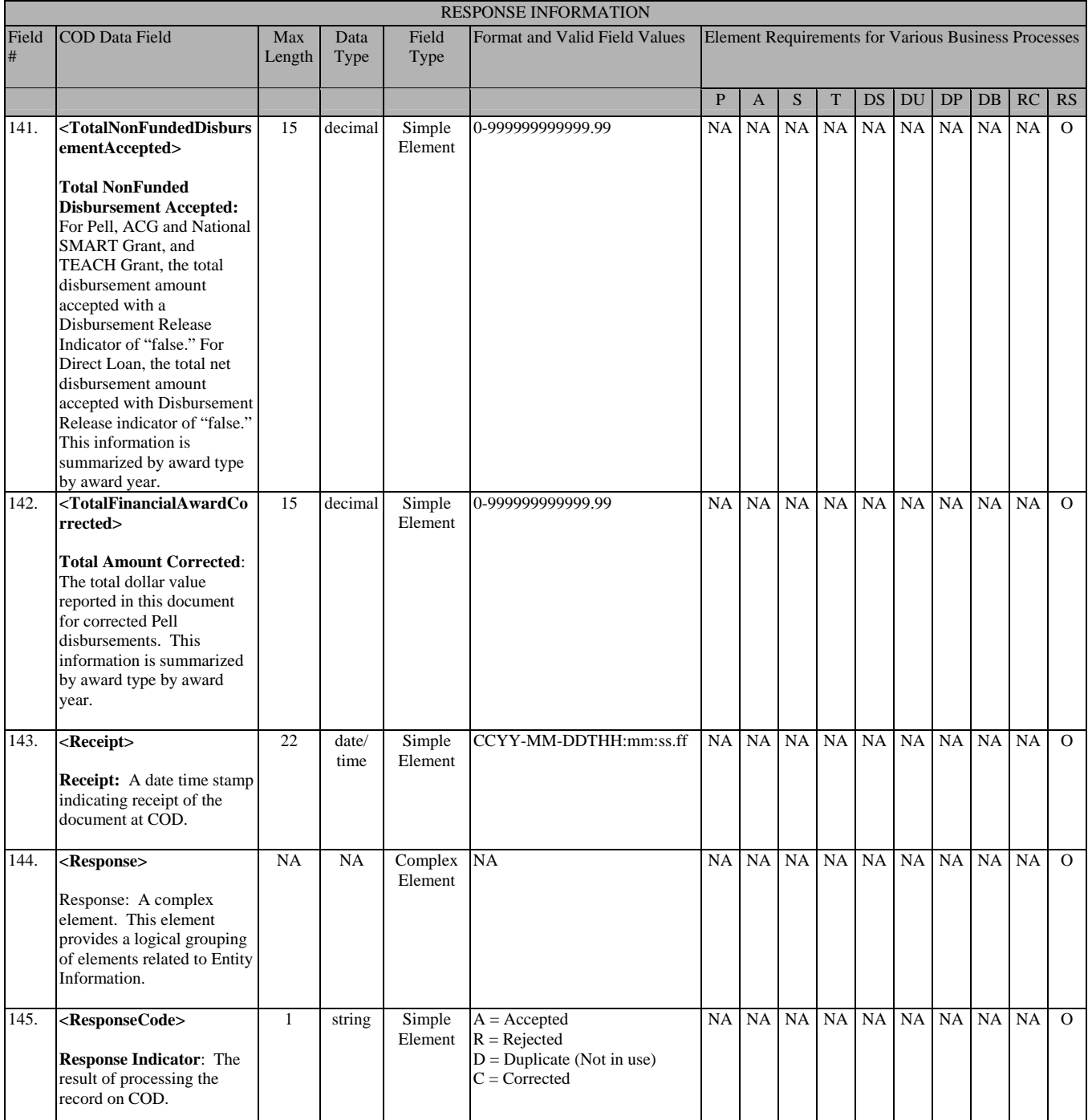

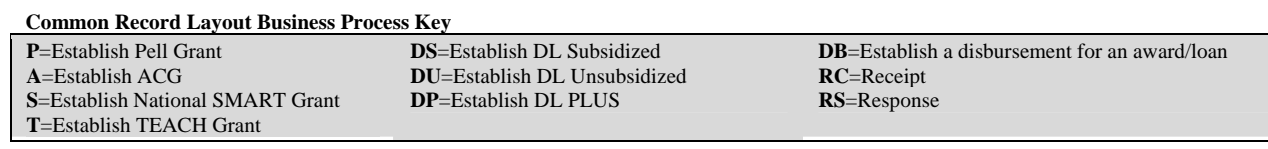

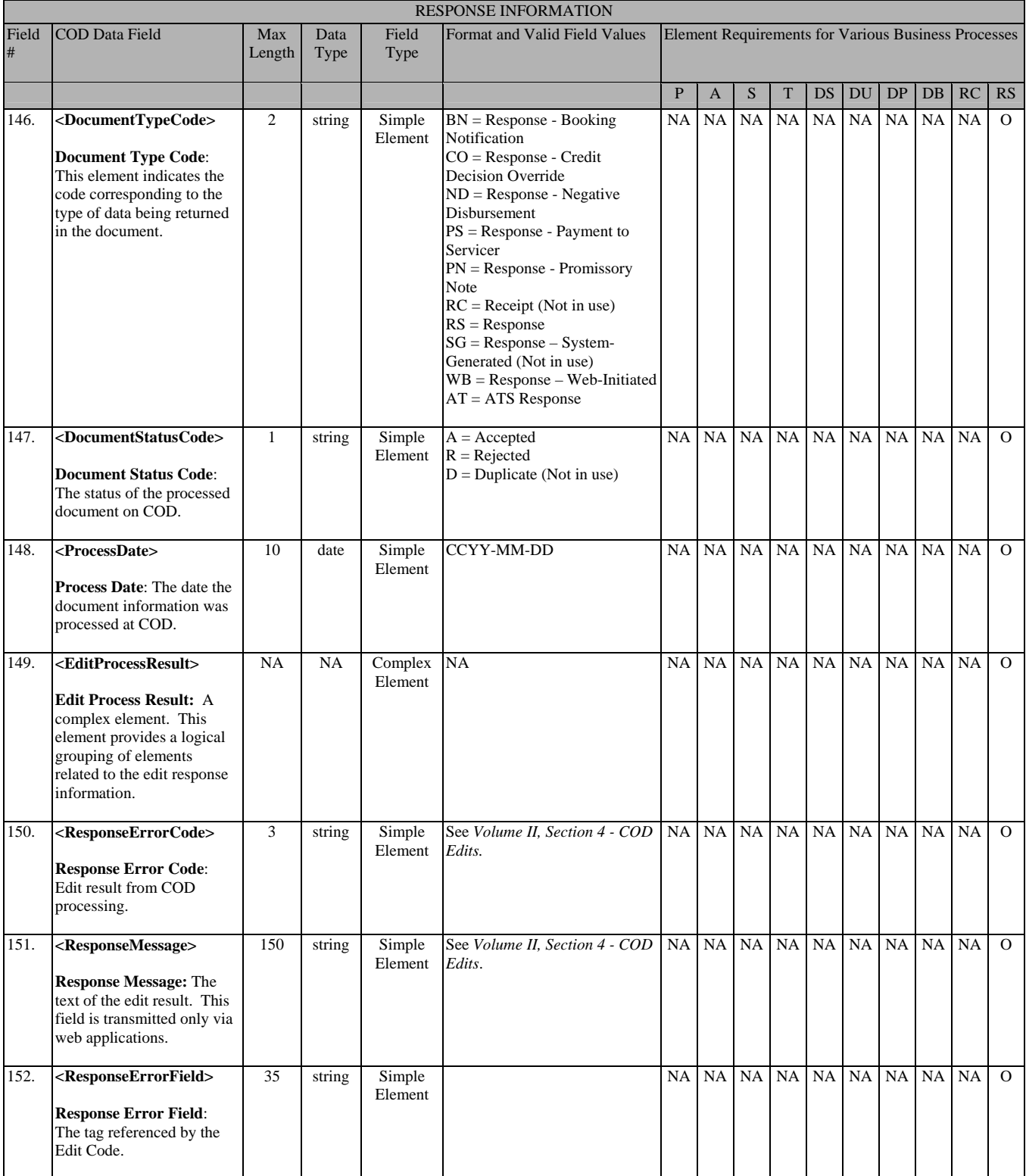

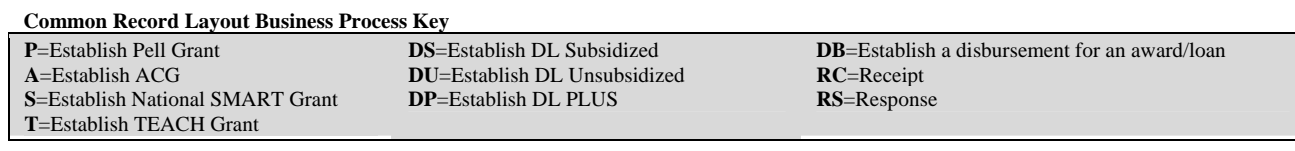

 $\overline{a}$ 

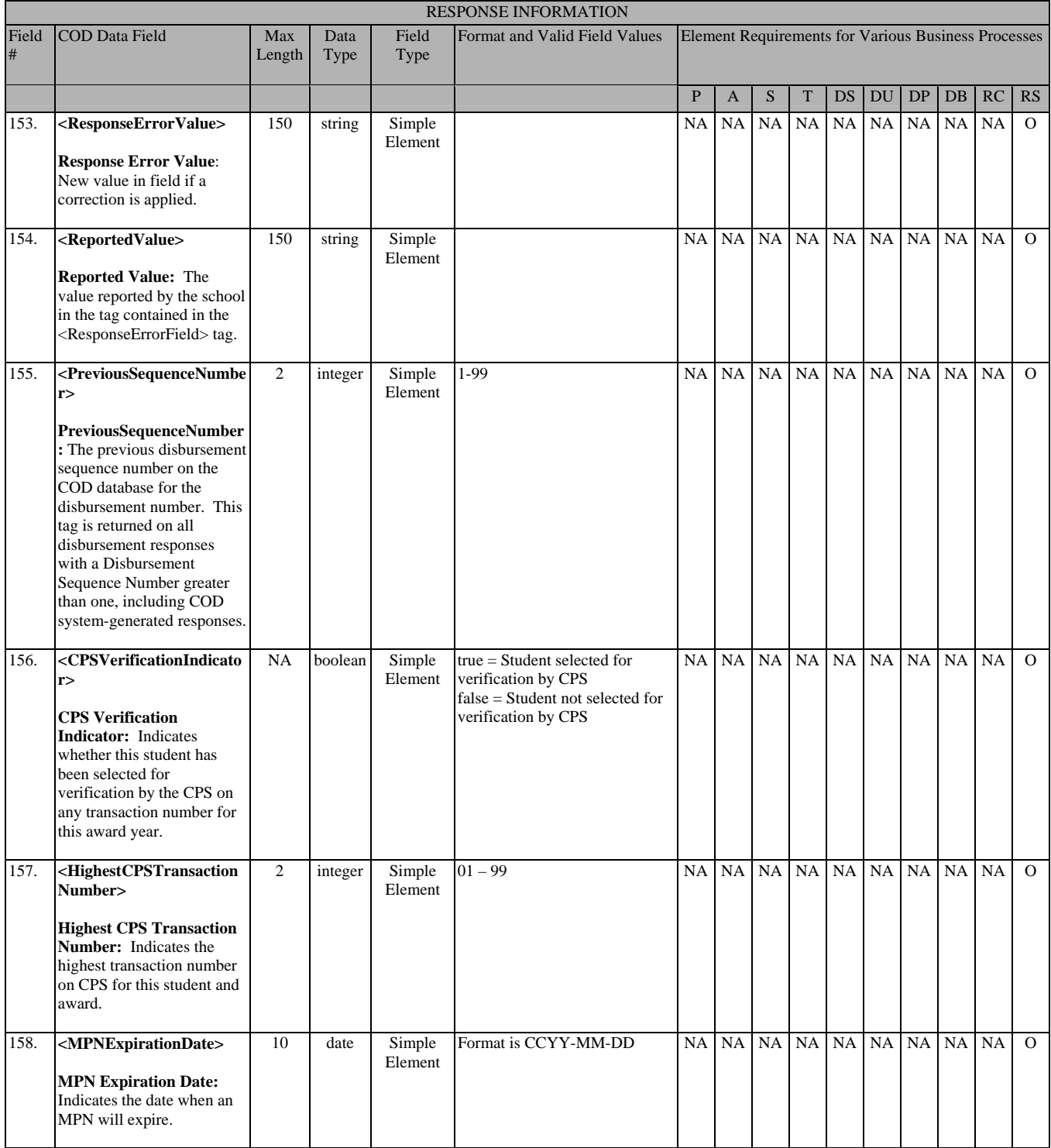

**Common Record Layout Business Process Key P**=Establish Pell Grant **A**=Establish ACG **S**=Establish National SMART Grant **DS**=Establish DL Subsidized **DU**=Establish DL Unsubsidized **DP**=Establish DL PLUS **RC**=Receipt

**DB**=Establish a disbursement for an award/loan **RS**=Response

**T**=Establish TEACH Grant

# **Common Record Physical Layout**

# **Physical Layout Introduction**

This section provides standards for the physical layout of the Common Record XML Document file. Standards on the physical layout of the Common Record XML Document file are required to ensure all systems transmitting or processing an instance of the file can do so without encountering physical constraint errors.

Examples of physical constraint errors include: exceeding available memory, exceeding available disk space, or exceeding available network bandwidth (and timing out). While most physical constraint errors can be avoided by proper coding techniques on the host system, there are some error conditions best handled through the definition of, and adherence to, a set of welldefined and well-publicized standards. Such error conditions and their corresponding standards for resolution are provided in this section.

XML and its associated technologies, (XML Schema, Document Type Definitions), do not provide for a mechanism to define the physical layout of a file. In fact, XML does not depend on the physical layout of the elements by design. White space and line lengths are not relevant to the logical construction and reading of an XML document. Therefore, the Common Record XML file physical layout standards are defined as guidelines and examples presented in this Section.

## **Line Length Limitations**

#### *32 K Line Length Limitation on Mainframe System*

Some mainframe systems cannot create or read a line longer than 32 kilobytes. A line consists of a string of data with an "end of line marker." The phrase "end of line marker" in this document refers to whatever mechanism is used on a platform to terminate an individual line or record. For example, an end of line marker can be set by the writing out of a record (on a mainframe), by inserting a  $\langle$ CR> $\langle$ LF> character sequence (on a PC), or by inserting a  $\langle$ CR> character (on UNIX).  $<sub>CCR></sub>$  (carriage return character) and  $<sub>LF</sub>$  (linefeed) are ASCII codes 13 and 10, respectively.</sub></sub>

Systems with this limitation cannot handle a string of data longer than 32 kilobytes without encountering some type of data corruption (most likely truncation). By rule, XML ignores white space, which includes tabs, linefeeds, and carriage returns. Since XML has no means to regulate line lengths, a separate standard must be set to ensure lines do not exceed 32 kilobytes.

#### *9,999 Bytes Line Length Limitation on COD System*

The COD System cannot process documents that contain over 9,999 bytes per line. A line consists of a string of data with an "end of line marker." The phrase "end of line marker" in this document refers to whatever mechanism is used on a platform to terminate an individual line or record. For example, an end of line marker can be set by the writing out of a record (on a mainframe), by inserting a  $\langle$ CR $\rangle$  character sequence (on a PC), or by inserting a  $\langle$ CR $\rangle$ character (on UNIX). <CR> (carriage return character) and <LF> (linefeed) are ASCII codes 13 and 10, respectively. COD will not process or acknowledge Common Record Documents that are submitted with a string of data greater than 4,000 bytes.

# **Line Length Limitation Solution**

The solution, in its general form, is to make sure an end of line marker is always set before a particular output stream of data reaches 9,999 bytes. This end of line marker should be created in the format native to the system where the file is being created.

The data transmission software used by COD and by participating schools handles the translation of end of line markers across platforms. For example, if a file were sent from a PC to a UNIX box, the <CR><LF> character sequence would be automatically changed to <CR> characters. Therefore, the insertion of an end of line marker does not have to take into consideration the platform of the destination system. This same principle holds true between mainframes (EBCDIC or ASCII), PCs and UNIX boxes.

**Note:** The following standard is a strongly recommended approach for schools and vendors who want to guarantee their files will not exceed the 9,999 byte limitation. If a school or vendor can ensure their submitted files will not exceed the 9,999 byte limitation by some other means, those files will be accepted by COD. However, the burden of responsibility will then rest with the school or vendor for files incorrectly submitted.

#### *Standard*

In order to ensure no line grows larger than 9,999 bytes, all Common Record XML files submitted to COD should be constructed with end of line markers inserted at specified points in the document. These points are tied to specific elements in the XML document. The points are:

- After the AttendedSchool element opening tag, <AttendedSchool>
- After every Student element closing tag, </Student>
- Before beginning an "Award" element opening tag, which could be <pell>, <AcademicCompetitivenessGrant>, <NationalSMARTGrant>, <TEACH>, <DLSubsidized>, <DLUnsubsidized>, <DLPLUS>, <DLGraduatePLUS> (this tag is not used for the 2006-2007, 2007-2008, and 2008-2009 Award Years) and the opening tags of all other elements designated as part of the Award substitution group in the Common Record XML Schema specification

• Before beginning a Disbursement element opening tag, <Disbursement>, for every disbursement under each of the "Award" elements listed above.

The Common Record XML Schema has been evaluated to confirm that if the above standard is maintained, the maximum size of the data sent in any one of these lines will never exceed 9,999 bytes. The maximum line size takes into account all tags, all maximum data lengths for each element, and all maximum numbers of repetitions of nested data elements.

The following example found is a skeleton submission file correctly formatted according to the end of line marker standards. In this example, for clarity, sub-elements are not listed, and the characters, [EOL], explicitly mark the end of a line.

COD guarantees the Response Document files it produces will not contain lines longer than 9,999 bytes, but the files will not necessarily match the line breaks as specified for submissions. This is due in part to the additional space used by the Response blocks.

**Note**: For more information on the length of COD Response Files, please refer to the School Options topic in *Volume II, Section 1 – Implementation Guide* for information on the school Common Record Response File option.

#### *Coding Guidelines*

The code should track the Common Record elements as they are written to the output stream and write out a line of XML text (via the appropriate end of line marker) as any of the EOL points are encountered. Code to construct the Common Record can vary greatly depending on the platform, libraries, and languages used, so specific examples are not provided.

```
<CommonRecord><!--All Common Record sub elements –> 
<ReportingSchool><AttendedSchool> [EOL] 
<Student><!--All Student sub elements until an Award is encountered-->[EOL] 
<Pell><!--All Pell sub elements until a Disbursement is encountered-->[EOL] 
<Disbursement><!-- sub elements --></Disbursement>[EOL] 
<Disbursement><!-- sub elements --></Disbursement>[EOL] 
<Disbursement><!-- sub elements --></Disbursement></Pell>[EOL] 
<DLSubsidized><!--All DLSubsidized sub elements until Disbursement is encountered-->[EOL] 
<Disbursement><!-- sub elements --></Disbursement>[EOL] 
<Disbursement><!-- sub elements --></Disbursement>[EOL] 
<Disbursement><!-- sub elements --></Disbursement></ DLSubsidized ></Student>[EOL] 
</AttendedSchool><AttendedSchool>[EOL] 
<Student><!--All Student sub elements until an Award is encountered-->[EOL] 
<DLSubsidized><!--All DLSubsidized sub elements until Disbursement is encountered-->[EOL] 
<Disbursement><!-- sub elements --></Disbursement></ DLSubsidized ></Student>[EOL] 
</AttendedSchool></ReportingSchool></CommonRecord>[EOL]
```